This form is effective beginning with the January 1 to June 30, 2017 accounting period (2017/1) If you are filing for a prior accounting period, contact the Licensing Division for the correct form.

**STATEMENT OF ACCOUNT** for Secondary Transmissions by

Cable Systems (Long Form)

General instructions are located in

the first tab of this workbook.

## SA3E Long Form

Return completed workbook by email to:

## coplicsoa@loc.gov

For additional information, contact the U.S. Copyright Office Licensing Division at: Tel: (202) 707-8150

| Accounting<br>Period | 2019/2                                                                                                    |                                                                                                    |                                                                                                    |                                     |              |        |  |  |  |
|----------------------|----------------------------------------------------------------------------------------------------|----------------------------------------------------------------------------------------------------|----------------------------------------------------------------------------------------------------|-------------------------------------|--------------|--------|--|--|--|
|                      |                                                                                                    |                                                                                                    |                                                                                                    |                                     |              |        |  |  |  |
| <b>B</b><br>Owner    | Instructions:         Give the full legal name of the owner of the cable system         rate title of the subsidiary, not that of the parent corporation         List any other name or names under which the owner         If there were different owners during the accounting is         a single statement of account and royalty fee payment corporation         Check here if this is the system's first filing. If not, | on<br>er conducts the business of t<br><i>period, only the owner on th</i><br>overing the entire accounting | the cable systence<br>the last day of the formation of the formation of the f | em<br>he accounting period should s |              | 63026  |  |  |  |
|                      | LEGAL NAME OF OWNER/MAILING ADDRESS OF C                                                                                                    | ABLE SYSTEM                                                                                                 |                                                                                                    |                                     |              |        |  |  |  |
|                      | Southwestern Bell Telephone Compa                                                                                                    | any                                                                                                    |                                                                                                    |                                     |              |        |  |  |  |
|                      |                                                                                                    |                                                                                                    |                                                                                                    |                                     | 6302         | 620192 |  |  |  |
|                      |                                                                                                    |                                                                                                    |                                                                                                    |                                     | 63026        | 2019/2 |  |  |  |
|                      |                                                                                                    |                                                                                                    |                                                                                                    |                                     |              |        |  |  |  |
|                      | 2260 E Imperial Hwy Room 839                                                                                                    |                                                                                                    |                                                                                                    |                                     |              |        |  |  |  |
|                      | El Segundo, CA 90245                                                                                                    |                                                                                                    |                                                                                                    |                                     |              |        |  |  |  |
| С                    | <b>INSTRUCTIONS:</b> In line 1, give any business or tradinames already appear in space B. In line 2, give the                                                                                                    |                                                                                                    |                                                                                                    |                                     |              |        |  |  |  |
| System               | 1 IDENTIFICATION OF CABLE SYSTEM:                                                                                                    |                                                                                                    |                                                                                                    |                                     |              |        |  |  |  |
|                      | MAILING ADDRESS OF CABLE SYSTEM:                                                                                                    |                                                                                                    |                                                                                                    |                                     |              |        |  |  |  |
|                      | 2 (Number, street, rural route, apartment, or suite number)                                                                                                    |                                                                                                    |                                                                                                    |                                     |              |        |  |  |  |
|                      | (City, town, state, zip code)                                                                                                    |                                                                                                    |                                                                                                    |                                     |              |        |  |  |  |
|                      |                                                                                                    |                                                                                                    | 41 <b>f</b>                                                                                                    |                                     |              | - 41-  |  |  |  |
| D                    | <b>Instructions:</b> For complete space D instructions, se with all communities.                                                                                                    | ee page 1b. Identify only t                                                                                 | the first comm                                                                                                    | nunity served below and rel         | list on page | e TD   |  |  |  |
| Area<br>Served       | CITY OR TOWN                                                                                                    | STAT                                                                                                    | ſE                                                                                                    |                                     |              |        |  |  |  |
| First                | Little Rock                                                                                                    | AR                                                                                                    |                                                                                                    |                                     |              |        |  |  |  |
| Community            | Below is a sample for reporting communities if you report multiple channel line-ups in Space G.                                                                                                    |                                                                                                    |                                                                                                    |                                     |              |        |  |  |  |
|                      | CITY OR TOWN (SAMPLE)                                                                                                    |                                                                                                    | STATE                                                                                                    | CH LINE UP                          | SUB          | B GRP# |  |  |  |
| Sample               | Alda                                                                                                    |                                                                                                    | MD                                                                                                    | Α                                   |              | 1      |  |  |  |
| <b>b</b> .•          | Alliance                                                                                                    |                                                                                                    | MD                                                                                                    | В                                   |              | 2      |  |  |  |
|                      | Gering                                                                                                    |                                                                                                    | MD                                                                                                    | В                                   |              | 3      |  |  |  |
|                      |                                                                                                    |                                                                                                    |                                                                                                    |                                     |              |        |  |  |  |
| -                    | e: Section 111 of title 17 of the United States Code authorizes the C<br>process your statement of account. PII is any personal information that                                                                                                    |                                                                                                    |                                                                                                    |                                     |              |        |  |  |  |

search reports prepared for the public. The effect of not providing the PII requested is that it may delay processing of your statement of account and its placement in the

completed record of statements of account, and it may affect the legal suffciency of the fling, a determination that would be made by a court of law.

FOR COPYRIGHT OFFICE USE ONLY

\$

AMOUNT

ALLOCATION NUMBER

DATE RECEIVED

02/27/20

| FORM SA3E. PAGE 1b.                                                                                                    |                                         |                                            |                  | T                      |  |  |  |  |
|----------------------------------------------------------------------------------------------------|-----------------------------------------|--------------------------------------------|------------------|------------------------|--|--|--|--|
| LEGAL NAME OF OWNER OF CABLE SYSTEM:                                                                                                    |                                         |                                            | SYSTEM ID#       |                        |  |  |  |  |
| Southwestern Bell Telephone Company                                                                                                    |                                         |                                            | 63026            |                        |  |  |  |  |
| <b>Instructions:</b> List each separate community served by the cable system. A "community" is the same as a "community unit" as defined in FCC rules: "a separate and distinct community or municipal entity (including unincorporated communities within unincorporated areas and including single, discrete unincorporated areas." 47 C.F.R. §76.5(dd). The frst community that you list will serve as a form of system identification hereafter known as the "first community." Please use it as the first community on all future filings. |                                         |                                            |                  |                        |  |  |  |  |
| <b>Note:</b> Entities and properties such as hotels, apartments, condominiums, or mobile home parks should be reported in parentheses below the identified city or town.                                                                                                    |                                         |                                            |                  |                        |  |  |  |  |
| If all communities receive the same complement of television broadcast stations (i.e., or all communities with the channel line-up "A" in the appropriate column below or leave th on a partially distant or partially permitted basis in the DSE Schedule, associate each re designated by a number (based on your reporting from Part 9).                                                                                                    | e column blank. I<br>levant community   | f you report any st<br>/ with a subscriber | ations<br>group, |                        |  |  |  |  |
| When reporting the carriage of television broadcast stations on a community-by-commu channel line-up designated by an alpha-letter(s) (based on your Space G reporting) and (based on your reporting from Part 9 of the DSE Schedule) in the appropriate columns be                                                                                                    | a subscriber gro                        |                                            |                  |                        |  |  |  |  |
| CITY OR TOWN                                                                                                    | STATE                                   | CH LINE UP                                 | SUB GRP#         | -                      |  |  |  |  |
| Little Rock                                                                                                    | AR                                      |                                            |                  | First                  |  |  |  |  |
| Alexander                                                                                                    | AR                                      |                                            |                  | Community              |  |  |  |  |
| Benton                                                                                                    | AR                                      |                                            |                  |                        |  |  |  |  |
| Bryant                                                                                                    | AR                                      |                                            |                  |                        |  |  |  |  |
| Cabot                                                                                                    | AR                                      |                                            |                  |                        |  |  |  |  |
| Cammack Village                                                                                                    |                                         |                                            |                  |                        |  |  |  |  |
| Conway                                                                                                    | AR                                      |                                            |                  |                        |  |  |  |  |
|                                                                                                    | • • • • • • • • • • • • • • • • • • • • |                                            |                  | See instructions for   |  |  |  |  |
| Faulkner Unincorporated County Garland Unincorporated County                                                                                                    |                                         |                                            |                  | additional information |  |  |  |  |
|                                                                                                    | AR                                      |                                            |                  | on alphabetization.    |  |  |  |  |
| Haskell                                                                                                    | AR                                      |                                            |                  |                        |  |  |  |  |
| Hot Springs                                                                                                    | AR                                      |                                            |                  |                        |  |  |  |  |
| Hot Springs Village                                                                                                    | AR                                      |                                            |                  |                        |  |  |  |  |
| Jacksonville                                                                                                    | AR                                      |                                            |                  |                        |  |  |  |  |
| Maumelle                                                                                                    | AR                                      |                                            |                  |                        |  |  |  |  |
| North Little Rock                                                                                                    | AR                                      |                                            |                  |                        |  |  |  |  |
| Pulaski Unincorporated County                                                                                                    | AR                                      |                                            |                  |                        |  |  |  |  |
| Roland                                                                                                    | AR                                      |                                            |                  |                        |  |  |  |  |
| Saline Unincorporated County                                                                                                    | AR                                      |                                            |                  |                        |  |  |  |  |
| Searcy                                                                                                    |                                         |                                            |                  |                        |  |  |  |  |
| Shannon Hills                                                                                                    |                                         |                                            |                  |                        |  |  |  |  |
|                                                                                                    | AR                                      |                                            |                  |                        |  |  |  |  |
| Sherwood                                                                                                    | AR                                      |                                            |                  |                        |  |  |  |  |
| White Unincorporated County                                                                                                    | AR                                      |                                            |                  |                        |  |  |  |  |
|                                                                                                    |                                         |                                            |                  |                        |  |  |  |  |
|                                                                                                    |                                         |                                            |                  |                        |  |  |  |  |
|                                                                                                    |                                         |                                            |                  |                        |  |  |  |  |
|                                                                                                    |                                         |                                            |                  |                        |  |  |  |  |
|                                                                                                    |                                         |                                            |                  |                        |  |  |  |  |
|                                                                                                    |                                         |                                            |                  |                        |  |  |  |  |
|                                                                                                    |                                         |                                            |                  |                        |  |  |  |  |
|                                                                                                    |                                         |                                            |                  |                        |  |  |  |  |
|                                                                                                    |                                         |                                            |                  |                        |  |  |  |  |
|                                                                                                    |                                         |                                            |                  |                        |  |  |  |  |
|                                                                                                    |                                         |                                            |                  |                        |  |  |  |  |
|                                                                                                    |                                         |                                            |                  |                        |  |  |  |  |
|                                                                                                    |                                         |                                            |                  |                        |  |  |  |  |
|                                                                                                    |                                         |                                            |                  |                        |  |  |  |  |
|                                                                                                    |                                         |                                            |                  |                        |  |  |  |  |
|                                                                                                    |                                         |                                            |                  |                        |  |  |  |  |
|                                                                                                    |                                         |                                            |                  |                        |  |  |  |  |
|                                                                                                    |                                         |                                            |                  |                        |  |  |  |  |
|                                                                                                    |                                         |                                            |                  |                        |  |  |  |  |
|                                                                                                    |                                         |                                            |                  |                        |  |  |  |  |
|                                                                                                    |                                         |                                            |                  |                        |  |  |  |  |
|                                                                                                    |                                         |                                            |                  | ļ                      |  |  |  |  |

| <br>- | 1 | <br>1                  |
|-------|---|------------------------|
|       |   |                        |
|       |   |                        |
|       |   |                        |
|       |   |                        |
|       |   |                        |
|       |   |                        |
|       |   |                        |
|       |   |                        |
|       |   |                        |
|       |   |                        |
|       |   |                        |
|       |   | Add rows as necessary. |
|       |   |                        |
|       |   |                        |
|       |   |                        |
|       |   |                        |
|       |   |                        |
|       |   |                        |
|       |   |                        |
|       |   |                        |
|       |   |                        |
|       |   |                        |
|       |   |                        |
|       |   |                        |
|       |   |                        |
|       |   |                        |
|       |   |                        |
|       |   |                        |
|       |   |                        |
|       |   |                        |
|       |   |                        |
|       |   |                        |
|       |   |                        |
|       |   |                        |
|       |   |                        |
|       |   |                        |
|       |   |                        |
|       |   |                        |
|       |   |                        |
|       |   |                        |
|       |   |                        |
|       |   |                        |
|       |   |                        |
|       |   |                        |
|       |   |                        |
|       |   |                        |
|       |   |                        |
|       |   |                        |
|       |   |                        |
|       |   |                        |
|       |   |                        |
|       |   |                        |
|       |   |                        |
|       |   |                        |
|       |   |                        |
|       |   |                        |
|       |   |                        |
|       |   |                        |
|       |   |                        |
|       |   |                        |
|       |   |                        |
|       |   |                        |
| <br>  |   |                        |
|       |   |                        |
|       |   |                        |
|       |   |                        |
|       |   |                        |
|       |   |                        |
|       |   |                        |
|       |   |                        |
|       |   |                        |
|       |   |                        |
|       |   |                        |
|       |   |                        |
|       |   |                        |

|      | <br> |
|------|------|
|      |      |
|      |      |
|      |      |
|      |      |
|      | <br> |
|      |      |
|      |      |
|      |      |
|      |      |
|      |      |
|      | <br> |
|      |      |
|      |      |
|      |      |
|      |      |
|      |      |
|      | <br> |
|      |      |
|      |      |
|      |      |
|      |      |
|      |      |
| <br> | <br> |
|      |      |
|      |      |
|      |      |
|      | <br> |
|      | <br> |
|      | <br> |
|      |      |
|      |      |
|      |      |
|      | <br> |
|      | <br> |
|      | <br> |
|      |      |
|      |      |
|      | <br> |
|      |      |
|      |      |
|      | <br> |
|      |      |
|      |      |
|      |      |
|      | <br> |
|      | <br> |
|      | <br> |
|      |      |
|      |      |
| <br> | <br> |
|      |      |
|      |      |
|      | <br> |
|      | <br> |
|      |      |
|      | <br> |
|      | <br> |
|      |      |
|      | <br> |
|      |      |
|      |      |
|      | <br> |
|      | <br> |
|      |      |
|      |      |
|      |      |
|      |      |
|      |      |
|      |      |

|  | _ |  |
|--|---|--|
|  |   |  |
|  |   |  |
|  |   |  |
|  |   |  |
|  |   |  |
|  |   |  |
|  |   |  |
|  |   |  |
|  |   |  |
|  |   |  |
|  |   |  |
|  |   |  |
|  |   |  |
|  |   |  |
|  |   |  |
|  |   |  |
|  |   |  |
|  |   |  |
|  |   |  |
|  |   |  |
|  |   |  |
|  |   |  |
|  |   |  |
|  |   |  |
|  |   |  |
|  |   |  |
|  |   |  |
|  |   |  |
|  |   |  |
|  |   |  |
|  |   |  |
|  |   |  |
|  |   |  |
|  |   |  |
|  |   |  |
|  |   |  |
|  |   |  |
|  |   |  |
|  |   |  |
|  |   |  |
|  |   |  |
|  |   |  |
|  |   |  |
|  |   |  |
|  |   |  |
|  |   |  |
|  |   |  |
|  |   |  |
|  |   |  |
|  |   |  |
|  |   |  |
|  |   |  |
|  |   |  |
|  |   |  |
|  |   |  |
|  | r |  |
|  |   |  |
|  |   |  |
|  |   |  |
|  |   |  |

| <br> |   |   |
|------|---|---|
|      |   |   |
|      |   |   |
|      |   |   |
| <br> |   |   |
|      |   |   |
|      |   |   |
|      |   |   |
|      |   |   |
|      |   |   |
|      |   |   |
|      |   |   |
|      |   |   |
|      |   |   |
|      |   |   |
|      |   |   |
|      |   |   |
|      |   |   |
|      |   |   |
|      |   |   |
|      |   |   |
|      |   |   |
|      |   |   |
|      | L | 1 |

| <br> | 1 |   | i |
|------|---|---|---|
|      |   |   |   |
|      |   |   |   |
|      |   |   |   |
|      |   |   |   |
|      |   |   |   |
|      |   |   |   |
|      |   |   |   |
|      |   |   |   |
|      |   |   |   |
|      |   |   |   |
|      |   |   |   |
|      |   |   |   |
|      |   |   |   |
|      |   |   |   |
|      |   |   |   |
|      |   |   |   |
|      |   |   |   |
|      |   |   |   |
|      |   |   |   |
|      |   |   |   |
|      |   |   |   |
|      |   |   |   |
|      |   |   |   |
|      |   |   |   |
|      |   |   |   |
| <br> |   |   |   |
|      |   |   |   |
|      |   |   |   |
|      |   |   |   |
| <br> |   |   |   |
|      |   |   |   |
|      |   |   |   |
|      |   |   |   |
|      |   |   |   |
|      |   |   |   |
|      |   |   |   |
| I    | I | I | I |

L

| Nama                          | LEGAL NAME OF OWNER OF CABL                                                                                           | E SYSTEM:                                                                                                    |           |                   |             |                   |                 | S               | YSTEM ID     |  |
|-------------------------------|----------------------------------------------------------------------------------------------------|----------------------------------------------------------------------------------------------------|-----------|-------------------|-------------|-------------------|-----------------|-----------------|--------------|--|
| Name                          | Southwestern Bell Tele                                                                                                | phone Com                                                                                                    | pany      |                   |             |                   |                 |                 | 6302         |  |
|                               | SECONDARY TRANSMISSION                                                                                                | SERVICE: SI                                                                                                    | JBSCR     | IBERS AND R       | ATES        |                   |                 |                 |              |  |
| E                             | In General: The information in s                                                                                      |                                                                                                    |           | -                 | -           | y transmission    | service of t    | he cable        |              |  |
|                               | system, that is, the retransmission                                                                                   |                                                                                                    |           |                   |             |                   |                 |                 |              |  |
| Secondary                     | about other services (including p                                                                                     |                                                                                                    |           |                   |             |                   | those exist     | ing on the      |              |  |
| Transmission                  | last day of the accounting period                                                                                     |                                                                                                    |           |                   |             |                   |                 | haaltaa         |              |  |
| Service: Sub-<br>scribers and | Number of Subscribers: Both<br>down by categories of secondary                                                        |                                                                                                    |           |                   |             |                   |                 |                 |              |  |
| Rates                         | each category by counting the n                                                                                       |                                                                                                    |           |                   |             |                   |                 |                 |              |  |
| Rates                         | separately for the particular serv                                                                                    |                                                                                                    |           |                   |             |                   |                 | onarged         |              |  |
|                               |                                                                                                    | <b>Rate:</b> Give the standard rate charged for each category of service. Include both the amount of the charge and the |           |                   |             |                   |                 |                 |              |  |
|                               | unit in which it is generally billed                                                                                  |                                                                                                    |           |                   | iny standa  | rd rate variation | s within a p    | particular rate |              |  |
|                               | category, but do not include disc                                                                                     |                                                                                                    |           |                   |             |                   |                 |                 |              |  |
|                               | Block 1: In the left-hand block                                                                                       |                                                                                                    |           |                   |             |                   |                 |                 |              |  |
|                               | systems most commonly provide<br>that applies to your system. <b>Not</b>                                              |                                                                                                    |           |                   |             |                   |                 |                 |              |  |
|                               | categories, that person or entity                                                                                     |                                                                                                    |           |                   |             |                   |                 |                 |              |  |
|                               | subscriber who pays extra for ca                                                                                      |                                                                                                    |           |                   |             |                   |                 |                 |              |  |
|                               | first set" and would be counted o                                                                                     | nce again und                                                                                                    | er "Ser   | vice to addition  | al set(s)." |                   |                 |                 |              |  |
|                               | Block 2: If your cable system                                                                                         |                                                                                                    |           |                   |             |                   |                 |                 |              |  |
|                               | printed in block 1 (for example, t                                                                                    |                                                                                                    |           |                   |             |                   |                 |                 |              |  |
|                               | with the number of subscribers a                                                                                      | ind rates, in the                                                                                                    | e right-i | hand block. A tv  | vo- or thre | e-word descript   | ion of the s    | service is      |              |  |
|                               | Sufficient. BLOCK 1                                                                                                   |                                                                                                    |           |                   |             |                   | BLOC            | K 2             |              |  |
|                               | BEC                                                                                                    | NO. OF                                                                                                    | :         |                   |             |                   | DLOG            | NO. OF          |              |  |
|                               | CATEGORY OF SERVICE                                                                                                   | SUBSCRIB                                                                                                    |           | RATE              | CAT         | EGORY OF SE       | RVICE           | SUBSCRIBERS     | RATE         |  |
|                               | Residential:                                                                                                    |                                                                                                    |           |                   |             |                   |                 |                 |              |  |
|                               | Service to first set                                                                                                  | 2                                                                                                    | 7,699     | \$ 19.00          | HD Tech     | Fee               |                 | 16,814          | \$ 10.0      |  |
|                               | <ul> <li>Service to additional set(s)</li> </ul>                                                                      |                                                                                                    |           |                   |             |                   |                 | 27,952          | \$0-\$1      |  |
|                               | • FM radio (if separate rate)                                                                                         |                                                                                                    |           |                   |             | st TV Surcharg    | 10              | 27,699          | \$6.99-\$9.9 |  |
|                               | Motel, hotel                                                                                                    |                                                                                                    |           |                   |             |                   |                 |                 |              |  |
|                               | Commercial                                                                                                    |                                                                                                    | 253       | \$ 20.00          |             |                   |                 |                 |              |  |
|                               | Converter                                                                                                    |                                                                                                    |           |                   |             |                   |                 |                 |              |  |
|                               | Residential                                                                                                    |                                                                                                    |           |                   |             |                   |                 |                 |              |  |
|                               | Non-residential                                                                                                    |                                                                                                    |           |                   |             |                   |                 |                 |              |  |
|                               |                                                                                                    |                                                                                                    |           |                   |             |                   |                 |                 |              |  |
|                               | SERVICES OTHER THAN SEC                                                                                               | ONDARY TRA                                                                                                    | NSMIS     | SIONS: RATE       | S           |                   |                 |                 |              |  |
| F                             | In General: Space F calls for rat                                                                                     | e (not subscril                                                                                                    | ber) info | ormation with re  | spect to a  | Il your cable sys | stem's serv     | ices that were  |              |  |
| Г                             | not covered in space E, that is, t                                                                                    |                                                                                                    |           |                   |             |                   |                 |                 |              |  |
| 0                             | service for a single fee. There are                                                                                   |                                                                                                    |           |                   |             |                   |                 |                 |              |  |
| Services<br>Other Than        | furnished at cost or (2) services<br>amount of the charge and the ur                                                  |                                                                                                    |           |                   |             |                   |                 |                 |              |  |
| Secondary                     | enter only the letters "PP" in the                                                                                    |                                                                                                    | usuany    | billed. If any re |             | larged on a van   | abic pei-pi     | ogram basis,    |              |  |
| Fransmissions:                | Block 1: Give the standard rat                                                                                        |                                                                                                    | he cab    | le system for ea  | ach of the  | applicable servi  | ces listed.     |                 |              |  |
| Rates                         | Block 2: List any services that                                                                                       |                                                                                                    |           |                   |             |                   |                 |                 |              |  |
|                               | listed in block 1 and for which a separate charge was made or established. List these other services in the form of a |                                                                                                    |           |                   |             |                   |                 |                 |              |  |
|                               | brief (two- or three-word) descrip                                                                                    | otion and inclue                                                                                                    | the the r | ate for each.     |             |                   | -               |                 |              |  |
|                               |                                                                                                    | BLO                                                                                                    | CK 1      |                   | BLOG        |                   |                 | BLOCK 2         |              |  |
|                               | CATEGORY OF SERVICE                                                                                                   | RATE                                                                                                    | CATE      | GORY OF SER       | VICE        | RATE              | CATEGO          | ORY OF SERVICE  | RATE         |  |
|                               | Continuing Services:                                                                                                  |                                                                                                    | Install   | ation: Non-res    | idential    |                   |                 |                 |              |  |
|                               | • Pay cable                                                                                                    |                                                                                                    | • Mc      | otel, hotel       |             |                   | Video on        | Demand          | \$0-\$10     |  |
|                               | <ul> <li>Pay cable—add'l channel</li> </ul>                                                                           | \$5-\$199                                                                                                    | • Co      | mmercial          |             |                   | Service /       | Activation Fee  | \$0-\$3      |  |
|                               | Fire protection                                                                                                    |                                                                                                    | •Pa       | y cable           |             |                   | Credit M        | anagement Fee   | \$0-\$44     |  |
|                               | •Burglar protection                                                                                                   |                                                                                                    | •Pa       | y cable-add'l ch  | nannel      |                   | Dispatch        | on Demand       | \$9          |  |
|                               | Installation: Residential                                                                                             |                                                                                                    | • Fir     | e protection      |             |                   | <b>Wireless</b> | Receiver        | \$0-\$4      |  |
|                               | • First set                                                                                                    | \$0-\$199                                                                                                    | • Bu      | rglar protection  |             |                   | HD Prem         | nium Tier       | \$1          |  |
|                               | <ul> <li>Additional set(s)</li> </ul>                                                                                 |                                                                                                    | Other     | services:         |             |                   | DVR Upg         | grade Fee       | \$1          |  |
|                               | • FM radio (if separate rate)                                                                                         |                                                                                                    | •Re       | connect           |             | \$0-\$35          | Vacation        |                 |              |  |
|                               | • Converter                                                                                                    |                                                                                                    |           | sconnect          |             |                   |                 |                 |              |  |
|                               |                                                                                                    |                                                                                                    |           | itlet relocation  |             | \$0-\$55          |                 |                 |              |  |
|                               |                                                                                                    |                                                                                                    |           | ove to new addr   | ess         |                   |                 |                 |              |  |
|                               |                                                                                                    |                                                                                                    |           |                   |             |                   |                 |                 |              |  |

|                                                                                                    | IER OF CABLE S                                                                                                    | YSTEM:                                                                                                    |                                                                                                    |                                                                                                    | SYSTEM ID#                                                                                                    | Namo                                           |
|----------------------------------------------------------------------------------------------------|----------------------------------------------------------------------------------------------------|----------------------------------------------------------------------------------------------------|----------------------------------------------------------------------------------------------------|----------------------------------------------------------------------------------------------------|----------------------------------------------------------------------------------------------------|------------------------------------------------|
| Southwestern I                                                                                                    | Bell Telepho                                                                                                    | one Compa                                                                                                    | any                                                                                                    |                                                                                                    | 63026                                                                                                    | Name                                           |
| RIMARY TRANSMITTE                                                                                                    | ERS: TELEVISIO                                                                                                    | ON                                                                                                    |                                                                                                    |                                                                                                    |                                                                                                    |                                                |
| arried by your cable s<br>CC rules and regulati                                                                                                    | system during t<br>ons in effect of                                                                                                    | he accounting<br>n June 24, 19                                                                                                    | g period, except<br>81, permitting th                                                                                                    | (1) stations carrie<br>ne carriage of certa                                                                                                    | and low power television stations)<br>d only on a part-time basis under<br>ain network programs [sections                                                                                                    | G                                              |
| 6.59(d)(2) and (4), 76<br>ubstitute program bas                                                                                                    |                                                                                                    |                                                                                                    | •                                                                                                    | 1(e)(2) and (4))]; a                                                                                                    | and (2) certain stations carried on a                                                                                                    | Primary<br>Transmitters:                       |
|                                                                                                    |                                                                                                    |                                                                                                    |                                                                                                    | s carried by your c                                                                                                    | able system on a substitute program                                                                                                    | Television                                     |
| asis under specifc FC                                                                                                    | -                                                                                                    |                                                                                                    |                                                                                                    | a Special Statem                                                                                                    | ont and Program Log) if the                                                                                                    |                                                |
| station was carried<br>List the station here,                                                                                                    | only on a subs<br>and also in spa                                                                                                    | titute basis.<br>ace I, if the sta                                                                                                    | ation was carried                                                                                                    | d both on a substit                                                                                                    | ent and Program Log)—if the ute basis and also on some other                                                                                                    |                                                |
| in the paper SA3 fo                                                                                                    |                                                                                                    | erning substit                                                                                                    | lute dasis statioi                                                                                                    | ns, see page (v) o                                                                                                    | f the general instructions located                                                                                                    |                                                |
| Column 1: List eac                                                                                                    | h station's call                                                                                                    | -                                                                                                    |                                                                                                    |                                                                                                    | s such as HBO, ESPN, etc. Identify                                                                                                    |                                                |
|                                                                                                    |                                                                                                    |                                                                                                    | 0                                                                                                    | •                                                                                                    | tion. For example, report multi-<br>n stream separately; for example                                                                                                    |                                                |
| VETA-simulcast).                                                                                                    |                                                                                                    |                                                                                                    |                                                                                                    | ,                                                                                                    |                                                                                                    |                                                |
|                                                                                                    |                                                                                                    |                                                                                                    | -                                                                                                    |                                                                                                    | on for broadcasting over-the-air in<br>may be different from the channel                                                                                                    |                                                |
| on which your cable sy                                                                                                    | •                                                                                                    |                                                                                                    | anner 4 m vvaSn                                                                                                    | ingion, D.C. IIIS                                                                                                    |                                                                                                    |                                                |
|                                                                                                    |                                                                                                    |                                                                                                    |                                                                                                    |                                                                                                    | pendent station, or a noncommercial                                                                                                    |                                                |
|                                                                                                    | 0                                                                                                    | •                                                                                                    | <i></i>                                                                                                    |                                                                                                    | ast), "I" (for independent), "I-M"<br>mmercial educational multicast).                                                                                                    |                                                |
| or the meaning of the                                                                                                    | se terms, see                                                                                                    | page (v) of th                                                                                                    | e general instru                                                                                                    | ctions located in th                                                                                                    | e paper SA3 form.                                                                                                    |                                                |
|                                                                                                    |                                                                                                    |                                                                                                    | •                                                                                                    | ,                                                                                                    | s". If not, enter "No". For an ex-                                                                                                    |                                                |
| lanation of local servi<br>Column 5: If you ha                                                                                                    |                                                                                                    |                                                                                                    |                                                                                                    |                                                                                                    | stating the basis on which your                                                                                                    |                                                |
| able system carried th                                                                                                    | ne distant statio                                                                                                    | on during the                                                                                                    | accounting perio                                                                                                    | od. Indicate by ent                                                                                                    | ering "LAC" if your cable system                                                                                                    |                                                |
| arried the distant stati                                                                                                    | •                                                                                                    |                                                                                                    |                                                                                                    |                                                                                                    |                                                                                                    |                                                |
| For the retransmiss                                                                                                    | ion of a distant                                                                                                    | . muilicast sire                                                                                                    |                                                                                                    | subject to a royalty                                                                                                    | payment because it is the subject                                                                                                    |                                                |
|                                                                                                    | entered into o                                                                                                    | n or before Ju                                                                                                    | ine 30, 2009, be                                                                                                    | tween a cable svs                                                                                                    | stem or an association representing                                                                                                    |                                                |
| of a written agreement                                                                                                    |                                                                                                    |                                                                                                    |                                                                                                    | •                                                                                                    | stem or an association representing<br>ry transmitter, enter the designa-                                                                                                    |                                                |
| of a written agreement<br>the cable system and a<br>tion "E" (exempt). For s                                                                                                    | a primary trans<br>simulcasts, als                                                                                                    | mitter or an a<br>o enter "E". If                                                                                                    | ssociation repre                                                                                                    | senting the prima<br>channel on any ot                                                                                                    | y transmitter, enter the designa-<br>her basis, enter "O." For a further                                                                                                    |                                                |
| of a written agreement<br>the cable system and a<br>tion "E" (exempt). For s<br>explanation of these th                                                                                                    | a primary trans<br>simulcasts, als<br>iree categories                                                                                                    | mitter or an a<br>o enter "E". If<br>, see page (v)                                                                                                    | ssociation repre<br>you carried the<br>) of the general i                                                                                                    | senting the prima<br>channel on any ot<br>instructions locate                                                                                                  | y transmitter, enter the designa-<br>her basis, enter "O." For a further<br>d in the paper SA3 form.                                                                                                    |                                                |
| of a written agreement<br>the cable system and a<br>tion "E" (exempt). For s<br>explanation of these th<br><b>Column 6:</b> Give the                                                                                                    | a primary trans<br>simulcasts, also<br>ree categories<br>e location of ea                                                                                                    | mitter or an a<br>o enter "E". If<br>, see page (v)<br>ch station. Fo                                                                                                    | ssociation repre<br>you carried the<br>) of the general i<br>or U.S. stations,                                                                                                    | senting the prima<br>channel on any ot<br>instructions locate<br>list the community                                                                            | y transmitter, enter the designa-<br>her basis, enter "O." For a further                                                                                                    |                                                |
| of a written agreement<br>he cable system and a<br>ion "E" (exempt). For s<br>explanation of these th<br><b>Column 6:</b> Give the<br>FCC. For Mexican or C                                                                                                    | a primary trans<br>simulcasts, also<br>ree categories<br>e location of ea<br>Canadian static                                                                                                    | mitter or an a<br>o enter "E". If<br>, see page (v)<br>ch station. Fo<br>ons, if any, giv                                                                                                    | ssociation repre<br>you carried the<br>) of the general i<br>or U.S. stations,<br>e the name of th                                                                                                    | senting the prima<br>channel on any ot<br>instructions locate<br>list the community<br>ne community with                                                       | y transmitter, enter the designa-<br>her basis, enter "O." For a further<br>d in the paper SA3 form.<br>to which the station is licensed by the<br>which the station is identifed.                                                                                                    |                                                |
| of a written agreement<br>he cable system and a<br>ion "E" (exempt). For s<br>explanation of these th<br><b>Column 6:</b> Give the<br>FCC. For Mexican or C                                                                                                    | a primary trans<br>simulcasts, also<br>ree categories<br>e location of ea<br>Canadian static                                                                                                    | mitter or an a<br>o enter "E". If<br>, see page (v<br>ch station. Fo<br>ons, if any, giv<br>nnel line-ups,                                                                                             | ssociation repre<br>you carried the<br>) of the general i<br>or U.S. stations,<br>e the name of th                                                                                                    | senting the primar<br>channel on any ot<br>instructions locate<br>list the community<br>ne community with<br>space G for each                                  | y transmitter, enter the designa-<br>her basis, enter "O." For a further<br>d in the paper SA3 form.<br>to which the station is licensed by the<br>which the station is identifed.                                                                                                    |                                                |
| of a written agreement<br>he cable system and a<br>ion "E" (exempt). For s<br>explanation of these th<br><b>Column 6:</b> Give the<br>FCC. For Mexican or C<br><b>Note:</b> If you are utilizin                                                                                                    | a primary trans<br>simulcasts, also<br>ree categories<br>e location of ea<br>Canadian static                                                                                                    | mitter or an a<br>o enter "E". If<br>, see page (v<br>ch station. Fo<br>ons, if any, giv<br>nnel line-ups,                                                                                             | ssociation repre<br>you carried the<br>) of the general i<br>or U.S. stations,<br>re the name of th<br>use a separate                                                                                                    | senting the primar<br>channel on any ot<br>instructions locate<br>list the community<br>ne community with<br>space G for each                                  | y transmitter, enter the designa-<br>her basis, enter "O." For a further<br>d in the paper SA3 form.<br>to which the station is licensed by the<br>which the station is identifed.                                                                                                    |                                                |
| of a written agreement<br>he cable system and a<br>ion "E" (exempt). For s<br>explanation of these th<br><b>Column 6:</b> Give the<br>FCC. For Mexican or C<br><b>Note:</b> If you are utilizin                                                                                                    | a primary trans<br>simulcasts, als<br>aree categories<br>e location of ea<br>Canadian static<br>g multiple chai                                                                                                    | mitter or an a<br>o enter "E". If<br>, see page (v<br>ch station. Fo<br>ons, if any, giv<br>nnel line-ups,<br>CHANN                                                                                    | ssociation repre<br>you carried the<br>of the general i<br>or U.S. stations,<br>the the name of the<br>use a separate<br><b>EL LINE-UP</b>                                                                                                    | senting the primar<br>channel on any ot<br>instructions locate<br>list the community<br>ne community with<br>space G for each                                  | y transmitter, enter the designa-<br>her basis, enter "O." For a further<br>d in the paper SA3 form.<br>to which the station is licensed by the<br>which the station is identifed.<br>channel line-up.                                                                                                    |                                                |
| of a written agreement<br>he cable system and a<br>ion "E" (exempt). For s<br>explanation of these th<br><b>Column 6:</b> Give the<br>FCC. For Mexican or C<br>Note: If you are utilizin                                                                                                    | a primary trans<br>simulcasts, also<br>tree categories<br>e location of ea<br>Canadian static<br>g multiple char<br>2. B'CAST                                                                                                    | mitter or an a<br>o enter "E". If<br>, see page (v<br>ch station. Fc<br>ons, if any, giv<br>nnel line-ups,<br>CHANN<br>3. TYPE                                                                         | ssociation repre<br>you carried the<br>of the general i<br>or U.S. stations,<br>the the name of th<br>use a separate<br><b>EL LINE-UP</b><br>4. DISTANT?<br>(Yes or No)                                                                                                    | senting the primar<br>channel on any ot<br>instructions locate<br>list the community<br>ne community with<br>space G for each<br>AA<br>5. BASIS OF             | y transmitter, enter the designa-<br>her basis, enter "O." For a further<br>d in the paper SA3 form.<br>to which the station is licensed by the<br>which the station is identifed.<br>channel line-up.                                                                                                    |                                                |
| of a written agreement<br>he cable system and a<br>ion "E" (exempt). For s<br>explanation of these th<br><b>Column 6:</b> Give the<br>FCC. For Mexican or C<br><b>Note:</b> If you are utilizin<br>1. CALL<br>SIGN                                                                                                    | a primary trans<br>simulcasts, als<br>uree categories<br>e location of ea<br>Canadian static<br>g multiple char<br>2. B'CAST<br>CHANNEL                                                                                                    | mitter or an a<br>o enter "E". If<br>, see page (v<br>ch station. Fc<br>ons, if any, giv<br>nnel line-ups,<br><b>CHANN</b><br>3. TYPE<br>OF                                                            | ssociation repre<br>you carried the<br>of the general i<br>or U.S. stations,<br>the the name of th<br>use a separate<br><b>EL LINE-UP</b><br>4. DISTANT?<br>(Yes or No)                                                                                                    | senting the primar<br>channel on any ot<br>instructions locate<br>list the community<br>he community with<br>space G for each<br>AA<br>5. BASIS OF<br>CARRIAGE | y transmitter, enter the designa-<br>her basis, enter "O." For a further<br>d in the paper SA3 form.<br>to which the station is licensed by the<br>which the station is identifed.<br>channel line-up.                                                                                                    |                                                |
| of a written agreement<br>he cable system and a<br>ion "E" (exempt). For s<br>explanation of these th<br><b>Column 6:</b> Give the<br>FCC. For Mexican or C<br>Note: If you are utilizin<br>1. CALL<br>SIGN                                                                                                    | a primary trans<br>simulcasts, als<br>iree categories<br>e location of ea<br>Canadian static<br>g multiple chai<br>2. B'CAST<br>CHANNEL<br>NUMBER                                                                                            | mitter or an a<br>o enter "E". If<br>, see page (v<br>ch station. Fo<br>ons, if any, giv<br>nel line-ups,<br><b>CHANN</b><br>3. TYPE<br>OF<br>STATION                                                  | ssociation repre<br>you carried the<br>) of the general i<br>or U.S. stations,<br>e the name of th<br>use a separate<br><b>EL LINE-UP</b><br>4. DISTANT?<br>(Yes or No)                                                                                                    | senting the primar<br>channel on any ot<br>instructions locate<br>list the community<br>he community with<br>space G for each<br>AA<br>5. BASIS OF<br>CARRIAGE | y transmitter, enter the designa-<br>her basis, enter "O." For a further<br>d in the paper SA3 form.<br>to which the station is licensed by the<br>which the station is identifed.<br>channel line-up.<br>6. LOCATION OF STATION                                                                                                    | -<br>-<br>                                     |
| of a written agreement<br>he cable system and a<br>ion "E" (exempt). For s<br>explanation of these th<br><b>Column 6:</b> Give the<br>FCC. For Mexican or C<br>Note: If you are utilizin<br>1. CALL<br>SIGN<br>KARK/KARKHD<br>KARZ/KARZHD                                                                                                    | a primary trans<br>simulcasts, also<br>ree categories<br>a location of ea<br>Canadian static<br>g multiple char<br>2. B'CAST<br>CHANNEL<br>NUMBER<br>4/1004                                                                                  | mitter or an a<br>o enter "E". If<br>, see page (v<br>ch station. Fo<br>ons, if any, giv<br>nel line-ups,<br><b>CHANN</b><br>3. TYPE<br>OF<br>STATION                                                  | ssociation repre<br>you carried the<br>) of the general i<br>or U.S. stations,<br>e the name of th<br>use a separate<br><b>EL LINE-UP</b><br>4. DISTANT?<br>(Yes or No)<br><b>No</b>                                                                                            | senting the primar<br>channel on any ot<br>instructions locate<br>list the community<br>he community with<br>space G for each<br>AA<br>5. BASIS OF<br>CARRIAGE | y transmitter, enter the designa-<br>her basis, enter "O." For a further<br>d in the paper SA3 form.<br>to which the station is licensed by the<br>which the station is identifed.<br>channel line-up.<br>6. LOCATION OF STATION<br>Little Rock, AR<br>Little Rock, AR                                                                                                    | See instructions for<br>additional information |
| of a written agreement<br>he cable system and a<br>ion "E" (exempt). For s<br>explanation of these th<br><b>Column 6:</b> Give the<br>FCC. For Mexican or C<br>Note: If you are utilizin<br>1. CALL<br>SIGN<br><b>(ARK/KARKHD</b><br>(ARZ/KARZHD<br>(ASN/KASNHD)                                                                                                    | a primary trans<br>simulcasts, also<br>ree categories<br>e location of ea<br>Canadian static<br>g multiple char<br>2. B'CAST<br>CHANNEL<br>NUMBER<br>4/1004<br>42/1042<br>38/1038                                                            | mitter or an a<br>o enter "E". If<br>, see page (v)<br>ch station. Fo<br>ons, if any, giv<br>nnel line-ups,<br><b>CHANN</b><br>3. TYPE<br>OF<br>STATION<br><b>N</b><br>I                               | ssociation repre<br>you carried the<br>) of the general i<br>or U.S. stations,<br>e the name of th<br>use a separate<br><b>EL LINE-UP</b><br>4. DISTANT?<br>(Yes or No)<br><b>NO</b><br><b>NO</b><br><b>NO</b>                                                                  | senting the primar<br>channel on any ot<br>instructions locate<br>list the community<br>he community with<br>space G for each<br>AA<br>5. BASIS OF<br>CARRIAGE | y transmitter, enter the designa-<br>her basis, enter "O." For a further<br>d in the paper SA3 form.<br>to which the station is licensed by the<br>which the station is identifed.<br>channel line-up.<br>6. LOCATION OF STATION<br>Little Rock, AR<br>Little Rock, AR<br>Pine Bluff, AR                                                                                                    |                                                |
| of a written agreement<br>he cable system and a<br>ion "E" (exempt). For s<br>explanation of these th<br><b>Column 6:</b> Give the<br>FCC. For Mexican or C<br>Note: If you are utilizin<br>1. CALL<br>SIGN<br>KARK/KARKHD<br>KARZ/KARZHD<br>KASN/KASNHD<br>KATV/KATVHD                                                                                                    | a primary trans<br>simulcasts, also<br>ree categories<br>e location of ea<br>Canadian static<br>g multiple char<br>2. B'CAST<br>CHANNEL<br>NUMBER<br>4/1004<br>42/1042<br>38/1038<br>7/1007                                                  | mitter or an a<br>o enter "E". If<br>, see page (v)<br>ch station. Fo<br>ons, if any, giv<br>nnel line-ups,<br><b>CHANN</b><br>3. TYPE<br>OF<br>STATION<br><b>N</b><br>I<br>I<br>N                     | ssociation repre<br>you carried the<br>) of the general i<br>or U.S. stations,<br>e the name of th<br>use a separate<br><b>EL LINE-UP</b><br>4. DISTANT?<br>(Yes or No)<br><b>No</b><br><b>No</b><br><b>No</b><br><b>No</b>                                                     | senting the primar<br>channel on any ot<br>instructions locate<br>list the community<br>he community with<br>space G for each<br>AA<br>5. BASIS OF<br>CARRIAGE | y transmitter, enter the designa-<br>her basis, enter "O." For a further<br>d in the paper SA3 form.<br>to which the station is licensed by the<br>which the station is identifed.<br>channel line-up.<br>6. LOCATION OF STATION<br>Little Rock, AR<br>Little Rock, AR<br>Pine Bluff, AR<br>Little Rock, AR                                                                                                    | additional information                         |
| of a written agreement<br>he cable system and a<br>ion "E" (exempt). For s<br>explanation of these th<br><b>Column 6:</b> Give the<br>FCC. For Mexican or C<br>Note: If you are utilizin<br>1. CALL<br>SIGN<br>KARK/KARKHD<br>KARZ/KARZHD<br>KARZ/KARZHD<br>KATV/KATVHD<br>KETS/KETSHD                                                                                                    | a primary trans<br>simulcasts, also<br>ree categories<br>e location of ea<br>Canadian static<br>g multiple chan<br>2. B'CAST<br>CHANNEL<br>NUMBER<br>4/1004<br>42/1042<br>38/1038<br>7/1007<br>2/1002                                        | mitter or an a<br>o enter "E". If<br>, see page (v)<br>ch station. Fo<br>ons, if any, giv<br>nnel line-ups,<br><b>CHANN</b><br>3. TYPE<br>OF<br>STATION<br><b>N</b><br>I                               | ssociation repre<br>you carried the<br>) of the general i<br>or U.S. stations,<br>e the name of th<br>use a separate<br><b>EL LINE-UP</b><br>4. DISTANT?<br>(Yes or No)<br><b>No</b><br><b>No</b><br><b>No</b><br><b>No</b>                                                     | senting the primar<br>channel on any ot<br>instructions locate<br>list the community<br>he community with<br>space G for each<br>AA<br>5. BASIS OF<br>CARRIAGE | y transmitter, enter the designa-<br>her basis, enter "O." For a further<br>d in the paper SA3 form.<br>to which the station is licensed by the<br>which the station is identifed.<br>channel line-up.<br>6. LOCATION OF STATION<br>Little Rock, AR<br>Little Rock, AR<br>Little Rock, AR<br>Little Rock, AR                                                                                                    | additional information                         |
| of a written agreement<br>he cable system and a<br>ion "E" (exempt). For s<br>explanation of these th<br><b>Column 6:</b> Give the<br>FCC. For Mexican or C<br>Note: If you are utilizin<br>1. CALL<br>SIGN<br>KARK/KARKHD<br>KARZ/KARZHD<br>KARZ/KARZHD<br>KARV/KATVHD<br>KETS/KETSHD<br>KLRA-CD/KLRAH                                                                                                    | a primary trans<br>simulcasts, also<br>ree categories<br>a location of ea<br>Canadian static<br>g multiple char<br>2. B'CAST<br>CHANNEL<br>NUMBER<br>4/1004<br>42/1042<br>38/1038<br>7/1007<br>2/1002<br>58/1058                             | mitter or an a<br>o enter "E". If<br>, see page (v)<br>ch station. Fo<br>ons, if any, giv<br>nnel line-ups,<br><b>CHANN</b><br>3. TYPE<br>OF<br>STATION<br><b>N</b><br>I<br>I<br>N                     | ssociation repre<br>you carried the<br>) of the general i<br>or U.S. stations,<br>e the name of th<br>use a separate<br><b>EL LINE-UP</b><br>4. DISTANT?<br>(Yes or No)<br><b>NO</b><br><b>NO</b><br><b>NO</b><br><b>NO</b><br><b>NO</b><br><b>NO</b><br><b>NO</b>              | senting the primar<br>channel on any ot<br>instructions locate<br>list the community<br>he community with<br>space G for each<br>AA<br>5. BASIS OF<br>CARRIAGE | y transmitter, enter the designa-<br>her basis, enter "O." For a further<br>d in the paper SA3 form.<br>to which the station is licensed by the<br>which the station is identifed.<br>channel line-up.<br>6. LOCATION OF STATION<br>6. LOCATION OF STATION<br>Little Rock, AR<br>Little Rock, AR<br>Little Rock, AR<br>Little Rock, AR<br>Little Rock, AR                                                                      | additional information                         |
| of a written agreement<br>the cable system and a<br>ion "E" (exempt). For s<br>explanation of these th<br><b>Column 6:</b> Give the<br>FCC. For Mexican or C<br>Note: If you are utilizin<br>1. CALL<br>SIGN<br>KARK/KARKHD<br>KARZ/KARZHD<br>KARZ/KARZHD<br>KARV/KATVHD<br>KATV/KATVHD<br>KETS/KETSHD<br>KLRA-CD/KLRAH                                                                                                    | a primary trans<br>simulcasts, also<br>ree categories<br>e location of ea<br>Canadian static<br>g multiple chan<br>2. B'CAST<br>CHANNEL<br>NUMBER<br>4/1004<br>42/1042<br>38/1038<br>7/1007<br>2/1002<br>58/1058<br>16/1016                  | mitter or an a<br>o enter "E". If<br>, see page (v)<br>ch station. Fo<br>ons, if any, giv<br>nnel line-ups,<br><b>CHANN</b><br>3. TYPE<br>OF<br>STATION<br><b>N</b><br>I<br>I<br>N                     | ssociation repre<br>you carried the<br>) of the general i<br>or U.S. stations,<br>e the name of th<br>use a separate<br><b>EL LINE-UP</b><br>4. DISTANT?<br>(Yes or No)<br><b>No</b><br><b>No</b><br><b>No</b><br><b>No</b><br><b>No</b><br><b>No</b><br><b>No</b><br><b>No</b> | senting the primar<br>channel on any ot<br>instructions locate<br>list the community<br>he community with<br>space G for each<br>AA<br>5. BASIS OF<br>CARRIAGE | y transmitter, enter the designa-<br>her basis, enter "O." For a further<br>d in the paper SA3 form.<br>to which the station is licensed by the<br>which the station is identifed.<br>channel line-up.<br>6. LOCATION OF STATION<br>Little Rock, AR<br>Little Rock, AR<br>Little Rock, AR<br>Little Rock, AR<br>Little Rock, AR<br>Little Rock, AR<br>Little Rock, AR                                                          | additional information                         |
| of a written agreement<br>he cable system and a<br>ion "E" (exempt). For s<br>explanation of these th<br><b>Column 6:</b> Give the<br>FCC. For Mexican or C<br>Note: If you are utilizin<br>1. CALL<br>SIGN<br>KARK/KARKHD<br>KARZ/KARZHD<br>KARZ/KARZHD<br>KASN/KASNHD<br>KATV/KATVHD<br>KETS/KETSHD<br>KLRA-CD/KLRAH<br>KLRT/KLRTHD<br>KMYA-DT                                                                                                    | a primary trans<br>simulcasts, also<br>ree categories<br>a location of ea<br>Canadian static<br>g multiple char<br>2. B'CAST<br>CHANNEL<br>NUMBER<br>4/1004<br>42/1042<br>38/1038<br>7/1007<br>2/1002<br>58/1058<br>16/1016<br>49            | mitter or an a<br>o enter "E". If<br>, see page (v)<br>ch station. Fo<br>ons, if any, giv<br>nnel line-ups,<br><b>CHANN</b><br>3. TYPE<br>OF<br>STATION<br><b>N</b><br>I<br>I<br>I<br>I<br>I<br>I<br>I | ssociation repre<br>you carried the<br>of the general i<br>or U.S. stations,<br>e the name of th<br>use a separate<br><b>EL LINE-UP</b><br>4. DISTANT?<br>(Yes or No)<br><b>NO</b><br><b>NO</b><br><b>NO</b><br><b>NO</b><br><b>NO</b><br><b>NO</b><br><b>NO</b><br><b>NO</b>   | senting the primar<br>channel on any ot<br>instructions locate<br>list the community<br>he community with<br>space G for each<br>AA<br>5. BASIS OF<br>CARRIAGE | y transmitter, enter the designa-<br>her basis, enter "O." For a further<br>d in the paper SA3 form.<br>to which the station is licensed by the<br>which the station is identifed.<br>channel line-up.<br>6. LOCATION OF STATION<br>6. LOCATION OF STATION<br>Little Rock, AR<br>Little Rock, AR<br>Little Rock, AR<br>Little Rock, AR<br>Little Rock, AR<br>Little Rock, AR<br>Little Rock, AR                                | additional information                         |
| of a written agreement<br>he cable system and a<br>ion "E" (exempt). For s<br>explanation of these th<br><b>Column 6:</b> Give the<br>FCC. For Mexican or C<br>Note: If you are utilizin<br>1. CALL<br>SIGN<br><b>XARK/KARKHD</b><br><b>XARK/KARKHD</b> | a primary trans<br>simulcasts, also<br>ree categories<br>e location of ea<br>Canadian static<br>g multiple chan<br>2. B'CAST<br>CHANNEL<br>NUMBER<br>4/1004<br>42/1042<br>38/1038<br>7/1007<br>2/1002<br>58/1058<br>16/1016<br>49<br>11/1011 | mitter or an a<br>o enter "E". If<br>, see page (v)<br>ch station. Fo<br>ons, if any, giv<br>nnel line-ups,<br>CHANN<br>3. TYPE<br>OF<br>STATION<br>N<br>I<br>I<br>N<br>E<br>I<br>I                    | ssociation repre<br>you carried the<br>of the general is<br>or U.S. stations,<br>e the name of the<br>use a separate<br>EL LINE-UP<br>4. DISTANT?<br>(Yes or No)<br>No<br>No<br>No<br>No<br>No<br>No<br>No<br>No<br>No<br>No                                                    | senting the primar<br>channel on any ot<br>instructions locate<br>list the community<br>he community with<br>space G for each<br>AA<br>5. BASIS OF<br>CARRIAGE | y transmitter, enter the designa-<br>her basis, enter "O." For a further<br>d in the paper SA3 form.<br>to which the station is licensed by the<br>which the station is identifed.<br>channel line-up.<br>6. LOCATION OF STATION<br>Little Rock, AR<br>Little Rock, AR<br>Little Rock, AR<br>Little Rock, AR<br>Little Rock, AR<br>Little Rock, AR<br>Little Rock, AR<br>Little Rock, AR<br>Little Rock, AR<br>Little Rock, AR | additional information                         |
| of a written agreement<br>he cable system and a<br>ion "E" (exempt). For s<br>explanation of these th<br><b>Column 6:</b> Give the<br>FCC. For Mexican or C<br>Note: If you are utilizin<br>1. CALL<br>SIGN<br><b>XARK/KARKHD</b><br><b>XARK/KARKHD</b> | a primary trans<br>simulcasts, also<br>ree categories<br>a location of ea<br>Canadian static<br>g multiple char<br>2. B'CAST<br>CHANNEL<br>NUMBER<br>4/1004<br>42/1042<br>38/1038<br>7/1007<br>2/1002<br>58/1058<br>16/1016<br>49            | mitter or an a<br>o enter "E". If<br>, see page (v)<br>ch station. Fo<br>ons, if any, giv<br>nnel line-ups,<br><b>CHANN</b><br>3. TYPE<br>OF<br>STATION<br><b>N</b><br>I<br>I<br>I<br>I<br>I<br>I<br>I | ssociation repre<br>you carried the<br>of the general i<br>or U.S. stations,<br>e the name of th<br>use a separate<br><b>EL LINE-UP</b><br>4. DISTANT?<br>(Yes or No)<br><b>NO</b><br><b>NO</b><br><b>NO</b><br><b>NO</b><br><b>NO</b><br><b>NO</b><br><b>NO</b><br><b>NO</b>   | senting the primar<br>channel on any ot<br>instructions locate<br>list the community<br>he community with<br>space G for each<br>AA<br>5. BASIS OF<br>CARRIAGE | y transmitter, enter the designa-<br>her basis, enter "O." For a further<br>d in the paper SA3 form.<br>to which the station is licensed by the<br>which the station is identifed.<br>channel line-up.<br>6. LOCATION OF STATION<br>6. LOCATION OF STATION<br>Little Rock, AR<br>Little Rock, AR<br>Little Rock, AR<br>Little Rock, AR<br>Little Rock, AR<br>Little Rock, AR<br>Little Rock, AR                                | additional information                         |
| of a written agreement<br>he cable system and a<br>ion "E" (exempt). For sevents<br>column 6: Give the<br>CC. For Mexican or C<br>Note: If you are utilizin<br>1. CALL<br>SIGN<br>CARK/KARKHD<br>CARZ/KARZHD<br>CARZ/KARZHD                                                                                              | a primary trans<br>simulcasts, also<br>ree categories<br>e location of ea<br>Canadian static<br>g multiple chan<br>2. B'CAST<br>CHANNEL<br>NUMBER<br>4/1004<br>42/1042<br>38/1038<br>7/1007<br>2/1002<br>58/1058<br>16/1016<br>49<br>11/1011 | mitter or an a<br>o enter "E". If<br>, see page (v)<br>ch station. Fo<br>ons, if any, giv<br>nnel line-ups,<br><b>CHANN</b><br>3. TYPE<br>OF<br>STATION<br><b>N</b><br>I<br>I<br>I<br>I<br>I<br>I<br>I | ssociation repre<br>you carried the<br>of the general is<br>or U.S. stations,<br>e the name of the<br>use a separate<br>EL LINE-UP<br>4. DISTANT?<br>(Yes or No)<br>No<br>No<br>No<br>No<br>No<br>No<br>No<br>No<br>No<br>No                                                    | senting the primar<br>channel on any ot<br>instructions locate<br>list the community<br>he community with<br>space G for each<br>AA<br>5. BASIS OF<br>CARRIAGE | y transmitter, enter the designa-<br>her basis, enter "O." For a further<br>d in the paper SA3 form.<br>to which the station is licensed by the<br>which the station is identifed.<br>channel line-up.<br>6. LOCATION OF STATION<br>Little Rock, AR<br>Little Rock, AR<br>Little Rock, AR<br>Little Rock, AR<br>Little Rock, AR<br>Little Rock, AR<br>Little Rock, AR<br>Little Rock, AR<br>Little Rock, AR<br>Little Rock, AR | additional information                         |
| of a written agreement<br>he cable system and a<br>ion "E" (exempt). For s<br>explanation of these th<br><b>Column 6:</b> Give the<br>FCC. For Mexican or C<br>Note: If you are utilizin<br>1. CALL<br>SIGN<br>KARK/KARKHD<br>KARX/KARKHD<br>KARX/KARXHD<br>KARX/KARXHD<br>KARX/KARXHD<br>KARX/KARXHD<br>KARX/KARXHD<br>KARX/KARXHD<br>KARX/KARTHD<br>KLRA-CD/KLRAH<br>KLRT/KLRTHD<br>KMYA-DT<br>KTHV/KTHVHD                                                                                                    | a primary trans<br>simulcasts, also<br>ree categories<br>e location of ea<br>Canadian static<br>g multiple chan<br>2. B'CAST<br>CHANNEL<br>NUMBER<br>4/1004<br>42/1042<br>38/1038<br>7/1007<br>2/1002<br>58/1058<br>16/1016<br>49<br>11/1011 | mitter or an a<br>o enter "E". If<br>, see page (v)<br>ch station. Fo<br>ons, if any, giv<br>nnel line-ups,<br><b>CHANN</b><br>3. TYPE<br>OF<br>STATION<br><b>N</b><br>I<br>I<br>I<br>I<br>I<br>I<br>I | ssociation repre<br>you carried the<br>of the general is<br>or U.S. stations,<br>e the name of the<br>use a separate<br>EL LINE-UP<br>4. DISTANT?<br>(Yes or No)<br>No<br>No<br>No<br>No<br>No<br>No<br>No<br>No<br>No<br>No                                                    | senting the primar<br>channel on any ot<br>instructions locate<br>list the community<br>he community with<br>space G for each<br>AA<br>5. BASIS OF<br>CARRIAGE | y transmitter, enter the designa-<br>her basis, enter "O." For a further<br>d in the paper SA3 form.<br>to which the station is licensed by the<br>which the station is identifed.<br>channel line-up.<br>6. LOCATION OF STATION<br>Little Rock, AR<br>Little Rock, AR<br>Little Rock, AR<br>Little Rock, AR<br>Little Rock, AR<br>Little Rock, AR<br>Little Rock, AR<br>Little Rock, AR<br>Little Rock, AR<br>Little Rock, AR | additional information                         |
| of a written agreement<br>the cable system and a<br>tion "E" (exempt). For s<br>explanation of these th<br><b>Column 6:</b> Give the<br>FCC. For Mexican or C<br><b>Note:</b> If you are utilizin                                                                                                    | a primary trans<br>simulcasts, also<br>ree categories<br>e location of ea<br>Canadian static<br>g multiple chan<br>2. B'CAST<br>CHANNEL<br>NUMBER<br>4/1004<br>42/1042<br>38/1038<br>7/1007<br>2/1002<br>58/1058<br>16/1016<br>49<br>11/1011 | mitter or an a<br>o enter "E". If<br>, see page (v)<br>ch station. Fo<br>ons, if any, giv<br>nnel line-ups,<br><b>CHANN</b><br>3. TYPE<br>OF<br>STATION<br><b>N</b><br>I<br>I<br>I<br>I<br>I<br>I<br>I | ssociation repre<br>you carried the<br>of the general is<br>or U.S. stations,<br>e the name of the<br>use a separate<br>EL LINE-UP<br>4. DISTANT?<br>(Yes or No)<br>No<br>No<br>No<br>No<br>No<br>No<br>No<br>No<br>No<br>No                                                    | senting the primar<br>channel on any ot<br>instructions locate<br>list the community<br>he community with<br>space G for each<br>AA<br>5. BASIS OF<br>CARRIAGE | y transmitter, enter the designa-<br>her basis, enter "O." For a further<br>d in the paper SA3 form.<br>to which the station is licensed by the<br>which the station is identifed.<br>channel line-up.<br>6. LOCATION OF STATION<br>Little Rock, AR<br>Little Rock, AR<br>Little Rock, AR<br>Little Rock, AR<br>Little Rock, AR<br>Little Rock, AR<br>Little Rock, AR<br>Little Rock, AR<br>Little Rock, AR<br>Little Rock, AR | additional information                         |
| of a written agreement<br>the cable system and a<br>ion "E" (exempt). For s<br>explanation of these th<br><b>Column 6:</b> Give the<br>FCC. For Mexican or C<br>Note: If you are utilizin<br>1. CALL<br>SIGN<br>KARK/KARKHD<br>KARZ/KARZHD<br>KARZ/KARZHD<br>KARZ/KARZHD<br>KARZ/KARZHD<br>KARV/KATVHD<br>KETS/KETSHD<br>KLRA-CD/KLRAH<br>KLRT/KLRTHD<br>KMYA-DT<br>KTHV/KTHVHD                                                                                                    | a primary trans<br>simulcasts, also<br>ree categories<br>e location of ea<br>Canadian static<br>g multiple chan<br>2. B'CAST<br>CHANNEL<br>NUMBER<br>4/1004<br>42/1042<br>38/1038<br>7/1007<br>2/1002<br>58/1058<br>16/1016<br>49<br>11/1011 | mitter or an a<br>o enter "E". If<br>, see page (v)<br>ch station. Fo<br>ons, if any, giv<br>nnel line-ups,<br><b>CHANN</b><br>3. TYPE<br>OF<br>STATION<br><b>N</b><br>I<br>I<br>I<br>I<br>I<br>I<br>I | ssociation repre<br>you carried the<br>of the general is<br>or U.S. stations,<br>e the name of the<br>use a separate<br>EL LINE-UP<br>4. DISTANT?<br>(Yes or No)<br>No<br>No<br>No<br>No<br>No<br>No<br>No<br>No<br>No<br>No                                                    | senting the primar<br>channel on any ot<br>instructions locate<br>list the community<br>he community with<br>space G for each<br>AA<br>5. BASIS OF<br>CARRIAGE | y transmitter, enter the designa-<br>her basis, enter "O." For a further<br>d in the paper SA3 form.<br>to which the station is licensed by the<br>which the station is identifed.<br>channel line-up.<br>6. LOCATION OF STATION<br>Little Rock, AR<br>Little Rock, AR<br>Little Rock, AR<br>Little Rock, AR<br>Little Rock, AR<br>Little Rock, AR<br>Little Rock, AR<br>Little Rock, AR<br>Little Rock, AR<br>Little Rock, AR | additional information                         |
| of a written agreement<br>the cable system and a<br>ion "E" (exempt). For s<br>explanation of these th<br><b>Column 6:</b> Give the<br>FCC. For Mexican or C<br>Note: If you are utilizin<br>1. CALL<br>SIGN<br>KARK/KARKHD<br>KARZ/KARZHD<br>KARZ/KARZHD<br>KARZ/KARZHD<br>KARZ/KARZHD<br>KARV/KATVHD<br>KETS/KETSHD<br>KLRA-CD/KLRAH<br>KLRT/KLRTHD<br>KMYA-DT<br>KTHV/KTHVHD                                                                                                    | a primary trans<br>simulcasts, also<br>ree categories<br>e location of ea<br>Canadian static<br>g multiple chan<br>2. B'CAST<br>CHANNEL<br>NUMBER<br>4/1004<br>42/1042<br>38/1038<br>7/1007<br>2/1002<br>58/1058<br>16/1016<br>49<br>11/1011 | mitter or an a<br>o enter "E". If<br>, see page (v)<br>ch station. Fo<br>ons, if any, giv<br>nnel line-ups,<br><b>CHANN</b><br>3. TYPE<br>OF<br>STATION<br><b>N</b><br>I<br>I<br>I<br>I<br>I<br>I<br>I | ssociation repre<br>you carried the<br>of the general is<br>or U.S. stations,<br>e the name of the<br>use a separate<br>EL LINE-UP<br>4. DISTANT?<br>(Yes or No)<br>No<br>No<br>No<br>No<br>No<br>No<br>No<br>No<br>No<br>No                                                    | senting the primar<br>channel on any ot<br>instructions locate<br>list the community<br>he community with<br>space G for each<br>AA<br>5. BASIS OF<br>CARRIAGE | y transmitter, enter the designa-<br>her basis, enter "O." For a further<br>d in the paper SA3 form.<br>to which the station is licensed by the<br>which the station is identifed.<br>channel line-up.<br>6. LOCATION OF STATION<br>Little Rock, AR<br>Little Rock, AR<br>Little Rock, AR<br>Little Rock, AR<br>Little Rock, AR<br>Little Rock, AR<br>Little Rock, AR<br>Little Rock, AR<br>Little Rock, AR<br>Little Rock, AR | additional information                         |
| of a written agreement<br>he cable system and a<br>ion "E" (exempt). For s<br>explanation of these th<br><b>Column 6:</b> Give the<br>FCC. For Mexican or C<br>Note: If you are utilizin<br>1. CALL<br>SIGN<br>KARK/KARKHD<br>KARX/KARKHD<br>KARX/KARXHD<br>KARX/KARXHD<br>KARX/KARXHD<br>KARX/KARXHD<br>KARX/KARXHD<br>KARX/KARXHD<br>KARX/KARTHD<br>KLRA-CD/KLRAH<br>KLRT/KLRTHD<br>KMYA-DT<br>KTHV/KTHVHD                                                                                                    | a primary trans<br>simulcasts, also<br>ree categories<br>e location of ea<br>Canadian static<br>g multiple chan<br>2. B'CAST<br>CHANNEL<br>NUMBER<br>4/1004<br>42/1042<br>38/1038<br>7/1007<br>2/1002<br>58/1058<br>16/1016<br>49<br>11/1011 | mitter or an a<br>o enter "E". If<br>, see page (v)<br>ch station. Fo<br>ons, if any, giv<br>nnel line-ups,<br><b>CHANN</b><br>3. TYPE<br>OF<br>STATION<br><b>N</b><br>I<br>I<br>I<br>I<br>I<br>I<br>I | ssociation repre<br>you carried the<br>of the general is<br>or U.S. stations,<br>e the name of the<br>use a separate<br>EL LINE-UP<br>4. DISTANT?<br>(Yes or No)<br>No<br>No<br>No<br>No<br>No<br>No<br>No<br>No<br>No<br>No                                                    | senting the primar<br>channel on any ot<br>instructions locate<br>list the community<br>he community with<br>space G for each<br>AA<br>5. BASIS OF<br>CARRIAGE | y transmitter, enter the designa-<br>her basis, enter "O." For a further<br>d in the paper SA3 form.<br>to which the station is licensed by the<br>which the station is identifed.<br>channel line-up.<br>6. LOCATION OF STATION<br>Little Rock, AR<br>Little Rock, AR<br>Little Rock, AR<br>Little Rock, AR<br>Little Rock, AR<br>Little Rock, AR<br>Little Rock, AR<br>Little Rock, AR<br>Little Rock, AR<br>Little Rock, AR | additional informatio                          |
| of a written agreement<br>he cable system and a<br>ion "E" (exempt). For s<br>explanation of these th<br><b>Column 6:</b> Give the<br>FCC. For Mexican or C<br>Note: If you are utilizin<br>1. CALL<br>SIGN<br>KARK/KARKHD<br>KARX/KARKHD<br>KARX/KARXHD<br>KARX/KARXHD<br>KARX/KARXHD<br>KARX/KARXHD<br>KARX/KARXHD<br>KARX/KARXHD<br>KARX/KARTHD<br>KLRA-CD/KLRAH<br>KLRT/KLRTHD<br>KMYA-DT<br>KTHV/KTHVHD                                                                                                    | a primary trans<br>simulcasts, also<br>ree categories<br>e location of ea<br>Canadian static<br>g multiple chan<br>2. B'CAST<br>CHANNEL<br>NUMBER<br>4/1004<br>42/1042<br>38/1038<br>7/1007<br>2/1002<br>58/1058<br>16/1016<br>49<br>11/1011 | mitter or an a<br>o enter "E". If<br>, see page (v)<br>ch station. Fo<br>ons, if any, giv<br>nnel line-ups,<br><b>CHANN</b><br>3. TYPE<br>OF<br>STATION<br><b>N</b><br>I<br>I<br>I<br>I<br>I<br>I<br>I | ssociation repre<br>you carried the<br>of the general is<br>or U.S. stations,<br>e the name of the<br>use a separate<br>EL LINE-UP<br>4. DISTANT?<br>(Yes or No)<br>No<br>No<br>No<br>No<br>No<br>No<br>No<br>No<br>No<br>No                                                    | senting the primar<br>channel on any ot<br>instructions locate<br>list the community<br>he community with<br>space G for each<br>AA<br>5. BASIS OF<br>CARRIAGE | y transmitter, enter the designa-<br>her basis, enter "O." For a further<br>d in the paper SA3 form.<br>to which the station is licensed by the<br>which the station is identifed.<br>channel line-up.<br>6. LOCATION OF STATION<br>Little Rock, AR<br>Little Rock, AR<br>Little Rock, AR<br>Little Rock, AR<br>Little Rock, AR<br>Little Rock, AR<br>Little Rock, AR<br>Little Rock, AR<br>Little Rock, AR<br>Little Rock, AR | additional informatio                          |

|                                                                                                    |                                                                                                    |                                                                                                    |                                                                                                    |                                                                                                    | SYSTEM ID#<br>63026                                                                                                    | Name          |
|----------------------------------------------------------------------------------------------------|----------------------------------------------------------------------------------------------------|----------------------------------------------------------------------------------------------------|----------------------------------------------------------------------------------------------------|----------------------------------------------------------------------------------------------------|----------------------------------------------------------------------------------------------------|---------------|
| Southwest                                                                                                    | ern Bell Teleph                                                                                                    | one Compa                                                                                                    | any                                                                                                    |                                                                                                    | 63026                                                                                                    |               |
| RIMARY TRANS                                                                                                    | MITTERS: TELEVISIO                                                                                                    | NC                                                                                                    |                                                                                                    |                                                                                                    |                                                                                                    |               |
|                                                                                                    |                                                                                                    |                                                                                                    |                                                                                                    |                                                                                                    | and low power television stations)<br>d only on a part-time basis under                                                                                                    | G             |
|                                                                                                    |                                                                                                    |                                                                                                    |                                                                                                    |                                                                                                    | ain network programs [sections                                                                                                    | Ŭ             |
|                                                                                                    |                                                                                                    |                                                                                                    |                                                                                                    |                                                                                                    | and (2) certain stations carried on a                                                                                                    | Primary       |
|                                                                                                    | m basis, as explaine                                                                                                    |                                                                                                    |                                                                                                    |                                                                                                    |                                                                                                    | Transmitters: |
|                                                                                                    | cifc FCC rules, regula                                                                                                    | •                                                                                                    | ,                                                                                                    | s carried by your c                                                                                                    | able system on a substitute program                                                                                                    | Television    |
| •                                                                                                    |                                                                                                    |                                                                                                    |                                                                                                    | e Special Stateme                                                                                                    | ent and Program Log)—if the                                                                                                    |               |
|                                                                                                    | arried only on a subs                                                                                                    |                                                                                                    |                                                                                                    |                                                                                                    |                                                                                                    |               |
|                                                                                                    |                                                                                                    |                                                                                                    |                                                                                                    |                                                                                                    | ute basis and also on some other<br>f the general instructions located                                                                                                    |               |
| in the paper S                                                                                                    |                                                                                                    | erning subsu                                                                                                    |                                                                                                    | ns, see page (v) o                                                                                                    | the general instructions located                                                                                                    |               |
| Column 1: Lis                                                                                                    | st each station's call                                                                                                    | •                                                                                                    |                                                                                                    |                                                                                                    | s such as HBO, ESPN, etc. Identify                                                                                                    |               |
|                                                                                                    |                                                                                                    |                                                                                                    | •                                                                                                    | •                                                                                                    | ion. For example, report multi-                                                                                                    |               |
| VETA-simulcast                                                                                                    |                                                                                                    | streams mus                                                                                                    | t be reported in o                                                                                                    | column 1 (list each                                                                                                    | stream separately; for example                                                                                                    |               |
| Column 2: Gi                                                                                                    | ive the channel num                                                                                                    |                                                                                                    |                                                                                                    |                                                                                                    | on for broadcasting over-the-air in                                                                                                    |               |
| ,                                                                                                    |                                                                                                    | ,                                                                                                    | annel 4 in Wash                                                                                                    | ington, D.C. This                                                                                                    | may be different from the channel                                                                                                    |               |
|                                                                                                    | ble system carried to<br>dicate in each case                                                                                                    |                                                                                                    | tation is a netwo                                                                                                    | rk station an inde                                                                                                    | pendent station, or a noncommercial                                                                                                    |               |
|                                                                                                    |                                                                                                    |                                                                                                    |                                                                                                    |                                                                                                    | ast), "I" (for independent), "I-M"                                                                                                    |               |
| for independent                                                                                                    | multicast), "E" (for n                                                                                                    | oncommercia                                                                                                    | l educational), o                                                                                                    | or "E-M" (for nonco                                                                                                    | mmercial educational multicast).                                                                                                    |               |
|                                                                                                    | of these terms, see                                                                                                    |                                                                                                    |                                                                                                    |                                                                                                    | e paper SA3 form.<br>s". If not, enter "No". For an ex-                                                                                                    |               |
|                                                                                                    | l service area, see p                                                                                                    |                                                                                                    | •                                                                                                    | ,                                                                                                    |                                                                                                    |               |
| Column 5: If                                                                                                    | you have entered "Y                                                                                                    | es" in column                                                                                                    | 4, you must cor                                                                                                    | mplete column 5, s                                                                                                    | tating the basis on which your                                                                                                    |               |
|                                                                                                    |                                                                                                    | •                                                                                                    | 0.                                                                                                    |                                                                                                    | ering "LAC" if your cable system                                                                                                    |               |
|                                                                                                    | nt station on a part-ti                                                                                                    |                                                                                                    |                                                                                                    |                                                                                                    | apacity.<br>payment because it is the subject                                                                                                    |               |
|                                                                                                    |                                                                                                    |                                                                                                    |                                                                                                    |                                                                                                    |                                                                                                    |               |
|                                                                                                    |                                                                                                    |                                                                                                    |                                                                                                    | elween a cable svs                                                                                                    | tem or an association representing                                                                                                    |               |
| -                                                                                                    |                                                                                                    |                                                                                                    |                                                                                                    | •                                                                                                    | tem or an association representing<br>y transmitter, enter the designa-                                                                                                    |               |
| he cable system<br>ion "E" (exempt)                                                                                              | and a primary trans<br>For simulcasts, als                                                                                                    | mitter or an a<br>o enter "E". If                                                                                                    | ssociation repre<br>you carried the                                                                                                    | senting the prima<br>channel on any ot                                                                                                    | y transmitter, enter the designa-<br>her basis, enter "O." For a further                                                                                                    |               |
| the cable system<br>ion "E" (exempt)<br>explanation of the                                                                       | and a primary trans<br>For simulcasts, als<br>ese three categories                                                                                                    | mitter or an a<br>o enter "E". If<br>, see page (v                                                                                     | ssociation repre<br>you carried the<br>) of the general i                                                                                                    | senting the prima<br>channel on any ot<br>instructions locate                                                                                                  | y transmitter, enter the designa-<br>her basis, enter "O." For a further<br>d in the paper SA3 form.                                                                                                   |               |
| the cable system<br>ion "E" (exempt)<br>explanation of the<br><b>Column 6:</b> Gi                                                | and a primary trans<br>For simulcasts, als<br>ese three categories<br>ive the location of ea                                                                               | mitter or an a<br>o enter "E". If<br>, see page (v<br>ich station. Fo                                                                  | ssociation repre<br>you carried the<br>) of the general i<br>or U.S. stations,                                                                                      | senting the prima<br>channel on any ot<br>instructions locate<br>list the community                                                                            | y transmitter, enter the designa-<br>her basis, enter "O." For a further                                                                                                    |               |
| the cable system<br>ion "E" (exempt)<br>explanation of the<br><b>Column 6:</b> Gi<br>FCC. For Mexica                             | and a primary trans<br>For simulcasts, als<br>ese three categories<br>ive the location of ea                                                                               | mitter or an a<br>o enter "E". If<br>, see page (v<br>, ch station. Fo<br>ons, if any, giv                                             | ssociation repre<br>you carried the<br>) of the general i<br>or U.S. stations,<br>ve the name of th                                                                 | senting the prima<br>channel on any ot<br>instructions locate<br>list the community<br>ne community with                                                       | y transmitter, enter the designa-<br>her basis, enter "O." For a further<br>d in the paper SA3 form.<br>to which the station is licensed by the<br>which the station is identifed.                     |               |
| he cable system<br>ion "E" (exempt)<br>explanation of the<br><b>Column 6:</b> Gi<br>FCC. For Mexica                              | and a primary trans<br>I. For simulcasts, als<br>ese three categories<br>ive the location of ea<br>an or Canadian static                                                   | mitter or an a<br>o enter "E". If<br>s, see page (v<br>ich station. Fo<br>ons, if any, giv<br>nnel line-ups,                           | ssociation repre<br>you carried the<br>) of the general i<br>or U.S. stations,<br>ve the name of th                                                                 | senting the primar<br>channel on any ot<br>instructions locate<br>list the community<br>ne community with<br>space G for each                                  | y transmitter, enter the designa-<br>her basis, enter "O." For a further<br>d in the paper SA3 form.<br>to which the station is licensed by the<br>which the station is identifed.                     |               |
| he cable system<br>ion "E" (exempt)<br>explanation of the<br><b>Column 6:</b> Gi<br>FCC. For Mexica<br><b>Note:</b> If you are u | and a primary trans<br>I. For simulcasts, als<br>ese three categories<br>ive the location of ea<br>an or Canadian static                                                   | mitter or an a<br>o enter "E". If<br>s, see page (v<br>ich station. Fo<br>ons, if any, giv<br>nnel line-ups,                           | ssociation repre<br>you carried the<br>) of the general i<br>or U.S. stations,<br>re the name of th<br>use a separate                                               | senting the primar<br>channel on any ot<br>instructions locate<br>list the community<br>ne community with<br>space G for each                                  | y transmitter, enter the designa-<br>her basis, enter "O." For a further<br>d in the paper SA3 form.<br>to which the station is licensed by the<br>which the station is identifed.                     |               |
| he cable system<br>ion "E" (exempt)<br>explanation of the<br><b>Column 6:</b> Gi<br>ECC. For Mexica<br><b>lote:</b> If you are u | and a primary trans<br>b. For simulcasts, als<br>ese three categories<br>ive the location of ea<br>an or Canadian static<br>utilizing multiple cha                         | mitter or an a<br>o enter "E". If<br>s, see page (v<br>cch station. Fc<br>ons, if any, giv<br>nnel line-ups,<br>CHANN                  | ssociation repre<br>you carried the<br>) of the general i<br>or U.S. stations,<br>re the name of th<br>use a separate                                               | senting the primar<br>channel on any ot<br>instructions locate<br>list the community<br>re community with<br>space G for each<br>AB                            | y transmitter, enter the designa-<br>her basis, enter "O." For a further<br>d in the paper SA3 form.<br>to which the station is licensed by the<br>which the station is identifed.<br>channel line-up. |               |
| ne cable system<br>on "E" (exempt)<br>explanation of the<br><b>Column 6:</b> Gi<br>CCC. For Mexica<br><b>lote:</b> If you are u  | and a primary trans<br>b. For simulcasts, als<br>ese three categories<br>ive the location of ea<br>an or Canadian static<br>utilizing multiple cha<br>2. B'CAST            | mitter or an a<br>o enter "E". If<br>s, see page (v<br>ich station. Fo<br>ons, if any, giv<br>nnel line-ups,<br>CHANN<br>3. TYPE       | ssociation repre<br>you carried the<br>) of the general is<br>or U.S. stations,<br>re the name of th<br>use a separate<br>IEL LINE-UP<br>4. DISTANT?<br>(Yes or No) | senting the primar<br>channel on any ot<br>instructions locate<br>list the community<br>ne community with<br>space G for each<br>AB<br>5. BASIS OF             | y transmitter, enter the designa-<br>her basis, enter "O." For a further<br>d in the paper SA3 form.<br>to which the station is licensed by the<br>which the station is identifed.<br>channel line-up. |               |
| he cable system<br>ion "E" (exempt)<br>explanation of the<br><b>Column 6:</b> Gi<br>FCC. For Mexica<br><b>lote:</b> If you are u | and a primary trans<br>b. For simulcasts, als<br>ese three categories<br>ive the location of ea<br>an or Canadian static<br>utilizing multiple cha<br>2. B'CAST<br>CHANNEL | mitter or an a<br>o enter "E". If<br>s, see page (v<br>ich station. Fc<br>ons, if any, giv<br>nnel line-ups,<br>CHANN<br>3. TYPE<br>OF | ssociation repre<br>you carried the<br>) of the general is<br>or U.S. stations,<br>re the name of th<br>use a separate<br>IEL LINE-UP<br>4. DISTANT?<br>(Yes or No) | senting the primar<br>channel on any ot<br>instructions locate<br>list the community<br>ne community with<br>space G for each<br>AB<br>5. BASIS OF<br>CARRIAGE | y transmitter, enter the designa-<br>her basis, enter "O." For a further<br>d in the paper SA3 form.<br>to which the station is licensed by the<br>which the station is identifed.<br>channel line-up. |               |
| he cable system<br>ion "E" (exempt)<br>explanation of the<br><b>Column 6:</b> Gi<br>FCC. For Mexica<br><b>lote:</b> If you are u | and a primary trans<br>b. For simulcasts, als<br>ese three categories<br>ive the location of ea<br>an or Canadian static<br>utilizing multiple cha<br>2. B'CAST<br>CHANNEL | mitter or an a<br>o enter "E". If<br>s, see page (v<br>ich station. Fc<br>ons, if any, giv<br>nnel line-ups,<br>CHANN<br>3. TYPE<br>OF | ssociation repre<br>you carried the<br>) of the general is<br>or U.S. stations,<br>re the name of th<br>use a separate<br>IEL LINE-UP<br>4. DISTANT?<br>(Yes or No) | senting the primar<br>channel on any ot<br>instructions locate<br>list the community<br>ne community with<br>space G for each<br>AB<br>5. BASIS OF<br>CARRIAGE | y transmitter, enter the designa-<br>her basis, enter "O." For a further<br>d in the paper SA3 form.<br>to which the station is licensed by the<br>which the station is identifed.<br>channel line-up. |               |
| he cable system<br>ion "E" (exempt)<br>explanation of the<br><b>Column 6:</b> Gi<br>FCC. For Mexica<br><b>lote:</b> If you are u | and a primary trans<br>b. For simulcasts, als<br>ese three categories<br>ive the location of ea<br>an or Canadian static<br>utilizing multiple cha<br>2. B'CAST<br>CHANNEL | mitter or an a<br>o enter "E". If<br>s, see page (v<br>ich station. Fc<br>ons, if any, giv<br>nnel line-ups,<br>CHANN<br>3. TYPE<br>OF | ssociation repre<br>you carried the<br>) of the general is<br>or U.S. stations,<br>re the name of th<br>use a separate<br>IEL LINE-UP<br>4. DISTANT?<br>(Yes or No) | senting the primar<br>channel on any ot<br>instructions locate<br>list the community<br>ne community with<br>space G for each<br>AB<br>5. BASIS OF<br>CARRIAGE | y transmitter, enter the designa-<br>her basis, enter "O." For a further<br>d in the paper SA3 form.<br>to which the station is licensed by the<br>which the station is identifed.<br>channel line-up. |               |
| he cable system<br>ion "E" (exempt)<br>explanation of the<br><b>Column 6:</b> Gi<br>FCC. For Mexica<br><b>lote:</b> If you are u | and a primary trans<br>b. For simulcasts, als<br>ese three categories<br>ive the location of ea<br>an or Canadian static<br>utilizing multiple cha<br>2. B'CAST<br>CHANNEL | mitter or an a<br>o enter "E". If<br>s, see page (v<br>ich station. Fc<br>ons, if any, giv<br>nnel line-ups,<br>CHANN<br>3. TYPE<br>OF | ssociation repre<br>you carried the<br>) of the general is<br>or U.S. stations,<br>re the name of th<br>use a separate<br>IEL LINE-UP<br>4. DISTANT?<br>(Yes or No) | senting the primar<br>channel on any ot<br>instructions locate<br>list the community<br>ne community with<br>space G for each<br>AB<br>5. BASIS OF<br>CARRIAGE | y transmitter, enter the designa-<br>her basis, enter "O." For a further<br>d in the paper SA3 form.<br>to which the station is licensed by the<br>which the station is identifed.<br>channel line-up. |               |
| he cable system<br>ion "E" (exempt)<br>explanation of the<br><b>Column 6:</b> Gi<br>FCC. For Mexica<br><b>lote:</b> If you are u | and a primary trans<br>b. For simulcasts, als<br>ese three categories<br>ive the location of ea<br>an or Canadian static<br>utilizing multiple cha<br>2. B'CAST<br>CHANNEL | mitter or an a<br>o enter "E". If<br>s, see page (v<br>ich station. Fc<br>ons, if any, giv<br>nnel line-ups,<br>CHANN<br>3. TYPE<br>OF | ssociation repre<br>you carried the<br>) of the general is<br>or U.S. stations,<br>re the name of th<br>use a separate<br>IEL LINE-UP<br>4. DISTANT?<br>(Yes or No) | senting the primar<br>channel on any ot<br>instructions locate<br>list the community<br>ne community with<br>space G for each<br>AB<br>5. BASIS OF<br>CARRIAGE | y transmitter, enter the designa-<br>her basis, enter "O." For a further<br>d in the paper SA3 form.<br>to which the station is licensed by the<br>which the station is identifed.<br>channel line-up. |               |
| he cable system<br>ion "E" (exempt)<br>explanation of the<br><b>Column 6:</b> Gi<br>FCC. For Mexica<br><b>lote:</b> If you are u | and a primary trans<br>b. For simulcasts, als<br>ese three categories<br>ive the location of ea<br>an or Canadian static<br>utilizing multiple cha<br>2. B'CAST<br>CHANNEL | mitter or an a<br>o enter "E". If<br>s, see page (v<br>ich station. Fc<br>ons, if any, giv<br>nnel line-ups,<br>CHANN<br>3. TYPE<br>OF | ssociation repre<br>you carried the<br>) of the general is<br>or U.S. stations,<br>re the name of th<br>use a separate<br>IEL LINE-UP<br>4. DISTANT?<br>(Yes or No) | senting the primar<br>channel on any ot<br>instructions locate<br>list the community<br>ne community with<br>space G for each<br>AB<br>5. BASIS OF<br>CARRIAGE | y transmitter, enter the designa-<br>her basis, enter "O." For a further<br>d in the paper SA3 form.<br>to which the station is licensed by the<br>which the station is identifed.<br>channel line-up. |               |
| he cable system<br>ion "E" (exempt)<br>explanation of the<br><b>Column 6:</b> Gi<br>FCC. For Mexica<br><b>Note:</b> If you are u | and a primary trans<br>b. For simulcasts, als<br>ese three categories<br>ive the location of ea<br>an or Canadian static<br>utilizing multiple cha<br>2. B'CAST<br>CHANNEL | mitter or an a<br>o enter "E". If<br>s, see page (v<br>ich station. Fc<br>ons, if any, giv<br>nnel line-ups,<br>CHANN<br>3. TYPE<br>OF | ssociation repre<br>you carried the<br>) of the general is<br>or U.S. stations,<br>re the name of th<br>use a separate<br>IEL LINE-UP<br>4. DISTANT?<br>(Yes or No) | senting the primar<br>channel on any ot<br>instructions locate<br>list the community<br>ne community with<br>space G for each<br>AB<br>5. BASIS OF<br>CARRIAGE | y transmitter, enter the designa-<br>her basis, enter "O." For a further<br>d in the paper SA3 form.<br>to which the station is licensed by the<br>which the station is identifed.<br>channel line-up. |               |
| he cable system<br>ion "E" (exempt)<br>explanation of the<br><b>Column 6:</b> Gi<br>FCC. For Mexica<br><b>Note:</b> If you are u | and a primary trans<br>b. For simulcasts, als<br>ese three categories<br>ive the location of ea<br>an or Canadian static<br>utilizing multiple cha<br>2. B'CAST<br>CHANNEL | mitter or an a<br>o enter "E". If<br>s, see page (v<br>ich station. Fc<br>ons, if any, giv<br>nnel line-ups,<br>CHANN<br>3. TYPE<br>OF | ssociation repre<br>you carried the<br>) of the general is<br>or U.S. stations,<br>re the name of th<br>use a separate<br>IEL LINE-UP<br>4. DISTANT?<br>(Yes or No) | senting the primar<br>channel on any ot<br>instructions locate<br>list the community<br>ne community with<br>space G for each<br>AB<br>5. BASIS OF<br>CARRIAGE | y transmitter, enter the designa-<br>her basis, enter "O." For a further<br>d in the paper SA3 form.<br>to which the station is licensed by the<br>which the station is identifed.<br>channel line-up. |               |
| he cable system<br>ion "E" (exempt)<br>explanation of the<br><b>Column 6:</b> Gi<br>FCC. For Mexica<br><b>lote:</b> If you are u | and a primary trans<br>b. For simulcasts, als<br>ese three categories<br>ive the location of ea<br>an or Canadian static<br>utilizing multiple cha<br>2. B'CAST<br>CHANNEL | mitter or an a<br>o enter "E". If<br>s, see page (v<br>ich station. Fc<br>ons, if any, giv<br>nnel line-ups,<br>CHANN<br>3. TYPE<br>OF | ssociation repre<br>you carried the<br>) of the general is<br>or U.S. stations,<br>re the name of th<br>use a separate<br>IEL LINE-UP<br>4. DISTANT?<br>(Yes or No) | senting the primar<br>channel on any ot<br>instructions locate<br>list the community<br>ne community with<br>space G for each<br>AB<br>5. BASIS OF<br>CARRIAGE | y transmitter, enter the designa-<br>her basis, enter "O." For a further<br>d in the paper SA3 form.<br>to which the station is licensed by the<br>which the station is identifed.<br>channel line-up. |               |
| ne cable system<br>on "E" (exempt)<br>explanation of the<br><b>Column 6:</b> Gi<br>CCC. For Mexica<br><b>lote:</b> If you are u  | and a primary trans<br>b. For simulcasts, als<br>ese three categories<br>ive the location of ea<br>an or Canadian static<br>utilizing multiple cha<br>2. B'CAST<br>CHANNEL | mitter or an a<br>o enter "E". If<br>s, see page (v<br>ich station. Fc<br>ons, if any, giv<br>nnel line-ups,<br>CHANN<br>3. TYPE<br>OF | ssociation repre<br>you carried the<br>) of the general is<br>or U.S. stations,<br>re the name of th<br>use a separate<br>IEL LINE-UP<br>4. DISTANT?<br>(Yes or No) | senting the primar<br>channel on any ot<br>instructions locate<br>list the community<br>ne community with<br>space G for each<br>AB<br>5. BASIS OF<br>CARRIAGE | y transmitter, enter the designa-<br>her basis, enter "O." For a further<br>d in the paper SA3 form.<br>to which the station is licensed by the<br>which the station is identifed.<br>channel line-up. |               |
| he cable system<br>ion "E" (exempt)<br>explanation of the<br><b>Column 6:</b> Gi<br>FCC. For Mexica<br><b>Note:</b> If you are u | and a primary trans<br>b. For simulcasts, als<br>ese three categories<br>ive the location of ea<br>an or Canadian static<br>utilizing multiple cha<br>2. B'CAST<br>CHANNEL | mitter or an a<br>o enter "E". If<br>s, see page (v<br>ich station. Fc<br>ons, if any, giv<br>nnel line-ups,<br>CHANN<br>3. TYPE<br>OF | ssociation repre<br>you carried the<br>) of the general is<br>or U.S. stations,<br>re the name of th<br>use a separate<br>IEL LINE-UP<br>4. DISTANT?<br>(Yes or No) | senting the primar<br>channel on any ot<br>instructions locate<br>list the community<br>ne community with<br>space G for each<br>AB<br>5. BASIS OF<br>CARRIAGE | y transmitter, enter the designa-<br>her basis, enter "O." For a further<br>d in the paper SA3 form.<br>to which the station is licensed by the<br>which the station is identifed.<br>channel line-up. |               |
| ne cable system<br>on "E" (exempt)<br>explanation of the<br><b>Column 6:</b> Gi<br>CCC. For Mexica<br><b>lote:</b> If you are u  | and a primary trans<br>b. For simulcasts, als<br>ese three categories<br>ive the location of ea<br>an or Canadian static<br>utilizing multiple cha<br>2. B'CAST<br>CHANNEL | mitter or an a<br>o enter "E". If<br>s, see page (v<br>ich station. Fc<br>ons, if any, giv<br>nnel line-ups,<br>CHANN<br>3. TYPE<br>OF | ssociation repre<br>you carried the<br>) of the general is<br>or U.S. stations,<br>re the name of th<br>use a separate<br>IEL LINE-UP<br>4. DISTANT?<br>(Yes or No) | senting the primar<br>channel on any ot<br>instructions locate<br>list the community<br>ne community with<br>space G for each<br>AB<br>5. BASIS OF<br>CARRIAGE | y transmitter, enter the designa-<br>her basis, enter "O." For a further<br>d in the paper SA3 form.<br>to which the station is licensed by the<br>which the station is identifed.<br>channel line-up. |               |
| he cable system<br>ion "E" (exempt)<br>explanation of the<br><b>Column 6:</b> Gi<br>FCC. For Mexica<br><b>lote:</b> If you are u | and a primary trans<br>b. For simulcasts, als<br>ese three categories<br>ive the location of ea<br>an or Canadian static<br>utilizing multiple cha<br>2. B'CAST<br>CHANNEL | mitter or an a<br>o enter "E". If<br>s, see page (v<br>ich station. Fc<br>ons, if any, giv<br>nnel line-ups,<br>CHANN<br>3. TYPE<br>OF | ssociation repre<br>you carried the<br>) of the general is<br>or U.S. stations,<br>re the name of th<br>use a separate<br>IEL LINE-UP<br>4. DISTANT?<br>(Yes or No) | senting the primar<br>channel on any ot<br>instructions locate<br>list the community<br>ne community with<br>space G for each<br>AB<br>5. BASIS OF<br>CARRIAGE | y transmitter, enter the designa-<br>her basis, enter "O." For a further<br>d in the paper SA3 form.<br>to which the station is licensed by the<br>which the station is identifed.<br>channel line-up. |               |
| he cable system<br>ion "E" (exempt)<br>explanation of the<br><b>Column 6:</b> Gi<br>FCC. For Mexica<br><b>lote:</b> If you are u | and a primary trans<br>b. For simulcasts, als<br>ese three categories<br>ive the location of ea<br>an or Canadian static<br>utilizing multiple cha<br>2. B'CAST<br>CHANNEL | mitter or an a<br>o enter "E". If<br>s, see page (v<br>ich station. Fc<br>ons, if any, giv<br>nnel line-ups,<br>CHANN<br>3. TYPE<br>OF | ssociation repre<br>you carried the<br>) of the general is<br>or U.S. stations,<br>re the name of th<br>use a separate<br>IEL LINE-UP<br>4. DISTANT?<br>(Yes or No) | senting the primar<br>channel on any ot<br>instructions locate<br>list the community<br>ne community with<br>space G for each<br>AB<br>5. BASIS OF<br>CARRIAGE | y transmitter, enter the designa-<br>her basis, enter "O." For a further<br>d in the paper SA3 form.<br>to which the station is licensed by the<br>which the station is identifed.<br>channel line-up. |               |
| he cable system<br>ion "E" (exempt)<br>explanation of the<br><b>Column 6:</b> Gi<br>FCC. For Mexica<br><b>lote:</b> If you are u | and a primary trans<br>b. For simulcasts, als<br>ese three categories<br>ive the location of ea<br>an or Canadian static<br>utilizing multiple cha<br>2. B'CAST<br>CHANNEL | mitter or an a<br>o enter "E". If<br>s, see page (v<br>ich station. Fc<br>ons, if any, giv<br>nnel line-ups,<br>CHANN<br>3. TYPE<br>OF | ssociation repre<br>you carried the<br>) of the general is<br>or U.S. stations,<br>re the name of th<br>use a separate<br>IEL LINE-UP<br>4. DISTANT?<br>(Yes or No) | senting the primar<br>channel on any ot<br>instructions locate<br>list the community<br>ne community with<br>space G for each<br>AB<br>5. BASIS OF<br>CARRIAGE | y transmitter, enter the designa-<br>her basis, enter "O." For a further<br>d in the paper SA3 form.<br>to which the station is licensed by the<br>which the station is identifed.<br>channel line-up. |               |
| he cable system<br>ion "E" (exempt)<br>explanation of the<br><b>Column 6:</b> Gi<br>FCC. For Mexica<br><b>Note:</b> If you are u | and a primary trans<br>b. For simulcasts, als<br>ese three categories<br>ive the location of ea<br>an or Canadian static<br>utilizing multiple cha<br>2. B'CAST<br>CHANNEL | mitter or an a<br>o enter "E". If<br>s, see page (v<br>ich station. Fc<br>ons, if any, giv<br>nnel line-ups,<br>CHANN<br>3. TYPE<br>OF | ssociation repre<br>you carried the<br>) of the general is<br>or U.S. stations,<br>re the name of th<br>use a separate<br>IEL LINE-UP<br>4. DISTANT?<br>(Yes or No) | senting the primar<br>channel on any ot<br>instructions locate<br>list the community<br>ne community with<br>space G for each<br>AB<br>5. BASIS OF<br>CARRIAGE | y transmitter, enter the designa-<br>her basis, enter "O." For a further<br>d in the paper SA3 form.<br>to which the station is licensed by the<br>which the station is identifed.<br>channel line-up. |               |
| he cable system<br>ion "E" (exempt)<br>explanation of the<br><b>Column 6:</b> Gi<br>FCC. For Mexica<br><b>Note:</b> If you are u | and a primary trans<br>b. For simulcasts, als<br>ese three categories<br>ive the location of ea<br>an or Canadian static<br>utilizing multiple cha<br>2. B'CAST<br>CHANNEL | mitter or an a<br>o enter "E". If<br>s, see page (v<br>ich station. Fc<br>ons, if any, giv<br>nnel line-ups,<br>CHANN<br>3. TYPE<br>OF | ssociation repre<br>you carried the<br>) of the general is<br>or U.S. stations,<br>re the name of th<br>use a separate<br>IEL LINE-UP<br>4. DISTANT?<br>(Yes or No) | senting the primar<br>channel on any ot<br>instructions locate<br>list the community<br>ne community with<br>space G for each<br>AB<br>5. BASIS OF<br>CARRIAGE | y transmitter, enter the designa-<br>her basis, enter "O." For a further<br>d in the paper SA3 form.<br>to which the station is licensed by the<br>which the station is identifed.<br>channel line-up. |               |
| he cable system<br>ion "E" (exempt)<br>explanation of the<br><b>Column 6:</b> Gi<br>FCC. For Mexica<br><b>Note:</b> If you are u | and a primary trans<br>b. For simulcasts, als<br>ese three categories<br>ive the location of ea<br>an or Canadian static<br>utilizing multiple cha<br>2. B'CAST<br>CHANNEL | mitter or an a<br>o enter "E". If<br>s, see page (v<br>ich station. Fc<br>ons, if any, giv<br>nnel line-ups,<br>CHANN<br>3. TYPE<br>OF | ssociation repre<br>you carried the<br>) of the general is<br>or U.S. stations,<br>re the name of th<br>use a separate<br>IEL LINE-UP<br>4. DISTANT?<br>(Yes or No) | senting the primar<br>channel on any ot<br>instructions locate<br>list the community<br>ne community with<br>space G for each<br>AB<br>5. BASIS OF<br>CARRIAGE | y transmitter, enter the designa-<br>her basis, enter "O." For a further<br>d in the paper SA3 form.<br>to which the station is licensed by the<br>which the station is identifed.<br>channel line-up. |               |
| he cable system<br>ion "E" (exempt)<br>explanation of the<br><b>Column 6:</b> Gi<br>FCC. For Mexica<br><b>Note:</b> If you are u | and a primary trans<br>b. For simulcasts, als<br>ese three categories<br>ive the location of ea<br>an or Canadian static<br>utilizing multiple cha<br>2. B'CAST<br>CHANNEL | mitter or an a<br>o enter "E". If<br>s, see page (v<br>ich station. Fc<br>ons, if any, giv<br>nnel line-ups,<br>CHANN<br>3. TYPE<br>OF | ssociation repre<br>you carried the<br>) of the general is<br>or U.S. stations,<br>re the name of th<br>use a separate<br>IEL LINE-UP<br>4. DISTANT?<br>(Yes or No) | senting the primar<br>channel on any ot<br>instructions locate<br>list the community<br>ne community with<br>space G for each<br>AB<br>5. BASIS OF<br>CARRIAGE | y transmitter, enter the designa-<br>her basis, enter "O." For a further<br>d in the paper SA3 form.<br>to which the station is licensed by the<br>which the station is identifed.<br>channel line-up. |               |
| he cable system<br>ion "E" (exempt)<br>explanation of the<br><b>Column 6:</b> Gi<br>FCC. For Mexica<br><b>Note:</b> If you are u | and a primary trans<br>b. For simulcasts, als<br>ese three categories<br>ive the location of ea<br>an or Canadian static<br>utilizing multiple cha<br>2. B'CAST<br>CHANNEL | mitter or an a<br>o enter "E". If<br>s, see page (v<br>ich station. Fc<br>ons, if any, giv<br>nnel line-ups,<br>CHANN<br>3. TYPE<br>OF | ssociation repre<br>you carried the<br>) of the general is<br>or U.S. stations,<br>re the name of th<br>use a separate<br>IEL LINE-UP<br>4. DISTANT?<br>(Yes or No) | senting the primar<br>channel on any ot<br>instructions locate<br>list the community<br>ne community with<br>space G for each<br>AB<br>5. BASIS OF<br>CARRIAGE | y transmitter, enter the designa-<br>her basis, enter "O." For a further<br>d in the paper SA3 form.<br>to which the station is licensed by the<br>which the station is identifed.<br>channel line-up. |               |
| he cable system<br>ion "E" (exempt)<br>explanation of the<br><b>Column 6:</b> Gi<br>FCC. For Mexica<br><b>Note:</b> If you are u | and a primary trans<br>b. For simulcasts, als<br>ese three categories<br>ive the location of ea<br>an or Canadian static<br>utilizing multiple cha<br>2. B'CAST<br>CHANNEL | mitter or an a<br>o enter "E". If<br>s, see page (v<br>ich station. Fc<br>ons, if any, giv<br>nnel line-ups,<br>CHANN<br>3. TYPE<br>OF | ssociation repre<br>you carried the<br>) of the general is<br>or U.S. stations,<br>re the name of th<br>use a separate<br>IEL LINE-UP<br>4. DISTANT?<br>(Yes or No) | senting the primar<br>channel on any ot<br>instructions locate<br>list the community<br>ne community with<br>space G for each<br>AB<br>5. BASIS OF<br>CARRIAGE | y transmitter, enter the designa-<br>her basis, enter "O." For a further<br>d in the paper SA3 form.<br>to which the station is licensed by the<br>which the station is identifed.<br>channel line-up. |               |

| FORM                                                                                                    | SA3E. PAGE 7.                                                                                                    |                              |                                                               |
|----------------------------------------------------------------------------------------------------|----------------------------------------------------------------------------------------------------|------------------------------|---------------------------------------------------------------|
| LEGA                                                                                                    | L NAME OF OWNER OF CABLE SYSTEM:                                                                                                    | SYSTEM ID#                   | Name                                                          |
| Sou                                                                                                    | thwestern Bell Telephone Company                                                                                                    | 63026                        | Name                                                          |
| Inst<br>all a<br>(as<br>page                                                                                                    | <b>DSS RECEIPTS</b><br><b>ructions</b> : The figure you give in this space determines the form you fle and the amour<br>mounts (gross receipts) paid to your cable system by subscribers for the system's sec<br>dentifed in space E) during the accounting period. For a further explanation of how to be<br>(vii) of the general instructions.<br>Gross receipts from subscribers for secondary transmission service(s)<br>during the accounting period.<br><b>ORTANT:</b> You must complete a statement in space P concerning gross receipts.                                                  | condary transmission service | K<br>Gross Receipts                                           |
|                                                                                                    |                                                                                                    | ··                           |                                                               |
| <ul> <li>Instru</li> <li>Con</li> <li>Con</li> <li>If you feet</li> <li>If you according to the second second seco</li></ul> | <b>RIGHT ROYALTY FEE</b><br><b>ctions</b> : Use the blocks in this space L to determine the royalty fee you owe:<br>plete block 1, showing your minimum fee.<br>plete block 2, showing whether your system carried any distant television stations.<br>ur system did not carry any distant television stations, leave block 3 blank. Enter the a<br>rom block 1 on line 1 of block 4, and calculate the total royalty fee.<br>ur system did carry any distant television stations, you must complete the applicable p<br>mpanying this form and attach the schedule to your statement of account. | parts of the DSE Schedule    | L<br>Copyright<br>Royalty Fee                                 |
| bloc                                                                                                    | rt 8 or part 9, block A, of the DSE schedule was completed, the base rate fee should b<br>k 3 below.                                                                                                    |                              |                                                               |
| If particular between seven seve               | rt 6 of the DSE schedule was completed, the amount from line 7 of block C should be low.                                                                                                    | entered on line 2 in block   |                                                               |
|                                                                                                    | rt 7 or part 9, block B, of the DSE schedule was completed, the surcharge amount sho<br>block 4 below.                                                                                                    | ould be entered on line      |                                                               |
| Block<br>1                                                                                                    | <b>MINIMUM FEE:</b> All cable systems with semiannual gross receipts of \$527,600 or more least the minimum fee, regardless of whether they carried any distant stations. This fer system's gross receipts for the accounting period.                                                                                                    |                              |                                                               |
|                                                                                                    | Line 1. Enter the amount of gross receipts from space K<br>Line 2. Multiply the amount in line 1 by 0.01064                                                                                                    | \$ 10,143,398.19             |                                                               |
|                                                                                                    | Enter the result here.<br>This is your minimum fee.                                                                                                    | \$ 107,925.76                |                                                               |
| Block<br>2                                                                                                    | DISTANT TELEVISION STATIONS CARRIED: Your answer here must agree with the space G. If, in space G, you identifed any stations as "distant" by stating "Yes" in colu "Yes" in this block.<br>• Did your cable system carry any distant television stations during the accounting per<br>Yes—Complete the DSE schedule.                                                                                                    | mn 4, you must check         |                                                               |
| Block<br>3                                                                                                    | Line 1. BASE RATE FEE: Enter the base rate fee from either part 8, section 3 or 4, or part 9, block A of the DSE schedule. If none, enter zero                                                                                                    | \$                           |                                                               |
|                                                                                                    | Line 2. <b>3.75 Fee:</b> Enter the total fee from line 7, block C, part 6 of the DSE schedule. If none, enter zero                                                                                                    | 0.00                         |                                                               |
|                                                                                                    | Line 3. Add lines 1 and 2 and enter here                                                                                                    | \$-                          |                                                               |
| Block<br>4                                                                                                    | Line 1. BASE RATE FEE/3.75 FEE or MINIMUM FEE: Enter either the minimum fee<br>from block 1 or the sum of the base rate fee / 3.75 fee from block 3, line 3,<br>whichever is larger                                                                                                    | \$ 107,925.76                | Cable systems                                                 |
|                                                                                                    | Line 2. SYNDICATED EXCLUSIVITY SURCHARGE: Enter the fee from either part 7<br>(block D, section 3 or 4) or part 9 (block B) of the DSE schedule. If none, enter<br>zero.                                                                                                    |                              | submitting<br>additional<br>deposits under                    |
|                                                                                                    | Line 3. INTEREST CHARGE: Enter the amount from line 4, space Q, page 9<br>(Interest Worksheet)                                                                                                    | 0.00                         | Section 111(d)(7)<br>should contact<br>the Licensing          |
|                                                                                                    | Line 4. FILING FEE                                                                                                    | \$ 725.00                    | additional fees.<br>Division for the                          |
|                                                                                                    | TOTAL ROYALTY AND FILING FEES DUE FOR ACCOUNTING PERIOD.<br>Add Lines 1, 2 and 3 of block 4 and enter total here                                                                                                    | \$ 108,650.76                | appropriate<br>form for<br>submitting the<br>additional fees. |
|                                                                                                    | Remit this amount via <i>electronic payment</i> payable to Register of Copyrights. general instructions located in the paper SA3 form for more information.)                                                                                                    | (See page (i) of the         |                                                               |

| ACCOUNTING PERI                                                  | IOD: 2019/2                                                                                                    | SA3E. PAGE 8.       |
|------------------------------------------------------------------|----------------------------------------------------------------------------------------------------|---------------------|
| Name                                                             | LEGAL NAME OF OWNER OF CABLE SYSTEM: Southwestern Bell Telephone Company                                                                                                    | SYSTEM ID#<br>63026 |
| M<br>Channels                                                    | CHANNELS         Instructions: You must give (1) the number of channels on which the cable system carried television broadcast stations to its subscribers and (2) the cable system's total number of activated channels, during the accounting period.         1. Enter the total number of channels on which the cable system carried television broadcast stations .         2. Enter the total number of activated channels on which the cable system carried television broadcast stations .         on which the cable system carried television broadcast stations and nonbroadcast services .                                                                                                    |                     |
| N<br>Individual to<br>Be Contacted<br>for Further<br>Information | INDIVIDUAL TO BE CONTACTED IF FURTHER INFORMATION IS NEEDED: (Identify an individual we can contact about this statement of account.)         Name       Myriam Nassif         Telephone       310-964-1930                                                                                                    |                     |
|                                                                  | Address       2260 E Imperial Hwy Room 839<br>(Number, street, rural route, apartment, or suite number)         El Segundo, CA 90245<br>(City, town, state, zip)         Email       mn112s@att.com         Fax (optional)                                                                                                    |                     |
| O<br>Certifcation                                                | <ul> <li>CERTIFICATION (This statement of account must be certifed and signed in accordance with Copyright Office regulations.</li> <li>I, the undersigned, hereby certify that (Check one, <i>but only one</i>, of the boxes.)</li> <li>(Owner other than corporation or partnership) I am the owner of the cable system as identified in line 1 of space B; or</li> <li>(Agent of owner other than corporation or partnership) I am the duly authorized agent of the owner of the cable system as identified in line 1 of space B and that the owner is not a corporation or partnership; or</li> <li>(Officer or partner) I am an officer (if a corporation) or a partner (if a partnership) of the legal entity identified as owner of the cable system in line 1 of space B.</li> <li>I have examined the statement of account and hereby declare under penalty of law that all statements of fact contained herein are true, complete, and correct to the best of my knowledge, information, and belief, and are made in good faith. [18 U.S.C., Section 1001(1986)]</li> <li>Michael Santogrossi</li> <li>Enter an electronic signature on the line above using an "/s/" signature to certify this statement. (e.g., <i>isl</i> John Smith). Before entering the first forward slash of the <i>isl</i> signature, place your cursor in the box and press t "F2" button, then type <i>isl</i> and your name. Pressing the "F" button will avoid enabling Excel's Lotus compatibility settings Typed or printed name: Michael Santogrossi</li> </ul> | em                  |
|                                                                  | Title:       Vice President – Finance         (Title of official position held in corporation or partnership)         Date:       February 26, 2020                                                                                                    |                     |

Privacy Act Notice: Section 111 of title 17 of the United States Code authorizes the Copyright Offce to collect the personally identifying information (PII) requested on th form in order to process your statement of account. PII is any personal information that can be used to identify or trace an individual, such as name, address and telephor numbers. By providing PII, you are agreeing to the routine use of it to establish and maintain a public record, which includes appearing in the Offce's public indexes and search reports prepared for the public. The effect of not providing the PII requested is that it may delay processing of your statement of account, and its placement in th completed record of statements of account, and it may affect the legal sufficiency of the fling, a determination that would be made by a court of law

| LEGAL NAME OF OWNER OF CABLE SYSTEM:                                                                                                    | SYSTEM ID#                                                                                                    | Name                                                                   |
|----------------------------------------------------------------------------------------------------|----------------------------------------------------------------------------------------------------|------------------------------------------------------------------------|
| Southwestern Bell Telephone Company                                                                                                    | 63026                                                                                                    | Name                                                                   |
| service of providing secondary transmissions of prima                                                                                                    | ection 111(d)(1)(A), of the Copyright Act by adding the fol-<br>he gross amounts paid to the cable system for the basic<br>ary broadcast transmitters, the system shall not include sub-<br>eiving secondary transmissions pursuant to section 119."<br>we the note on page (vii) of the general instructions in the<br>any amounts of gross receipts for secondary transmissions | P<br>Special<br>Statement<br>Concerning<br>Gross Receipts<br>Exclusion |
| Name<br>Mailing Address                                                                                                    | Name<br>Mailing Address                                                                                                    |                                                                        |
| INTEREST ASSESSMENTS                                                                                                    |                                                                                                    |                                                                        |
| You must complete this worksheet for those royalty payment<br>For an explanation of interest assessment, see page (viii) of<br>Line 1 Enter the amount of late payment or underpayment. | the general instructions in the paper SA3 form.                                                                                                    | Q                                                                      |
| Line 2 Multiply line 1 by the interest rate* and enter the sum                                                                                                    | xdays                                                                                                    | Assessment                                                             |
| Line 3 Multiply line 2 by the number of days late and enter t<br>Line 4 Multiply line 3 by 0.00274** enter here and on line 3,<br>space L, (page 7)                                     | x 0.00274<br>, block 4,<br>                                                                                                    |                                                                        |
| * To view the interest rate chart click on www.copyright.g<br>contact the Licensing Division at (202) 707-8150 or lice<br>** This is the decimal equivalent of 1/365, which is the int  |                                                                                                    |                                                                        |
| NOTE: If you are filing this worksheet covering a statement of please list below the owner, address, first community served filing.                                                     |                                                                                                    |                                                                        |
| Owner<br>Address                                                                                                    |                                                                                                    |                                                                        |
| First community served       Accounting period       ID number                                                                                                    |                                                                                                    |                                                                        |
| Privacy Act Notice: Section 111 of title 17 of the United States Code authorizes                                                                                                    | s the Copyright Offce to collect the personally identifying information (PII) requested of                                                                                                    | on th                                                                  |

form in order to process your statement of account. PII is any personal information that can be used to identify or trace an individual, such as name, address and telephone numbers. By providing PII, you are agreeing to the routine use of it to establish and maintain a public record, which includes appearing in the Offce's public indexes and in search reports prepared for the public. The effect of not providing the PII requested is that it may delay processing of your statement of account and its placement in the completed record of statements of account, and it may affect the legal suffciency of the fling, a determination that would be made by a court of law.

#### INSTRUCTIONS FOR DSE SCHEDULE WHAT IS A "DSE"

The term "distant signal equivalent" (DSE) generally refers to the numerica value given by the Copyright Act to each distant television station carriec by a cable system during an accounting period. Your system's total number of DSEs determines the royalty you owe. For the full definition, see page (v) of the General Instructions in the paper SA3 form.

#### FORMULAS FOR COMPUTING A STATION'S DSE

There are two different formulas for computing DSEs: (1) a basic formula for all distant stations listed in space G (page 3), and (2) a special formula for those stations carried on a substitute basis and listed in space I (page 5). (Note that if a particular station is listed in both space G and space I, a DSE must be computed twice for that station: once under the basic formula and again under the special formula. However, a station's total DSE is not to exceed its full type-value. If this happens, contact the Licensing Division.)

# BASIC FORMULA: FOR ALL DISTANT STATIONS LISTED IN SPACE G OF SA3E (LONG FORM)

**Step 1**: Determine the station's type-value. For purposes of computing DSEs, the Copyright Act gives different values to distant stations depending upon their type. If, as shown in space G of your statement of accoun (page 3), a distant station is:

| Independent: its type-value is                                     | 1.00 |
|--------------------------------------------------------------------|------|
| • Network: its type-value is                                       | 0.25 |
| Noncommercial educational: its type-value is                       | 0.25 |
| Note that local stations are not counted at all in computing DSEs. |      |

**Step 2:** Calculate the station's basis of carriage value: The DSE of a station also depends on its basis of carriage. If, as shown in space G of your Form SA3E, the station was carried part time because of lack of activated channel capacity, its basis of carriage value is determined by (1) calculating the number of hours the cable system carried the station during the accounting period, and (2) dividing that number by the total number of hours the station broadcast over the air during the accounting period. The basis of carriage value for all other stations listed in space G is 1.0.

**Step 3:** Multiply the result of step 1 by the result of step 2. This gives you the particular station's DSE for the accounting period. (Note that for stations other than those carried on a part-time basis due to lack of activated channel capacity, actual multiplication is not necessary since the DSE will always be the same as the type value.)

# SPECIAL FORMULA FOR STATIONS LISTED IN SPACE I OF SA3E (LONG FORM)

Step 1: For each station, calculate the number of programs that, during the accounting period, were broadcast live by the station and were substituted for programs deleted at the option of the cable system.

(These are programs for which you have entered "Yes" in column 2 anc "P" in column 7 of space I.)

Step 2: Divide the result of step 1 by the total number of days in the calendar year (365—or 366 in a leap year). This gives you the particula station's DSE for the accounting period.

#### TOTAL OF DSEs

In part 5 of this schedule you are asked to add up the DSEs for all of the distant television stations your cable system carried during the accounting period. This is the total sum of all DSEs computed by the basic formula and by the special formula.

#### THE ROYALTY FEE

The total royalty fee is determined by calculating the minimum fee anc the base rate fee. In addition, cable systems located within certain television market areas may be required to calculate the 3.75 fee and/or the Syndicated Exclusivity Surcharge. Note: Distant multicast streams are not subject to the 3.75 fee or the Syndicated Exclusivity Surcharge. Distant simulcast streams are not subject to any royalty payment

The 3.75 Fee. If a cable system located in whole or in part within a television market added stations after June 24, 1981, that would not have been permitted under FCC rules, regulations, and authorizations (hereafter referred to as "the former FCC rules") in effect on June 24, 1981, the system must compute the 3.75 fee using a formula based on the number of DSEs added. These DSEs used in computing the 3.75 fee will not be used in computing the base rate fee and Syndicated Exclusivity Surcharge

The Syndicated Exclusivity Surcharge. Cable systems located in whole or in part within a major television market, as defined by FCC rules and regulations, must calculate a Syndicated Exclusivity Surcharge for the carriage of any commercial VHF station that places a grade B contour, in whole or in part, over the cable system that would have been subject to the FCC's syndicated exclusivity rules in effect on June 24, 1981

The Minimum Fee/Base Rate Fee/3.75 Percent Fee. All cable sysems fling SA3E (Long Form) must pay at least the minimum fee which is

tems fling SA3E (Long Form) must pay at least the minimum fee, which is 1.064 percent of gross receipts. The cable system pays either the minimum fee or the sum of the base rate fee and the 3.75 percent fee, whichever is larger, and a Syndicated Exclusivity Surcharge, as applicable

What is a "Permitted" Station? A permitted station refers to a distant station whose carriage is not subject to the 3.75 percent rate but is subject to the base rate and, where applicable, the Syndicated Exclusivity Surcharge. A permitted station would include the following: 1) A station actually carried within any portion of a cable system prior

to June 25, 1981, pursuant to the former FCC rules. 2) A station first carried after June 24, 1981, which could have been

carried under FCC rules in effect on June 24, 1981, if such carriage would not have exceeded the market quota imposed for the importation of distant stations under those rules.

3) A station of the same type substituted for a carried network, noncommercial educational, or regular independent station for which a quota was or would have been imposed under FCC rules (47 CFR 76.59 (b),(c), 76.61 (b),(c),(d), and 767.63 (a) [referring to 76.61 (b),(d)] in effect on June 24, 1981.

4) A station carried pursuant to an individual waiver granted between April 16, 1976, and June 25, 1981, under the FCC rules and regulations in effect on April 15, 1976.

5) In the case of a station carried prior to June 25, 1981, on a part-time and/or substitute basis only, that fraction of the current DSE represented by prior carriage.

NOTE: If your cable system carried a station that you believe qualifies as a permitted station but does not fall into one of the above categories, please attach written documentation to the statement of account detailing the basis for its classification.

Substitution of Grandfathered Stations. Under section 76.65 of the former FCC rules, a cable system was not required to delete any statior that it was authorized to carry or was lawfully carrying prior to March 31 1972, even if the total number of distant stations carried exceeded the market quota imposed for the importation of distant stations. Carriage of these grandfathered stations is not subject to the 3.75 percent rate but is subject to the Base Rate, and where applicable, the Syndicatec Exclusivity Surcharge. The Copyright Royalty Tribunal has stated its view that, since section 76.65 of the former FCC rules would not have permitted substitution of a grandfathered station, the 3.75 percent Rate applies to a station substituted for a grandfathered station if carriage of the station exceeds the market quota imposed for the importation of distant stations.

# COMPUTING THE 3.75 PERCENT RATE—PART 6 OF THE DSE SCHEDULE

- Determine which distant stations were carried by the system pursuan to former FCC rules in effect on June 24, 1981.
- Identify any station carried prior to June 25, 198I, on a substitute and/o part-time basis only and complete the log to determine the portion of the DSE exempt from the 3.75 percent rate.
- Subtract the number of DSEs resulting from this carriage from the number of DSEs reported in part 5 of the DSE Schedule. This is the total number of DSEs subject to the 3.75 percent rate. Multiply these DSEs by gross receipts by .0375. This is the 3.75 fee.

#### COMPUTING THE SYNDICATED EXCLUSIVITY SURCHARGE— PART 7 OF THE DSE SCHEDULE

- Determine if any portion of the cable system is located within a top 100 major television market as defined by the FCC rules and regulations in effect on June 24, 1981. If no portion of the cable system is located ir a major television market, part 7 does not have to be completed.
- Determine which station(s) reported in block B, part 6 are commercial VHF stations and place a grade B contour, in whole, or in part, over the cable system. If none of these stations are carried, part 7 does not have to be completed.
- Determine which of those stations reported in block b, part 7 of the DSE Schedule were carried before March 31,1972. These stations are exempt from the FCC's syndicated exclusivity rules in effect on June 24 1981. If you qualify to calculate the royalty fee based upon the carriage of partially-distant stations, and you elect to do so, you must compute the surcharge in part 9 of this schedule.
- Subtract the exempt DSEs from the number of DSEs determined in block B of part 7. This is the total number of DSEs subject to the Syndicated Exclusivity Surcharge.
- Compute the Syndicated Exclusivity Surcharge based upon these DSEs and the appropriate formula for the system's market position.

## DSE SCHEDULE. PAGE 11.

# COMPUTING THE BASE RATE FEE—PART 8 OF THE DSE SCHEDULE

Determine whether any of the stations you carried were partially distant that is, whether you retransmitted the signal of one or more stations to subscribers located within the station's local service area and, at the same time, to other subscribers located outside that area.

 If none of the stations were partially distant, calculate your base rate fee according to the following rates—for the system's permitted DSEs as reported in block B, part 6 or from part 5, whichever is applicable. First DSE
 1.064% of gross receipts
 Each of the second, third, and fourth DSEs
 0.701% of gross receipts

The fifth and each additional DSE 0.330% of gross receipts

# PARTIALLY DISTANT STATIONS—PART 9 OF THE DSE SCHEDULE If any of the stations were partially distant:

1. Divide all of your subscribers into subscriber groups depending on their location. A particular subscriber group consists of all subscribers who are distant with respect to exactly the same complement of stations.

2. Identify the communities/areas represented by each subscriber group.

3. For each subscriber group, calculate the total number of DSEs of that group's complement of stations.

If your system is located wholly outside all major and smaller television markets, give each station's DSEs as you gave them in parts 2, 3, and 4 of the schedule; or

If any portion of your system is located in a major or smaller television market, give each station's DSE as you gave it in block B, part 6 of this schedule.

4. Determine the portion of the total gross receipts you reported in space K (page 7) that is attributable to each subscriber group.

**Distant Stations Carried** 

STATION

A (independent)

B (independent)

C (part-time)

D (part-time)

E (network)

5. Calculate a separate base rate fee for each subscriber group, using (1) the rates given above; (2) the total number of DSEs for that group's complement of stations; and (3) the amount of gross receipts attributable to that group.

6. Add together the base rate fees for each subscriber group to determine the system's total base rate fee.

7. If any portion of the cable system is located in whole or in part within a major television market, you may also need to complete part 9, block B of the Schedule to determine the Syndicated Exclusivity Surcharge.

What to Do If You Need More Space on the DSE Schedule. There are no printed continuation sheets for the schedule. In most cases, the blanks provided should be large enough for the necessary information. If you need more space in a particular part, make a photocopy of the page in question (identifying it as a continuation sheet), enter the additional information on that copy, and attach it to the DSE schedule.

**Rounding Off DSEs.** In computing DSEs on the DSE schedule, you may round off to no less than the third decimal point. If you round off a DSE in any case, you must round off DSEs throughout the schedule as follows: • When the fourth decimal point is 1, 2, 3, or 4, the third decimal remains

- unchanged (example: .34647 is rounded to .346).
- When the fourth decimal point is 5, 6, 7, 8, or 9, the third decimal is rounded up (example: .34651 is rounded to .347).

The example below is intended to supplement the instructions for calculating only the base rate fee for partially distant stations. The cable system would also be subject to the Syndicated Exclusivity Surcharge for partially distant stations, if any portion is located within a major television market.

## EXAMPLE:

DSE

1.0

1.0

0.083

0.139

0.25

## COMPUTATION OF COPYRIGHT ROYALTY FEE FOR CABLE SYSTEM CARRYING PARTIALLY DISTANT STATIONS

CITY

Santa Rosa

Rapid City

Fairvale

Bodega Bay

In most cases under current FCC rules, all of Fairvale would be within the local service area of both stations A and C and all of Rapid City and Bodega Bay would be within the local service areas of stations B, D, and E.

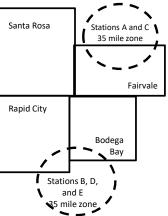

|                              |              |                                               |              |                             | ,           |
|------------------------------|--------------|-----------------------------------------------|--------------|-----------------------------|-------------|
| TOTAL DSEs                   | 2.472        | TOTAL GRO                                     | SS RECEIPTS  |                             | \$600,000.0 |
| Minimum Fee Total Gross      | Receipts     | \$600,000.00<br><u>x</u> .01064<br>\$6,384.00 |              |                             |             |
| First Subscriber Group       |              | Second Subscriber Group                       |              | Third Subscriber Group      |             |
| (Santa Rosa)                 |              | (Rapid City and Bodega Bay)                   |              | (Fairvale)                  |             |
| Gross receipts               | \$310,000.00 | Gross receipts                                | \$170,000.00 | Gross receipts              | \$120,000.0 |
| DSEs                         | 2.472        | DSEs                                          | 1.083        | DSEs                        | 1.38        |
| Base rate fee                | \$6,497.20   | Base rate fee                                 | \$1,907.71   | Base rate fee               | \$1,604.0   |
| \$310,000 x .01064 x 1.0 =   | 3,298.40     | \$170,000 x .01064 x 1.0 =                    | 1,808.80     | \$120,000 x .01064 x 1.0 =  | 1,276.8     |
| \$310,000 x .00701 x 1.472 = | 3,198.80     | \$170,000 x .00701 x .083 =                   | 98.91        | \$120,000 x .00701 x .389 = | 327.2       |
| Base rate fee                | \$6,497.20   | Base rate fee                                 | \$1,907.71   | Base rate fee               | \$1,604.0   |

Identification of Subscriber Groups

OUTSIDE LOCAL

Stations A and C

Stations A and C

Stations B, D, and E

SERVICE AREA OF

Stations A. B. C. D .E

**GROSS RECEIPTS** 

\$310.000.00

100,000.00

70,000.00

120,000.00

FROM SUBSCRIBERS

## DSE SCHEDULE. PAGE 11. (CONTINUED)

| 4                              | LEGAL NAME OF OWNER OF CABLE SYSTEM: SYSTEM ID:                                                                                                    |                  |                             |                 |                         |     |  |  |  |  |  |  |
|--------------------------------|----------------------------------------------------------------------------------------------------|------------------|-----------------------------|-----------------|-------------------------|-----|--|--|--|--|--|--|
| 1                              | Southwestern Bell Telephone Company 63026                                                                                                    |                  |                             |                 |                         |     |  |  |  |  |  |  |
|                                | SUM OF DSEs OF CATEGORY "O" STATIONS:         • Add the DSEs of each station.         Enter the sum here and in line 1 of part 5 of this schedule.         0.00 |                  |                             |                 |                         |     |  |  |  |  |  |  |
| 2                              | Instructions:                                                                                                    |                  |                             |                 |                         |     |  |  |  |  |  |  |
| Z                              | In the column headed "Call Sign": list the call signs of all distant stations identified by the letter "O" in column 5 of space G (page 3).                     |                  |                             |                 |                         |     |  |  |  |  |  |  |
| Computation                    | In the column headed "DSE"                                                                                                    | : for each indep | endent station, give the DS | E as "1.0"; for | each network or noncom- |     |  |  |  |  |  |  |
| of DSEs for                    | mercial educational station, giv                                                                                                    | ve the DSE as ". |                             | 10 005          |                         |     |  |  |  |  |  |  |
| Category "O"<br>Stations       | CATEGORY "O" STATIONS: DSEs CALL SIGN DSE CALL SIGN DSE CALL SIGN DSE                                                                                           |                  |                             |                 |                         |     |  |  |  |  |  |  |
| Stations                       | CALL SIGN                                                                                                    | DSE              | CALL SIGN                   | DSE             | CALL SIGN               | DSE |  |  |  |  |  |  |
|                                |                                                                                                    |                  |                             |                 |                         |     |  |  |  |  |  |  |
|                                |                                                                                                    |                  |                             |                 |                         |     |  |  |  |  |  |  |
|                                |                                                                                                    |                  |                             |                 |                         |     |  |  |  |  |  |  |
|                                |                                                                                                    |                  |                             |                 |                         |     |  |  |  |  |  |  |
| Add rows as                    |                                                                                                    |                  |                             |                 |                         |     |  |  |  |  |  |  |
| necessary.<br>Remember to copy |                                                                                                    |                  |                             |                 |                         |     |  |  |  |  |  |  |
| all formula into new           |                                                                                                    |                  |                             |                 |                         |     |  |  |  |  |  |  |
| rows.                          |                                                                                                    |                  |                             |                 |                         |     |  |  |  |  |  |  |
|                                |                                                                                                    |                  |                             |                 |                         |     |  |  |  |  |  |  |
|                                |                                                                                                    |                  |                             |                 |                         |     |  |  |  |  |  |  |
|                                |                                                                                                    |                  |                             |                 |                         |     |  |  |  |  |  |  |
|                                |                                                                                                    |                  |                             |                 |                         |     |  |  |  |  |  |  |
|                                |                                                                                                    |                  |                             |                 |                         |     |  |  |  |  |  |  |
|                                |                                                                                                    |                  |                             |                 |                         |     |  |  |  |  |  |  |
|                                |                                                                                                    |                  |                             |                 |                         |     |  |  |  |  |  |  |
|                                |                                                                                                    |                  |                             |                 |                         |     |  |  |  |  |  |  |
|                                |                                                                                                    |                  |                             |                 |                         |     |  |  |  |  |  |  |
|                                |                                                                                                    |                  |                             |                 |                         |     |  |  |  |  |  |  |
|                                |                                                                                                    |                  |                             |                 |                         |     |  |  |  |  |  |  |
|                                |                                                                                                    |                  |                             |                 |                         |     |  |  |  |  |  |  |
|                                |                                                                                                    |                  |                             |                 |                         |     |  |  |  |  |  |  |
|                                |                                                                                                    |                  |                             |                 |                         |     |  |  |  |  |  |  |
|                                |                                                                                                    |                  |                             |                 |                         |     |  |  |  |  |  |  |
|                                |                                                                                                    |                  |                             |                 |                         |     |  |  |  |  |  |  |
|                                |                                                                                                    |                  |                             |                 |                         |     |  |  |  |  |  |  |
|                                |                                                                                                    |                  |                             |                 |                         |     |  |  |  |  |  |  |
|                                |                                                                                                    |                  |                             |                 |                         |     |  |  |  |  |  |  |
|                                |                                                                                                    |                  |                             |                 |                         |     |  |  |  |  |  |  |
|                                |                                                                                                    |                  |                             |                 |                         |     |  |  |  |  |  |  |
|                                |                                                                                                    |                  |                             |                 |                         |     |  |  |  |  |  |  |
|                                |                                                                                                    |                  |                             |                 |                         |     |  |  |  |  |  |  |
|                                |                                                                                                    |                  |                             |                 |                         |     |  |  |  |  |  |  |
|                                |                                                                                                    |                  |                             |                 |                         |     |  |  |  |  |  |  |
|                                |                                                                                                    |                  |                             |                 |                         |     |  |  |  |  |  |  |
|                                |                                                                                                    |                  |                             |                 |                         |     |  |  |  |  |  |  |
|                                |                                                                                                    |                  |                             |                 |                         |     |  |  |  |  |  |  |
|                                |                                                                                                    |                  |                             |                 |                         |     |  |  |  |  |  |  |
|                                | L                                                                                                    | L                |                             | L               |                         | J   |  |  |  |  |  |  |

| SY | Ś | TE | EN | Λ  |   |
|----|---|----|----|----|---|
|    |   | (  | 63 | 3( | ) |

| Name                                                                                                    | Southwestern Bell Telephone Company     6302                                                                                                    |                                                                                                    |                                                                                                    |                                                                                                    |                                                                                                    |                                                                                                    |                                          |        |  |  |  |  |
|----------------------------------------------------------------------------------------------------|----------------------------------------------------------------------------------------------------|----------------------------------------------------------------------------------------------------|----------------------------------------------------------------------------------------------------|----------------------------------------------------------------------------------------------------|----------------------------------------------------------------------------------------------------|----------------------------------------------------------------------------------------------------|------------------------------------------|--------|--|--|--|--|
| <b>3</b><br>Computation<br>of DSEs for<br>Stations<br>Carried Part<br>Time Due to<br>Lack of<br>Activated<br>Channel | Instructions: CAPACITY         Column 1: List the call sign of all distant stations identified by "LAC" in column 5 of space G (page 3).         Column 2: For each station, give the number of hours your cable system carried the station during the accounting period. This figure should correspond with the information given in space J. Calculate only one DSE for each station.         Column 3: For each station, give the total number of hours that the station broadcast over the air during the accounting period.         Column 4: Divide the figure in column 2 by the figure in column 3, and give the result in decimals in column 4. This figure must be carried out at least to the third decimal point. This is the "basis of carriage value" for the station.         Column 5: For each independent station, give the "type-value" as "1.0." For each network or noncommercial educational station, give the type-value as ".25."         Column 6: Multiply the figure in column 4 by the figure in column 5, and give the result in column 6. Round to no less than the third decimal point. This is the station on rounding, see page (viii) of the general instructions in the paper SA3 form. |                                                                                                    |                                                                                                    |                                                                                                    |                                                                                                    |                                                                                                    |                                          |        |  |  |  |  |
| Capacity                                                                                                    | CATEGORY LAC STATIONS: COMPUTATION OF DSEs                                                                                                    |                                                                                                    |                                                                                                    |                                                                                                    |                                                                                                    |                                                                                                    |                                          |        |  |  |  |  |
|                                                                                                    | 1. CALL<br>SIGN                                                                                                    | 2. NUMBE<br>OF HO<br>CARRI<br>SYSTE                                                                                                    | ER 3.<br>URS<br>ED BY                                                                                                    | NUMBER<br>OF HOURS<br>STATION<br>ON AIR                                                                                                    | 4. BASIS OF<br>CARRIAGE<br>VALUE                                                                                              | 5. TYPE                                                                                                    | 6. DS                                    | βE     |  |  |  |  |
|                                                                                                    |                                                                                                    |                                                                                                    | ÷                                                                                                    |                                                                                                    |                                                                                                    | x<br>x                                                                                                    | =<br>=                                   |        |  |  |  |  |
|                                                                                                    |                                                                                                    |                                                                                                    | ÷                                                                                                    |                                                                                                    |                                                                                                    | x                                                                                                    | Ē                                        |        |  |  |  |  |
|                                                                                                    |                                                                                                    |                                                                                                    | ÷<br>-                                                                                                    |                                                                                                    |                                                                                                    | x<br>x                                                                                                    | =                                        |        |  |  |  |  |
|                                                                                                    |                                                                                                    |                                                                                                    | į                                                                                                    |                                                                                                    |                                                                                                    | x                                                                                                    | Ē                                        |        |  |  |  |  |
|                                                                                                    |                                                                                                    |                                                                                                    | ÷                                                                                                    |                                                                                                    |                                                                                                    | x<br>x                                                                                                    | =                                        |        |  |  |  |  |
|                                                                                                    | Add the DSEs                                                                                                    | • OF CATEGORY LAC<br>of each station.<br>Im here and in line 2 of p                                                                                                    |                                                                                                    | dule,                                                                                                    |                                                                                                    | 0.00                                                                                                    |                                          |        |  |  |  |  |
| <b>4</b><br>Computation<br>of DSEs for<br>Substitute-<br>Basis Stations                                              | Was carried<br>tions in effe<br>Broadcast of<br>space I).<br>Column 2:<br>at your option.<br>Column 3:<br>Column 4:                                                                                                    | e the call sign of each s<br>d by your system in subs<br>act on October 19, 1976<br>one or more live, nonnetw<br>For each station give the<br>This figure should corre<br>Enter the number of day<br>Divide the figure in colur<br>This is the station's DSE | titution for a progr<br>(as shown by the<br>york programs during<br>a number of live, n<br>aspond with the inf<br>is in the calendar y<br>nn 2 by the figure | am that your system<br>letter "P" in column<br>ng that optional carri<br>connetwork program<br>formation in space I.<br>year: 365, except in<br>in column 3, and giv | n was permitted to<br>7 of space I); and<br>age (as shown by t<br>s carried in substi<br>a leap year.<br>ve the result in col | delete under FCC rules<br>he word "Yes" in column 2<br>tution for programs that<br>umn 4. Round to no less | 2 of<br>were deleted<br>s than the third | rm).   |  |  |  |  |
|                                                                                                    |                                                                                                    | SU                                                                                                    | BSTITUTE-BA                                                                                                    | SIS STATION                                                                                                    | S: COMPUTA                                                                                                    | TION OF DSEs                                                                                               |                                          | 1      |  |  |  |  |
|                                                                                                    | 1. CALL<br>SIGN                                                                                                    | 2. NUMBER<br>OF<br>PROGRAMS                                                                                                    | 3. NUMBER<br>OF DAYS<br>IN YEAR                                                                                                    | 4. DSE                                                                                                    | 1. CALL<br>SIGN                                                                                                    | 2. NUMBER<br>OF<br>PROGRAMS                                                                                | 3. NUMBER<br>OF DAYS<br>IN YEAR          | 4. DSE |  |  |  |  |
|                                                                                                    |                                                                                                    |                                                                                                    | :<br>:                                                                                                    | =                                                                                                    |                                                                                                    | ÷                                                                                                    |                                          | =      |  |  |  |  |
|                                                                                                    |                                                                                                    |                                                                                                    | •                                                                                                    | =                                                                                                    |                                                                                                    | *                                                                                                    |                                          | =      |  |  |  |  |
|                                                                                                    |                                                                                                    |                                                                                                    | ÷                                                                                                    | =                                                                                                    |                                                                                                    | ÷                                                                                                    |                                          | =      |  |  |  |  |
|                                                                                                    |                                                                                                    |                                                                                                    | ÷                                                                                                    | =                                                                                                    |                                                                                                    | ÷                                                                                                    |                                          | =      |  |  |  |  |
|                                                                                                    | Add the DSEs                                                                                                    | OF SUBSTITUTE-BAS<br>of each station.<br>Im here and in line 3 of p                                                                                                    |                                                                                                    | dule,                                                                                                    |                                                                                                    | 0.00                                                                                                    |                                          |        |  |  |  |  |
| 5<br>Total Number                                                                                                    | number of DSE                                                                                                    | ER OF DSEs: Give the an<br>s applicable to your syste<br>f DSEs from part 2●                                                                                                    |                                                                                                    | xes in parts 2, 3, and                                                                                                    | 4 of this schedule                                                                                                    | and add them to provide                                                                                    | the tota<br><b>0.00</b>                  |        |  |  |  |  |
| of DSEs                                                                                                    |                                                                                                    | f DSEs from part 3●                                                                                                    |                                                                                                    |                                                                                                    | Þ                                                                                                    |                                                                                                    | 0.00                                     |        |  |  |  |  |
|                                                                                                    | 3. Number o                                                                                                    | f DSEs from part 4●                                                                                                    |                                                                                                    |                                                                                                    | · · · · ·                                                                                                    |                                                                                                    | 0.00                                     |        |  |  |  |  |
|                                                                                                    | TOTAL NUMBE                                                                                                    | R OF DSEs                                                                                                    |                                                                                                    |                                                                                                    |                                                                                                    | <b></b>                                                                                                    |                                          | 0.00   |  |  |  |  |

| LEGAL NAME OF C                              | WNER OF CABLE                                                                                                    |                                                                                                    | ıy                                                                                                    |                                                                                                    |                                                                                                    |                                                                                                    | S                                                                                                    | YSTEM ID#<br>63026                 | Name                                                             |
|----------------------------------------------|----------------------------------------------------------------------------------------------------|----------------------------------------------------------------------------------------------------|----------------------------------------------------------------------------------------------------|----------------------------------------------------------------------------------------------------|----------------------------------------------------------------------------------------------------|----------------------------------------------------------------------------------------------------|----------------------------------------------------------------------------------------------------|------------------------------------|------------------------------------------------------------------|
| In block A:<br>• If your answer if schedule. | ck A must be com<br>"Yes," leave the re<br>"No," complete blo                                                                                                    | emainder of p<br>ocks B and C                                                                                                    | below.                                                                                                    |                                                                                                    |                                                                                                    | nd complete p                                                                                                    | art 8, (page 16) o                                                                                                    | f the                              | 6<br>Computation of                                              |
|                                              | m located wholly c                                                                                                    |                                                                                                    |                                                                                                    | ELEVISION M                                                                                                    |                                                                                                    | antion 70 F of                                                                                                    |                                                                                                    |                                    | 3.75 Fee                                                         |
|                                              | List the call signs<br>under FCC rules<br>instructions for the<br>Satellite Television<br>Enter the approp<br>(Note the FCC ru<br>A Stations carrin<br>76.61(b)(c)]<br>B Specialty stati<br>C Noncommeric<br>D Grandfathered<br>instructions for<br>E Carried pursue<br>*F A station pre<br>G Commercial L<br>M Retransmission | C below.<br>BLOC<br>of distant st<br>and regulation<br>the DSE Schee<br>on Extension<br>riate letter in<br>illes and regulation<br>and educations<br>al educations<br>on as definer<br>al educations<br>on as definer<br>al educations<br>on as definer<br>al educations<br>on as definer<br>al educations<br>on as definer<br>al station (76.<br>r DSE schec<br>ant to individi<br>viously carried<br>HF station wo<br>on of a distart<br>each distant de | CK B: CARR<br>ations listed in<br>ons prior to Jun<br>dule. (Note: Th<br>and Localism<br>dicating the ba<br>lations cited be<br>to the FCC ma<br>d in 76.5(kk) (7<br>al station [76.5<br>65) (see parag<br>lule).<br>ual waiver of F<br>ed on a part-tin<br>ithin grade-B o<br>t multicast stree<br>station listed ir<br>ntified by the l | IAGE OF PERI<br>part 2, 3, and 4 of<br>the 25, 1981. For fu-<br>he letter M below r<br>Act of 2010.)<br>asis on which you of<br>elow pertain to tho<br>rket quota rules [7<br>76.59(d)(1), 76.61(<br>9(c), 76.61(d), 76.<br>rraph regarding su<br>CC rules (76.7)<br>he or substitute ba<br>contour, [76.59(d)( | MITTED DS<br>f this schedule<br>urther explana<br>efers to an ex-<br>carried a perm<br>se in effect of<br>6.57, 76.59(b<br>e)(1), 76.63(a<br>63(a) referring<br>bstitution of g<br>sis prior to Ju<br>5), 76.61(e)(5<br>of the schedu | Es<br>e that your sys<br>ation of permit<br>cempt multicas<br>nitted station<br>n June 24, 198<br>), 76.61(b)(c),<br>g to 76.61(d)<br>randfathered<br>ne 25, 198<br>), 76.63(a) ref | etem was permitte<br>ted stations, see t<br>st stream as set fo<br>76.63(a) referring<br>76.61(e)(1<br>stations in the<br>ferring to 76.61(e) | the<br>orth in the<br>g tr<br>)(5) |                                                                  |
| 1. CALL<br>SIGN                              | 2. PERMITTED<br>BASIS                                                                                                    | 3. DSE                                                                                                    | 1. CALL<br>SIGN                                                                                                    | 2. PERMITTED<br>BASIS                                                                                                    | 3. DSE                                                                                                    | 1. CALL<br>SIGN                                                                                                    | 2. PERMITTED<br>BASIS                                                                                                    | 3. DSE                             |                                                                  |
| SIGN                                         | DAGIG                                                                                                    |                                                                                                    | JON                                                                                                    | DAGIG                                                                                                    |                                                                                                    | SIGN                                                                                                    | DAGIO                                                                                                    |                                    |                                                                  |
|                                              |                                                                                                    |                                                                                                    |                                                                                                    |                                                                                                    |                                                                                                    |                                                                                                    |                                                                                                    |                                    |                                                                  |
|                                              |                                                                                                    |                                                                                                    |                                                                                                    |                                                                                                    |                                                                                                    |                                                                                                    |                                                                                                    |                                    |                                                                  |
|                                              |                                                                                                    |                                                                                                    |                                                                                                    |                                                                                                    |                                                                                                    |                                                                                                    |                                                                                                    |                                    |                                                                  |
|                                              |                                                                                                    |                                                                                                    |                                                                                                    |                                                                                                    |                                                                                                    |                                                                                                    |                                                                                                    |                                    |                                                                  |
|                                              |                                                                                                    |                                                                                                    |                                                                                                    |                                                                                                    |                                                                                                    |                                                                                                    |                                                                                                    | 0.00                               |                                                                  |
|                                              |                                                                                                    | B                                                                                                    |                                                                                                    | MPUTATION OF                                                                                                    | - 3.75 FEE                                                                                                    |                                                                                                    |                                                                                                    |                                    |                                                                  |
| Line 1: Enter the                            | e total number of                                                                                                    | DSEs from                                                                                                    | part 5 of this                                                                                                    | schedule                                                                                                    |                                                                                                    |                                                                                                    |                                                                                                    | -                                  |                                                                  |
| Line 2: Enter the                            | e sum of permitte                                                                                                    | d DSEs fro                                                                                                    | m block B abo                                                                                                    | ove                                                                                                    |                                                                                                    |                                                                                                    |                                                                                                    | -                                  |                                                                  |
|                                              | line 2 from line 1<br>leave lines 4–7 b                                                                                                    |                                                                                                    |                                                                                                    |                                                                                                    |                                                                                                    | rate.                                                                                                    |                                                                                                    | 0.00                               |                                                                  |
| Line 4: Enter gro                            | oss receipts from                                                                                                    | space K (p                                                                                                    | age 7)                                                                                                    |                                                                                                    |                                                                                                    |                                                                                                    |                                                                                                    | 375                                | Do any of the<br>DSEs represent                                  |
| Line 5: Multiply                             | ine 4 by 0.0375                                                                                                    | and enter s                                                                                                    | um here                                                                                                    |                                                                                                    |                                                                                                    |                                                                                                    |                                                                                                    |                                    | partially<br>permited/<br>partially                              |
| Line 6: Enter tot                            | al number of DS                                                                                                    | Es from line                                                                                                    | 3                                                                                                    |                                                                                                    |                                                                                                    |                                                                                                    | ×                                                                                                    | -                                  | nonpermitted<br>carriage?<br>If yes, see part<br>9 instructions. |
| Line 7: Multiply                             | ine 6 by line 5 ar                                                                                                    | nd enter her                                                                                                    | e and on line                                                                                                    | 2, block 3, spac                                                                                                    | e L (page 7)                                                                                                    |                                                                                                    |                                                                                                    | 0.00                               |                                                                  |

DSE SCHEDULE. PAGE 13.

ACCOUNTING PERIOD: 2019/2

|       |      | NER OF CABLE |                 | ny       |              | <br>            | 5`           | YSTEM ID#<br>63026 | N a ma a      |
|-------|------|--------------|-----------------|----------|--------------|-----------------|--------------|--------------------|---------------|
| 1. CA | LL 2 | . PERMITTED  | BLOCK<br>3. DSE | A: TELEV | 2. PERMITTED | UED)<br>1. CALL | 2. PERMITTED | 3. DSE             | 6             |
| SIGN  | N    | BASIS        |                 | SIGN     | BASIS        | SIGN            | BASIS        |                    | Computation o |
|       |      |              |                 |          |              |                 |              |                    | 3.75 Fee      |
|       |      |              |                 |          |              |                 |              |                    |               |
|       |      |              |                 |          |              |                 |              |                    |               |
|       |      |              |                 |          |              |                 |              |                    |               |
|       |      |              |                 |          |              |                 |              |                    |               |
|       |      |              |                 |          |              |                 |              |                    |               |
|       |      |              |                 |          |              | <br>            |              |                    |               |
|       |      |              |                 |          |              |                 |              |                    |               |
|       |      |              |                 |          |              |                 |              |                    |               |
|       |      |              |                 |          |              |                 |              |                    |               |
|       |      |              |                 |          |              |                 |              |                    |               |
|       |      |              |                 |          |              |                 |              |                    |               |
|       |      |              |                 |          |              | <br>            |              |                    |               |
|       |      |              |                 |          |              |                 |              |                    |               |
|       |      |              |                 |          |              |                 |              |                    |               |
|       |      |              |                 |          |              |                 |              |                    |               |
|       |      |              |                 |          |              |                 |              |                    |               |
|       |      |              |                 |          |              |                 |              |                    |               |
|       |      |              |                 |          |              | <br>            |              |                    |               |
|       |      |              |                 |          |              |                 |              |                    |               |
|       |      |              |                 |          |              |                 |              |                    |               |
|       |      |              |                 |          |              |                 |              |                    |               |
|       |      |              |                 |          |              |                 |              |                    |               |
|       |      |              |                 |          |              |                 |              |                    |               |
|       |      |              |                 |          |              |                 |              |                    |               |
|       |      |              |                 |          |              |                 |              |                    |               |
|       |      |              |                 |          |              |                 |              |                    |               |
|       |      |              |                 |          |              |                 |              |                    |               |
|       |      |              |                 |          |              |                 |              |                    |               |
|       |      |              |                 |          |              |                 |              |                    |               |
|       |      |              |                 |          |              |                 |              |                    |               |
|       |      |              |                 |          |              |                 |              |                    |               |
|       |      |              |                 |          |              |                 |              |                    |               |
|       |      |              |                 |          |              |                 |              |                    |               |
|       |      |              |                 |          |              |                 |              |                    |               |
|       |      |              |                 |          |              |                 |              |                    |               |
|       |      |              |                 |          |              |                 |              |                    |               |
|       |      |              |                 |          |              |                 |              |                    |               |
|       |      |              |                 |          |              |                 |              |                    |               |
|       |      |              |                 |          |              |                 |              |                    |               |
|       |      |              |                 |          |              |                 |              |                    |               |
|       |      |              |                 |          |              |                 |              |                    |               |
|       |      |              |                 |          |              |                 |              |                    | 1             |

#### ACCOUNTING PERIOD: 2019/2

|                                                                                                    | <u>.</u>                                                                                                    |                        |                              |                   |     |                                                                                               |                          |                  | DSE SCHEDULE. I |      |  |
|----------------------------------------------------------------------------------------------------|----------------------------------------------------------------------------------------------------|------------------------|------------------------------|-------------------|-----|-----------------------------------------------------------------------------------------------|--------------------------|------------------|-----------------|------|--|
| Name                                                                                                    | LEGAL NAME OF OWN                                                                                                    |                        |                              |                   |     |                                                                                               |                          |                  | SYSTE           |      |  |
| Name                                                                                                    | Southwestern I                                                                                                    | Bell Telephone         | Company                      |                   |     |                                                                                               |                          |                  | 6               | 3026 |  |
| Worksheet for<br>Computating<br>the DSE<br>Schedule for<br>Permitted<br>Part-Time and<br>Substitute<br>Carriage | Column 1: List the call sign for each distant station identifed by the letter "F" in column 2 of part 6 of the DSE schedule<br>Column 2: Indicate the DSE for this station for a single accounting period, occurring between January 1, 1978 and June 30, 1981<br>Column 3: Indicate the accounting period and year in which the carriage and DSE occurred (e.g., 1981/1)<br>Column 4: Indicate the basis of carriage on which the station was carried by listing one of the following letters |                        |                              |                   |     |                                                                                               |                          |                  |                 |      |  |
|                                                                                                    |                                                                                                    |                        |                              |                   | = D | ON A PART-TIME AN                                                                             |                          |                  |                 |      |  |
|                                                                                                    | 1. CALL                                                                                                    | 2. PRIOR               |                              |                   |     | 4. BASIS OF                                                                                   |                          | RESENT           | 6. PERMIT       | TED  |  |
|                                                                                                    | SIGN                                                                                                    | 2. PRIOR<br>DSE        |                              | ERIOD             |     | 4. BASIS OF<br>CARRIAGE                                                                       |                          | DSE              | 0. PERMIT       |      |  |
|                                                                                                    | 01011                                                                                                    | DOL                    |                              | LINOD             |     | OARRAGE                                                                                       | L                        | JOL              | DOL             |      |  |
|                                                                                                    |                                                                                                    |                        |                              |                   |     |                                                                                               |                          |                  |                 |      |  |
|                                                                                                    |                                                                                                    |                        |                              |                   |     |                                                                                               |                          |                  |                 |      |  |
|                                                                                                    |                                                                                                    |                        |                              |                   |     |                                                                                               |                          |                  |                 |      |  |
|                                                                                                    |                                                                                                    |                        |                              |                   |     |                                                                                               |                          |                  |                 |      |  |
|                                                                                                    |                                                                                                    |                        |                              |                   |     |                                                                                               |                          |                  |                 |      |  |
|                                                                                                    |                                                                                                    |                        |                              |                   |     |                                                                                               |                          |                  |                 |      |  |
|                                                                                                    |                                                                                                    |                        |                              |                   |     |                                                                                               |                          |                  |                 |      |  |
|                                                                                                    |                                                                                                    |                        |                              |                   |     |                                                                                               |                          |                  |                 |      |  |
|                                                                                                    |                                                                                                    |                        |                              |                   |     |                                                                                               |                          |                  |                 |      |  |
|                                                                                                    |                                                                                                    |                        |                              |                   |     |                                                                                               |                          |                  |                 |      |  |
|                                                                                                    |                                                                                                    |                        |                              |                   |     |                                                                                               |                          |                  |                 |      |  |
|                                                                                                    |                                                                                                    |                        |                              |                   |     |                                                                                               |                          |                  |                 |      |  |
| 7<br>Computation<br>of the<br>Syndicated                                                                        |                                                                                                    | "Yes," complete blo    | ocks B and C<br>3 and C blan | k and complete    | •   | rt 8 of the DSE sched                                                                         |                          |                  |                 |      |  |
| Exclusivity                                                                                                    |                                                                                                    |                        |                              |                   |     |                                                                                               |                          |                  |                 |      |  |
| Surcharge                                                                                                    | <ul> <li>Is any portion of the or</li> </ul>                                                                                                    | cable system within a  | top 100 maje                 | or television mar | ket | as defned by section 7                                                                        | 76.5 of FCC              | rules in effect  | June 24, 1981?  |      |  |
|                                                                                                    | X Yes—Complete                                                                                                    | blocks B and C .       |                              |                   |     | No—Proceed to                                                                                 | part 8                   |                  |                 |      |  |
|                                                                                                    | · · ·                                                                                                    |                        |                              |                   |     |                                                                                               | •                        |                  |                 |      |  |
|                                                                                                    | BLOCK B: Ca                                                                                                    | arriage of VHF/Grad    | le B Contour                 | Stations          |     | BLOCK                                                                                         | <pre>&lt; C: Compu</pre> | itation of Exem  | pt DSEs         |      |  |
|                                                                                                    | Is any station listed in<br>commercial VHF stati<br>or in part, over the ca<br>Yes—List each s                                                                                                    | ion that places a gra  | ide B contou                 | r, in whole       |     | Was any station listed<br>nity served by the cab<br>to former FCC rule 76<br>Yes—List each st | le system p<br>.159)     | prior to March 3 | 31, 1972? (refe |      |  |
|                                                                                                    | X No—Enter zero a                                                                                                    | and proceed to part 8. |                              |                   |     | X No—Enter zero a                                                                             | nd proceed t             | o part 8.        |                 |      |  |
|                                                                                                    | CALL SIGN                                                                                                    | DSE (                  | ALL SIGN                     | DSE               |     | CALL SIGN                                                                                     | DSE                      | CALL SIG         | GN DS           | E    |  |
|                                                                                                    |                                                                                                    |                        |                              |                   |     |                                                                                               |                          |                  |                 |      |  |
|                                                                                                    |                                                                                                    |                        |                              |                   |     |                                                                                               |                          |                  |                 |      |  |
|                                                                                                    |                                                                                                    |                        |                              |                   |     |                                                                                               |                          |                  |                 |      |  |
|                                                                                                    |                                                                                                    |                        |                              |                   |     |                                                                                               |                          |                  |                 |      |  |
|                                                                                                    |                                                                                                    |                        |                              |                   |     |                                                                                               |                          |                  |                 |      |  |
|                                                                                                    |                                                                                                    |                        |                              |                   |     |                                                                                               |                          |                  |                 |      |  |
|                                                                                                    |                                                                                                    |                        |                              |                   |     |                                                                                               |                          |                  |                 |      |  |
|                                                                                                    |                                                                                                    | H                      |                              |                   |     |                                                                                               |                          |                  |                 |      |  |
|                                                                                                    |                                                                                                    | т                      | OTAL DSEs                    | 0.00              |     |                                                                                               | • •                      | TOTAL DS         | Es              | 0.00 |  |
|                                                                                                    |                                                                                                    |                        |                              |                   |     |                                                                                               |                          |                  |                 |      |  |

| Southwestern Bell Telephone Company<br>BLOCK D: COMPUTATION OF THE SYN                                                                                                    | 63026                                                 |                           |
|----------------------------------------------------------------------------------------------------|-------------------------------------------------------|---------------------------|
| BLOCK D: COMPUTATION OF THE SYN                                                                                                    |                                                       |                           |
|                                                                                                    | DICATED EXCLUSIVITY SURCHARGE                         |                           |
| Section<br>1 Enter the amount of gross receipts from space K (page 7)                                                                                                    |                                                       | 7                         |
| Section         2         A. Enter the total DSEs from block B of part 7                                                                                                    |                                                       | Computation of the        |
| B. Enter the total number of exempt DSEs from block C of part 7                                                                                                    |                                                       | Syndicated<br>Exclusivity |
| C. Subtract line B from line A and enter here. This is the total nur subject to the surcharge computation. <b>If zero, proceed to part</b>                                                                   |                                                       | Surcharge                 |
| <ul> <li>Is any portion of the cable system within a top 50 television market as </li> <li>X Yes—Complete section 3 below.</li> </ul>                                                                        | lefned by the FCC?                                    |                           |
|                                                                                                    |                                                       |                           |
|                                                                                                    |                                                       |                           |
| Section       • Did your cable system retransmit the signals of any partially dis         3a       Yes—Complete part 9 of this schedule.                                                                     | ant television stations during the accounting period? |                           |
| If the figure in section 2, line C is 4.000 or less, compute your sur<br>is 1.0 or less, multiply the gross receipts by .00599 by the DSE. I                                                                 | 5                                                     |                           |
| A. Enter 0.00599 of gross receipts (the amount in section1)                                                                                                    |                                                       |                           |
| B. Enter 0.00377 of gross receipts (the amount in section.1)                                                                                                    | ······ <b>\$</b>                                      |                           |
| C. Subtract 1.000 from total permitted DSEs (the figure on line C in section 2) and enter here                                                                                                    |                                                       |                           |
| D. Multiply line B by line C and enter here                                                                                                    | ·····                                                 |                           |
| E. Add lines A and D. This is your surcharge.<br>Enter here and on line 2 of block 4 in space L (page 7)<br>Syndicated Exclusivity Surcharge                                                                 | s                                                     |                           |
|                                                                                                    |                                                       |                           |
| Section<br>3b If the figure in section 2, line C is more than 4.000, compute your                                                                                                    | surcharge here and leave section 3a blank.            |                           |
| A. Enter 0.00599 of gross receipts (the amount in section 1)                                                                                                    |                                                       |                           |
| B. Enter 0.00377 of gross receipts (the amount in section 1)                                                                                                    | ····· <b>&gt; \$</b>                                  |                           |
| C. Multiply line B by 3.000 and enter here                                                                                                    |                                                       |                           |
| D. Enter 0.00178 of gross receipts (the amount in section 1)                                                                                                    | ····· ► <u>\$</u>                                     |                           |
| E. Subtract 4.000 from total DSEs (the fgure on line C in section                                                                                                    | 2) and enter here                                     |                           |
| F. Multiply line D by line E and enter here                                                                                                    |                                                       |                           |
| G. Add lines A, C, and F. This is your surcharge.                                                                                                    |                                                       |                           |
| Enter here and on line 2 of block 4 in space L (page 7) Syndicated Exclusivity Surcharge                                                                                                    | s <mark>s</mark>                                      |                           |
| SECTION 4: SECOND 5                                                                                                    | 0 TELEVISION MARKET                                   |                           |
| Did your cable system retransmit the signals of any partially dista                                                                                                    |                                                       |                           |
| Section                                                                                                    | No—Complete the applicable section below.             |                           |
| If the figure in section 2, line C is 4.000 or less, compute your sur<br>is 1.0 or less, multiply the gross receipts by 0.003 by the DSE. En<br>A. Enter 0.00300 of gross receipts (the amount in section 1) | ter the result on line A below.                       |                           |
| B. Enter 0.00189 of gross receipts (the amount in section 1)                                                                                                    |                                                       |                           |
| C.Subtract 1.000 from total permitted DSEs (the fgure on line C i and enter here .                                                                                                    | n section 2)                                          |                           |
| D. Multiply line B by line C and enter here                                                                                                    |                                                       |                           |
| E. Add lines A and D. This is your surcharge.<br>Enter here and on line 2 of block 4 in space L (page 7)<br>Syndicated Exclusivity Surcharge                                                                 | s                                                     |                           |

#### ACCOUNTING PERIOD: 2019/2

| DOE | SCUE  |       | DACE | 10 |
|-----|-------|-------|------|----|
| DSE | SCHEE | JULE. | PAGE | 10 |

| Name                                           |                                                                                  |                                                                                                    | STEM ID#<br>63026 |
|------------------------------------------------|----------------------------------------------------------------------------------|----------------------------------------------------------------------------------------------------|-------------------|
|                                                | ;                                                                                | Southwestern Bell Telephone Company                                                                                                    | 03020             |
| 7                                              | Section<br>4b                                                                    | If the figure in section 2, line C is more than 4.000, compute your surcharge here and leave section 4a blank.                                                                                                    |                   |
| Computation                                    |                                                                                  | A. Enter 0.00300 of gross receipts (the amount in section 1)                                                                                                    |                   |
| of the<br>Syndicated<br>Exclusivity            |                                                                                  | B. Enter 0.00189 of gross receipts (the amount in section 1)                                                                                                    |                   |
| Surcharge                                      |                                                                                  | C. Multiply line B by 3.000 and enter here                                                                                                    |                   |
|                                                |                                                                                  | D. Enter 0.00089 of gross receipts (the amount in section 1)                                                                                                    |                   |
|                                                |                                                                                  | E. Subtract 4.000 from the total DSEs (the figure on line C in section 2) and enter here                                                                                                    |                   |
|                                                |                                                                                  | F. Multiply line D by line E and enter here                                                                                                    | -                 |
|                                                |                                                                                  | G. Add lines A, C, and F. This is your surcharge.                                                                                                    |                   |
|                                                |                                                                                  | Enter here and on line 2, block 4, space L (page 7) Syndicated Exclusivity Surcharge                                                                                                    |                   |
|                                                |                                                                                  |                                                                                                    |                   |
| <b>8</b><br>Computation<br>of<br>Base Rate Fee | You m<br>6 was<br>• In blo<br>• If you<br>• If you<br>blank<br>What i<br>were lo | ctions:<br>ust complete this part of the DSE schedule for the SUM OF PERMITTED DSEs in part 6, block B; however, if block A of part<br>checked "Yes," use the total number of DSEs from part 5.<br>bock A, indicate, by checking "Yes" or "No," whether your system carried any partially distant stations.<br>ur answer is "No," compute your system's base rate fee in block B. Leave part 9 blank.<br>ur answer is "Yes" (that is, if you carried one or more partially distant stations), you must complete part 9. Leave block B below<br>to<br>to<br>to<br>to<br>to<br>to<br>to<br>to<br>to<br>to |                   |
|                                                |                                                                                  | BLOCK A: CARRIAGE OF PARTIALLY DISTANT STATIONS                                                                                                    |                   |
|                                                | • Did y                                                                          | our cable system retransmit the signals of any partially distant television stations during the accounting period?                                                                                                    |                   |
|                                                | C                                                                                | Yes—Complete part 9 of this schedule. X No—Complete the following sections.                                                                                                    |                   |
|                                                |                                                                                  | BLOCK B: NO PARTIALLY DISTANT STATIONS—COMPUTATION OF BASE RATE FEE                                                                                                    |                   |
|                                                | Section<br>1                                                                     | Enter the amount of gross receipts from space K (page 7)                                                                                                    | _                 |
|                                                | Section<br>2                                                                     | Enter the total number of permitted DSEs from block B, part 6 of this schedule.<br>(If block A of part 6 was checked "Yes,"<br>use the total number of DSEs from part 5.)                                                                                                    | _                 |
|                                                | Section<br>3                                                                     | If the figure in section 2 is <b>4.000 or less</b> , compute your base rate fee here and leave section 4 blank.<br>NOTE: If the DSE is 1.0 or less, multiply the gross receipts by 0.01064 by the DSE. Enter the result on line A below.                                                                                                    |                   |
|                                                |                                                                                  | A. Enter 0.01064 of gross receipts (the amount in section 1)                                                                                                    | -                 |
|                                                |                                                                                  | B. Enter 0.00701 of gross receipts (the amount in section 1)                                                                                                    |                   |
|                                                |                                                                                  | C. Subtract 1.000 from total DSEs (the figure in section 2) and enter here                                                                                                    |                   |
|                                                |                                                                                  | D. Multiply line B by line C and enter here                                                                                                    | -                 |
|                                                |                                                                                  | E. Add lines A, and D. This is your base rate fee. Enter here<br>and in block 3, line 1, space L (page 7)                                                                                                    |                   |
|                                                |                                                                                  | Base Rate Fee                                                                                                    | <u></u>           |

#### DSE SCHEDULE. PAGE 17.

| LEGAL NAME OF OWNER OF CABLE SYSTEM:                                                                                                    | SYSTEM ID#                                 |
|----------------------------------------------------------------------------------------------------|--------------------------------------------|
| Southwestern Bell Telephone Company                                                                                                    | 63026 Name                                 |
| Section If the figure in section 2 is more than 4.000, compute your base rate fee here and leave section 3 blank.                                                                                                    |                                            |
| 4 A. Enter 0.01064 of gross receipts                                                                                                    | 8                                          |
| (the amount in section 1)                                                                                                    |                                            |
| B. Enter 0.00701 of gross receipts                                                                                                    | Computation                                |
| (the amount in section 1) <b>§</b>                                                                                                    | of                                         |
| C. Multiply line B by 3.000 and enter here                                                                                                    | Base Rate Fee                              |
| D. Enter 0.00330 of gross receipts                                                                                                    |                                            |
| (the amount in section 1)                                                                                                    |                                            |
| E. Subtract 4.000 from total DSEs                                                                                                    |                                            |
| (the figure in section 2) and enter here                                                                                                    |                                            |
| F. Multiply line D by line E and enter here                                                                                                    |                                            |
|                                                                                                    |                                            |
| G. Add lines A, C, and F. This is your base rate fee.<br>Enter here and in block 3, line 1, space L (page 7)                                                                                                    |                                            |
| Base Rate Fee                                                                                                    | 0.00                                       |
| IMPORTANT: It is no longer necessary to report television signals on a system-wide basis. Carriage of televi                                                                                                    | sion broadcast signals shall               |
| instead be reported on a community-by-community basis (subscriber groups) if the cable system reported mu<br>Space G.                                                                                                    | Itiple channel line-ups in 9               |
| In General: If any of the stations you carried were partially distant, the statute allows you, in computing your                                                                                                    |                                            |
| receipts from subscribers located within the station's local service area, from your system's total gross receipt this exclusion, you must:                                                                                           | s. To take advantage of <b>of</b>          |
| First: Divide all of your subscribers into subscriber groups, each group consisting entirely of subscribers that                                                                                                    | Base Rate Fee<br>and                       |
| station or the same group of stations. Next: Treat each subscriber group as if it were a separate cable system                                                                                                    | . Determine the number of Syndicated       |
| DSEs and the portion of your system's gross receipts attributable to that group, and calculate a separate base <b>Finally:</b> Add up the separate base rate fees for each subscriber group. That total is the base rate fee for your | system Surcharge                           |
| NOTE: If any portion of your cable system is located within the top 100 television market and the station is no                                                                                                    |                                            |
| must also compute a Syndicated Exclusivity Surcharge for each subscriber group. In this case, complete both However, if your cable system is wholly located outside all major television markets, complete block A only.              | block A and B below. Distant Stations, and |
| How to Identify a Subscriber Group for Partially Distant Stations                                                                                                    | for Partially                              |
| Step 1: For each community served, determine the local service area of each wholly distant and each partial                                                                                                    | y distant station you Stations             |
| carried to that community.<br>Step 2: For each wholly distant and each partially distant station you carried, determine which of your subscr                                                                                          | bers were located                          |
| outside the station's local service area. A subscriber located outside the local service area of a station is distat the same token, the station is distant to the subscriber.)                                                       | nt to that station (and, by                |
| Step 3: Divide your subscribers into subscriber groups according to the complement of stations to which they                                                                                                    | are distant. Each                          |
| subscriber group must consist entirely of subscribers who are distant to exactly the same complement of stati<br>system will have only one subscriber group when the distant stations it carried have local service areas that c      |                                            |
| Computing the base rate fee for each subscriber group: Block A contains separate sections, one for each                                                                                                    |                                            |
| subscriber groups.                                                                                                    |                                            |
| In each section:<br>• Identify the communities/areas represented by each subscriber group.                                                                                                    |                                            |
| <ul> <li>Give the call sign for each of the stations in the subscriber group's complement—that is, each station that is</li> </ul>                                                                                                    | distant to all of the                      |
| subscribers in the group.                                                                                                    |                                            |
| <ul> <li>If:</li> <li>1) your system is located wholly outside all major and smaller television markets, give each station's DSE as</li> </ul>                                                                                        | you gave it in parts 2, 3,                 |
| and 4 of this schedule; or,                                                                                                    |                                            |
| <ol> <li>any portion of your system is located in a major or smaller televison market, give each station's DSE as yo part 6 of this schedule.</li> </ol>                                                                              | u gave it in block b,                      |
| • Add the DSEs for each station. This gives you the total DSEs for the particular subscriber group.                                                                                                    |                                            |
| <ul> <li>Calculate gross receipts for the subscriber group. For further explanation of gross receipts see page (vii) of<br/>in the paper SA3 form.</li> </ul>                                                                         | he general instructions                    |
| • Compute a base rate fee for each subscriber group using the formula outline in block B of part 8 of this sche                                                                                                    |                                            |
| page. In making this computation, use the DSE and gross receipts figure applicable to the particular subscrib<br>DSEs for that group's complement of stations and total gross receipts from the subscribers in that group). Ye        |                                            |

actual calculations on the form.

| Name   | LEGAL NAME OF OWNER OF CABLE SYSTEM: SYS                                                                                            | STEM II |
|--------|----------------------------------------------------------------------------------------------------|---------|
| Naille | Southwestern Bell Telephone Company                                                                                                 | 6302    |
|        | Guidance for Computing the Royalty Fee for Partially Permitted/Partially NonPermitted Signals                                       |         |
|        | Step 1: Use part 9, block A, of the DSE Schedule to establish subscriber groups to compute the base rate fee for wholly and         |         |
|        | partially permitted distant signals. Write "Permitted Signals" at the top of the page. Note: One or more permitted signals in these |         |
|        | subscriber groups may be partially distant.                                                                                         |         |
|        | Step 2: Use a separate part 9, block A, to compute the 3.75 percent fee for wholly nonpermitted and partially nonpermitted distant  |         |
|        | signals. Write "Nonpermitted 3.75 stations" at the top of this page. Multiply the subscriber group gross receipts by total DSEs by  |         |
|        | .0375 and enter the grand total 3.75 percent fees on line 2, block 3, of space L. Important: The sum of the gross receipts reported |         |
|        | for each part 9 used in steps 1 and 2 must equal the amount reported in space K.                                                    |         |
|        | Step 3: Use part 9, block B, to compute a syndicated exclusivity surcharge for any wholly or partially permitted distant            |         |
|        | signals from step 1 that is subject to this surcharge.                                                                              |         |
|        | Guidance for Computing the Royalty Fee for Carriage of Distant and Partially Distant Multicast Streams                              |         |
|        | Step 1: Use part 9, Block A, of the DSE Schedule to report each distant multicast stream of programming that is transmitted from    |         |
|        | a primary television broadcast signal. Only the base rate fee should be computed for each multicast stream. The 3.75 Percent Rate   |         |
|        | and Syndicated Exclusivity Surcharge are not applicable to the secondary transmission of a multicast stream.                        |         |
|        | You must report but not assign a DSE value for the retransmission of a multicast stream that is the subject of a written agreement  |         |
|        | entered into on or before June 30, 2009 between a cable system or an association representing the cable system and a primary        |         |
|        | transmitter or an association representing the primary transmitter.                                                                 |         |
|        |                                                                                                    |         |
|        |                                                                                                    |         |
|        |                                                                                                    |         |
|        |                                                                                                    |         |
|        |                                                                                                    |         |
|        |                                                                                                    |         |
|        |                                                                                                    |         |
|        |                                                                                                    |         |
|        |                                                                                                    |         |
|        |                                                                                                    |         |
|        |                                                                                                    |         |
|        |                                                                                                    |         |
|        |                                                                                                    |         |
|        |                                                                                                    |         |
|        |                                                                                                    |         |
|        |                                                                                                    |         |
|        |                                                                                                    |         |
|        |                                                                                                    |         |
|        |                                                                                                    |         |
|        |                                                                                                    |         |
|        |                                                                                                    |         |
|        |                                                                                                    |         |
|        |                                                                                                    |         |
|        |                                                                                                    |         |
|        |                                                                                                    |         |
|        |                                                                                                    |         |
|        |                                                                                                    |         |
|        |                                                                                                    |         |
|        |                                                                                                    |         |
|        |                                                                                                    |         |
|        |                                                                                                    |         |
|        |                                                                                                    |         |
|        |                                                                                                    |         |
|        |                                                                                                    |         |
|        |                                                                                                    |         |
|        |                                                                                                    |         |
|        |                                                                                                    |         |
|        |                                                                                                    |         |
|        |                                                                                                    |         |
|        |                                                                                                    |         |

| LEGAL NAME OF OWNE<br>Southwestern Bell |          |                   |            |                       |           | S               | YSTEM ID#<br>63026 | Name                      |
|-----------------------------------------|----------|-------------------|------------|-----------------------|-----------|-----------------|--------------------|---------------------------|
| BL                                      |          | COMPUTATION OF    |            | TE FEES FOR EAC       |           |                 |                    |                           |
|                                         | FIRST    | SUBSCRIBER GROU   |            |                       |           | SUBSCRIBER GROU |                    | 9                         |
| COMMUNITY/ AREA                         |          |                   | 0          | COMMUNITY/ AREA       | 4         |                 | 0                  | Computation               |
| CALL SIGN                               | DSE      | CALL SIGN         | DSE        | CALL SIGN             | DSE       | CALL SIGN       | DSE                | of                        |
|                                         |          |                   |            |                       |           |                 |                    | Base Rate Fee             |
|                                         |          |                   |            |                       |           |                 |                    | and                       |
|                                         |          |                   |            |                       |           |                 |                    | Syndicated<br>Exclusivity |
|                                         |          |                   |            |                       |           |                 |                    | Surcharge                 |
|                                         |          |                   |            |                       |           |                 |                    | for                       |
|                                         |          |                   |            |                       |           |                 |                    | Partially                 |
|                                         |          |                   |            |                       |           |                 |                    | Distant<br>Stations       |
|                                         |          |                   |            |                       |           |                 |                    | Stations                  |
|                                         |          |                   |            |                       |           |                 |                    |                           |
|                                         |          |                   |            |                       |           |                 |                    |                           |
|                                         |          |                   |            |                       |           |                 |                    |                           |
|                                         |          |                   |            |                       |           |                 |                    |                           |
| Total DSEs                              | <b>I</b> |                   | 0.00       | Total DSEs            |           |                 | 0.00               |                           |
| Gross Receipts First Gr                 |          | \$ 10,143,        |            | Gross Receipts Seco   | and Group | \$              | 0.00               |                           |
|                                         | oup      | <u>\$ 10,143,</u> | 530.13     | Gloss Receipts Sect   | ond Group | \$              | 0.00               |                           |
| Base Rate Fee First Gr                  | oup      | \$                | 0.00       | Base Rate Fee Seco    | ond Group | \$              | 0.00               |                           |
|                                         | THIRD    | SUBSCRIBER GROU   | Р          |                       | FOURTH    | SUBSCRIBER GROU | UP                 |                           |
| COMMUNITY/ AREA                         |          |                   | 0          | COMMUNITY/ AREA       | A         |                 | 0                  |                           |
| CALL SIGN                               | DSE      | CALL SIGN         | DSE        | CALL SIGN             | DSE       | CALL SIGN       | DSE                |                           |
|                                         |          |                   |            |                       |           |                 |                    |                           |
|                                         |          |                   |            |                       |           |                 |                    |                           |
|                                         |          |                   |            |                       |           |                 |                    |                           |
|                                         |          |                   |            |                       |           |                 |                    |                           |
|                                         |          |                   |            |                       |           |                 |                    |                           |
|                                         |          |                   |            |                       |           |                 |                    |                           |
|                                         |          |                   |            |                       |           |                 |                    |                           |
|                                         |          |                   |            |                       |           |                 |                    |                           |
|                                         |          |                   |            |                       |           |                 |                    |                           |
|                                         |          |                   |            |                       |           |                 |                    |                           |
|                                         |          |                   |            |                       |           |                 |                    |                           |
|                                         |          |                   |            |                       |           |                 |                    |                           |
| Total DSEs                              |          |                   | 0.00       | Total DSEs            |           |                 | 0.00               |                           |
| Gross Receipts Third G                  | iroup    | \$                | 0.00       | Gross Receipts Four   | th Group  | \$              | 0.00               |                           |
|                                         |          |                   |            |                       |           |                 | ]                  |                           |
| Base Rate Fee Third G                   | iroup    | \$                | 0.00       | Base Rate Fee Four    | th Group  | \$              | 0.00               |                           |
|                                         |          |                   |            | 11                    |           |                 |                    |                           |
| Base Rate Fee: Add th                   |          |                   | iber group | as shown in the boxes | above.    |                 | ]                  |                           |
| Enter here and in block                 |          |                   |            |                       |           | \$              | 0.00               |                           |

| FORM S | SA3E. | PAGE | 19. |
|--------|-------|------|-----|
|--------|-------|------|-----|

| LEGAL NAME OF OV<br>Southwestern E |                   |                  |              |                     |            | S                  | 63026 | Name                    |
|------------------------------------|-------------------|------------------|--------------|---------------------|------------|--------------------|-------|-------------------------|
|                                    |                   |                  |              | TE FEES FOR EA      |            |                    |       |                         |
|                                    |                   | SUBSCRIBER GRO   |              |                     |            | I SUBSCRIBER GRO   |       | 9                       |
| COMMUNITY/ ARE                     | A                 |                  | 0            | COMMUNITY/ ARE      | ΞΑ         |                    | 0     | <b>J</b><br>Computation |
| CALL SIGN                          | DSE               | CALL SIGN        | DSE          | CALL SIGN           | DSE        | CALL SIGN          | DSE   | of                      |
|                                    |                   |                  |              |                     |            |                    |       | Base Rate Fee           |
|                                    |                   |                  |              |                     |            | n <mark>-</mark>   |       | and<br>Syndicated       |
|                                    |                   |                  |              |                     |            |                    |       | Exclusivity             |
|                                    |                   |                  |              |                     |            |                    |       | Surcharge               |
|                                    |                   | _                |              |                     |            |                    |       | for                     |
|                                    |                   |                  |              |                     |            |                    |       | Partially               |
|                                    |                   |                  |              |                     |            |                    |       | Distant                 |
|                                    |                   |                  |              |                     |            |                    |       | Stations                |
|                                    |                   | -                |              |                     |            |                    |       |                         |
|                                    |                   |                  |              |                     |            |                    |       |                         |
|                                    |                   |                  |              |                     |            |                    |       |                         |
|                                    |                   |                  |              |                     |            |                    |       |                         |
|                                    |                   |                  |              |                     |            |                    |       |                         |
| Total DSEs                         |                   |                  | 0.00         | Total DSEs          |            |                    | 0.00  |                         |
| Gross Receipts Firs                | st Group          | \$               | 0.00         | Gross Receipts Se   | cond Group | \$                 | 0.00  |                         |
| Base Rate Fee Firs                 | st Group          | \$               | 0.00         | Base Rate Fee Sec   | cond Group | \$                 | 0.00  |                         |
|                                    | SEVENTH           | SUBSCRIBER GRO   | UP           |                     | EIGHTH     | I SUBSCRIBER GRO   | UP    |                         |
| COMMUNITY/ ARE                     | A                 |                  | 0            | COMMUNITY/ ARE      | EA         |                    | 0     |                         |
| CALL SIGN                          | DSE               | CALL SIGN        | DSE          | CALL SIGN           | DSE        | CALL SIGN          | DSE   |                         |
|                                    |                   |                  |              |                     |            | n <mark>e -</mark> |       |                         |
|                                    |                   |                  |              |                     |            | -                  |       |                         |
|                                    |                   |                  |              |                     |            |                    |       |                         |
|                                    |                   |                  |              |                     |            |                    |       |                         |
|                                    |                   |                  |              |                     |            |                    |       |                         |
|                                    |                   |                  |              |                     |            |                    |       |                         |
|                                    |                   |                  |              |                     |            |                    |       |                         |
|                                    |                   |                  |              |                     |            |                    |       |                         |
|                                    |                   |                  |              |                     |            |                    |       |                         |
|                                    |                   |                  |              |                     |            |                    |       |                         |
|                                    |                   |                  |              |                     |            |                    |       |                         |
|                                    |                   |                  |              |                     |            |                    |       |                         |
| Total DSEs                         |                   |                  | 0.00         | Total DSEs          |            |                    | 0.00  |                         |
|                                    |                   | •                |              |                     |            | •                  |       |                         |
| Gross Receipts Thi                 | iu Group          | <u>\$</u>        | 0.00         | Gross Receipts For  | urun Group | \$                 | 0.00  |                         |
| Base Rate Fee Thir                 | rd Group          | \$               | 0.00         | Base Rate Fee For   | urth Group | \$                 | 0.00  |                         |
|                                    |                   |                  | criber group | as shown in the box | es above.  |                    |       |                         |
| Enter here and in bl               | lock 3, line 1, s | space L (page 7) |              |                     |            | \$                 |       |                         |

| FORM SA3E. PA | GE 19. |
|---------------|--------|
|---------------|--------|

## Nonpermitted 3.75 Stations

|                                                |                       | one Company                              |         |                                  |              |                  | 63026 |               |
|------------------------------------------------|-----------------------|------------------------------------------|---------|----------------------------------|--------------|------------------|-------|---------------|
|                                                |                       |                                          |         | TE FEES FOR EAG                  |              |                  |       |               |
|                                                | FIRST                 | SUBSCRIBER GRO                           | UP      |                                  | SECOND       | SUBSCRIBER GRC   | UP    | •             |
| COMMUNITY/ AREA                                |                       |                                          | 0       | COMMUNITY/ ARE                   | Α            |                  | 0     | 9             |
| CALL SIGN                                      | DSE                   | CALL SIGN                                | DSE     | CALL SIGN                        | DSE          | CALL SIGN        | DSE   | Computa<br>of |
|                                                |                       |                                          |         |                                  |              |                  |       | Base Rate     |
|                                                |                       |                                          |         |                                  |              |                  |       | and           |
|                                                |                       |                                          |         |                                  |              |                  |       | Syndica       |
|                                                |                       |                                          |         |                                  |              |                  |       | Exclusiv      |
|                                                |                       |                                          |         |                                  |              |                  |       | Surchar       |
|                                                |                       |                                          |         |                                  |              |                  |       | for           |
|                                                |                       |                                          |         |                                  |              |                  |       | Partial       |
|                                                |                       |                                          |         |                                  |              |                  |       | Distan        |
|                                                |                       |                                          |         |                                  |              |                  |       | Station       |
|                                                |                       |                                          |         |                                  |              |                  |       |               |
|                                                |                       |                                          |         |                                  |              |                  |       |               |
|                                                |                       |                                          |         |                                  |              |                  |       |               |
|                                                |                       |                                          |         |                                  |              |                  |       |               |
|                                                |                       |                                          |         |                                  |              |                  |       |               |
|                                                |                       |                                          |         |                                  |              |                  |       |               |
| tal DSEs                                       |                       |                                          | 0.00    | Total DSEs                       |              |                  | 0.00  |               |
| oss Receipts First                             | Group                 | \$ 10,143                                | ,398.19 | Gross Receipts Sec               | ond Group    | \$               | 0.00  |               |
|                                                |                       |                                          |         |                                  |              |                  |       |               |
| ise Rate Fee First                             | Group                 | \$                                       | 0.00    | Base Rate Fee Sec                | ond Group    | \$               | 0.00  |               |
|                                                | THIRD                 | SUBSCRIBER GRO                           | UP      |                                  | FOURTH       | I SUBSCRIBER GRO | )UP   |               |
| OMMUNITY/ AREA                                 |                       |                                          | 0       | COMMUNITY/ ARE                   |              |                  | 0     |               |
|                                                |                       |                                          | -       |                                  |              |                  |       |               |
| CALL SIGN                                      | DSE                   | CALL SIGN                                | DSE     | CALL SIGN                        | DSE          | CALL SIGN        | DSE   |               |
|                                                |                       | L                                        |         |                                  |              |                  |       |               |
|                                                |                       |                                          |         |                                  |              |                  |       |               |
|                                                |                       |                                          |         |                                  |              |                  |       |               |
|                                                |                       | i la la la la la la la la la la la la la |         |                                  |              |                  |       |               |
|                                                |                       | -                                        |         |                                  |              |                  |       |               |
|                                                |                       |                                          |         |                                  |              |                  |       |               |
|                                                |                       | -                                        |         |                                  |              |                  |       |               |
|                                                |                       |                                          |         |                                  |              |                  |       |               |
|                                                |                       |                                          |         |                                  |              |                  |       |               |
|                                                |                       |                                          |         |                                  |              |                  |       |               |
|                                                |                       |                                          |         |                                  |              |                  |       |               |
|                                                |                       |                                          |         |                                  |              |                  |       |               |
|                                                |                       |                                          |         |                                  |              |                  |       |               |
|                                                |                       |                                          |         |                                  |              |                  |       |               |
|                                                |                       |                                          |         |                                  |              |                  |       |               |
| otal DSEs                                      |                       |                                          | 0.00    | Total DSEs                       |              |                  | 0.00  |               |
|                                                | Group                 |                                          | 0.00    |                                  | In the Group |                  |       |               |
|                                                | Group                 | S                                        | 0.00    | Total DSEs<br>Gross Receipts Fou | Irth Group   | S                | 0.00  |               |
| otal DSEs<br>ross Receipts Third               |                       |                                          | 0.00    | Gross Receipts Fou               | ·            |                  | 0.00  |               |
|                                                |                       | s<br>s                                   |         |                                  | ·            | S<br>S           |       |               |
| oss Receipts Third                             |                       |                                          | 0.00    | Gross Receipts Fou               | ·            |                  | 0.00  |               |
| oss Receipts Third<br><b>se Rate Fee</b> Third | Group<br>the base rat | \$                                       | 0.00    | Gross Receipts Fou               | rth Group    |                  | 0.00  |               |

| FORM SA3E. | PAGE | 19. |
|------------|------|-----|
|------------|------|-----|

| CALL SIGN         DSE         CALL SIGN         DSE         CALL SIGN         DSE         CALL SIGN         DSE           CALL SIGN         DSE         CALL SIGN         DSE         CALL SIGN         DSE         CALL SIGN         DSE           CALL SIGN         DSE         CALL SIGN         DSE         CALL SIGN         DSE         CALL SIGN         DSE           CALL SIGN         DSE         CALL SIGN         DSE         CALL SIGN         DSE           CALL SIGN         DSE         CALL SIGN         DSE         CALL SIGN         DSE           CALL SIGN         DSE         CALL SIGN         DSE         CALL SIGN         DSE           CALL SIGN         DSE         CALL SIGN         DSE         CALL SIGN         DSE           CALL SIGN         DSE         CALL SIGN         DSE         CALL SIGN         DSE           CALL SIGN         DSE         CALL SIGN         CALL SIGN         DSE         CALL SIGN         DSE           CALL SIGN         DSE         CALL SIGN         CALL SIGN         DSE         CALL SIGN         DSE         CALL SIGN         DSE         CALL SIGN         COMUNITY/ AREA         D         D         D         D         D         D                                                                                                    | BLOCK #                  | phone Company    |            |                   |            |                | 63026 |
|----------------------------------------------------------------------------------------------------|--------------------------|------------------|------------|-------------------|------------|----------------|-------|
| OMMUNITY/AREA       O       COMMUNITY/AREA       O         CALL SIGN       DSE       CALL SIGN       DSE       CALL SIGN       DSE       CALL SIGN       DSE         CALL SIGN       DSE       CALL SIGN       DSE       CALL SIGN       DSE       CALL SIGN       DSE         CALL SIGN       DSE       CALL SIGN       DSE       CALL SIGN       DSE       CALL SIGN       DSE         CALL SIGN       DSE       CALL SIGN       DSE       CALL SIGN       DSE       CALL SIGN       DSE         CALL SIGN       DSE       CALL SIGN       DSE       CALL SIGN       DSE       CALL SIGN       DSE         CALL SIGN       DSE       CALL SIGN       DSE       CALL SIGN       DSE       CALL SIGN       DSE         CALL SIGN       DSE       CALL SIGN       DSE       CALL SIGN       DSE       CALL SIGN       DSE         CALL SIGN       DSE       CALL SIGN       DSE       CALL SIGN       DSE       CALL SIGN       DSE       CALL SIGN       DSE       CALL SIGN       DSE       CALL SIGN       CALL SIGN       CALL SIGN       CALL SIGN       CALL SIGN       DSE       CALL SIGN       CALL SIGN       CALL SIGN       CALL SIGN       CALL SIGN       CALL                                                                                                    |                          | A: COMPUTATION ( | OF BASE RA | TE FEES FOR EA    | CH SUBSCR  | IBER GROUP     |       |
| CALL SIGN       DSE       CALL SIGN       DSE       CALL SIGN       DSE       CALL SIGN       DSE         CALL SIGN       DSE       CALL SIGN       DSE       CALL SIGN       DSE       CALL SIGN       DSE         CALL SIGN       DSE       CALL SIGN       DSE       CALL SIGN       DSE       CALL SIGN       DSE         CALL SIGN       DSE       CALL SIGN       DSE       CALL SIGN       DSE         Composition       Call Sign       DSE       CALL SIGN       DSE         Composition       Call Sign       DSE       CALL SIGN       DSE         Composition       Call Sign       Call Sign       DSE       Call Sign         Composition       Call Sign       Call Sign       Call Sign       Call Sign         Composition       Call Sign       Call Sign       Call Sign       Call Sign       Call Sign         Composition       S       O.00       Second Group       S       O.00         Seventh Subscriber Group       S       O.00       Second Group       S       O.00         Seventh Subscriber Group       Community/ AREA       O       Community/ AREA       O                                                                                                    | FIF                      | TH SUBSCRIBER GR | OUP        |                   | SIXTH      | SUBSCRIBER GRO | UP    |
| otal DSEs       0.00         income       0.00         income       0.00         income       0.00         SEVENTH SUBSCRIBER GROUP       EIGHTH SUBSCRIBER GROUP         income       0         OMMUNITY/ AREA       0                                                                                                    | OMMUNITY/ AREA           |                  | 0          | COMMUNITY/ ARE    | EA         |                | 0     |
| Gross Receipts First Group       \$       0.00       Gross Receipts Second Group       \$       0.00         Hase Rate Fee First Group       \$       0.00       Base Rate Fee Second Group       \$       0.00         SEVENTH SUBSCRIBER GROUP       EIGHTH SUBSCRIBER GROUP       EIGHTH SUBSCRIBER GROUP       COMMUNITY/ AREA       0                                                                                                    | CALL SIGN DSE            | CALL SIGN        | DSE        | CALL SIGN         | DSE        | CALL SIGN      | DSE   |
| ross Receipts First Group       \$       0.00       Gross Receipts Second Group       \$       0.00         ase Rate Fee First Group       \$       0.00       Base Rate Fee Second Group       \$       0.00         SEVENTH SUBSCRIBER GROUP       EIGHTH SUBSCRIBER GROUP       EIGHTH SUBSCRIBER GROUP       O       0         OMMUNITY/ AREA       0       COMMUNITY/ AREA       0       0                                                                                                    |                          |                  |            |                   |            |                |       |
| ross Receipts First Group       \$       0.00       Gross Receipts Second Group       \$       0.00         ase Rate Fee First Group       \$       0.00       Base Rate Fee Second Group       \$       0.00         SEVENTH SUBSCRIBER GROUP       EIGHTH SUBSCRIBER GROUP       EIGHTH SUBSCRIBER GROUP       O       O         OMMUNITY/ AREA       0       COMMUNITY/ AREA       0       O                                                                                                    |                          |                  |            |                   |            |                |       |
| ross Receipts First Group       \$       0.00       Gross Receipts Second Group       \$       0.00         ase Rate Fee First Group       \$       0.00       Base Rate Fee Second Group       \$       0.00         SEVENTH SUBSCRIBER GROUP       EIGHTH SUBSCRIBER GROUP       EIGHTH SUBSCRIBER GROUP       O       O         OMMUNITY/ AREA       0       COMMUNITY/ AREA       0       O                                                                                                    |                          |                  |            |                   |            |                |       |
| ross Receipts First Group       \$       0.00       Gross Receipts Second Group       \$       0.00         ase Rate Fee First Group       \$       0.00       Base Rate Fee Second Group       \$       0.00         SEVENTH SUBSCRIBER GROUP       EIGHTH SUBSCRIBER GROUP       EIGHTH SUBSCRIBER GROUP       O       O         OMMUNITY/ AREA       0       COMMUNITY/ AREA       0       O                                                                                                    |                          |                  |            |                   |            |                |       |
| ross Receipts First Group       \$       0.00       Gross Receipts Second Group       \$       0.00         ase Rate Fee First Group       \$       0.00       Base Rate Fee Second Group       \$       0.00         SEVENTH SUBSCRIBER GROUP       EIGHTH SUBSCRIBER GROUP       EIGHTH SUBSCRIBER GROUP       O       0         OMMUNITY/ AREA       0       COMMUNITY/ AREA       0       0                                                                                                    |                          |                  |            |                   |            |                |       |
| s       0.00       Gross Receipts Second Group       \$       0.00         ase Rate Fee First Group       \$       0.00       Base Rate Fee Second Group       \$       0.00         SEVENTH SUBSCRIBER GROUP       EIGHTH SUBSCRIBER GROUP       EIGHTH SUBSCRIBER GROUP       O       O         OMMUNITY/ AREA       0       COMMUNITY/ AREA       0       O                                                                                                    |                          |                  |            |                   |            |                |       |
| ross Receipts First Group       \$       0.00       Gross Receipts Second Group       \$       0.00         ase Rate Fee First Group       \$       0.00       Base Rate Fee Second Group       \$       0.00         SEVENTH SUBSCRIBER GROUP       EIGHTH SUBSCRIBER GROUP       EIGHTH SUBSCRIBER GROUP       O       O         OMMUNITY/ AREA       0       COMMUNITY/ AREA       0       O                                                                                                    |                          |                  |            |                   |            |                |       |
| ross Receipts First Group       \$       0.00       Gross Receipts Second Group       \$       0.00         ase Rate Fee First Group       \$       0.00       Base Rate Fee Second Group       \$       0.00         SEVENTH SUBSCRIBER GROUP       EIGHTH SUBSCRIBER GROUP       EIGHTH SUBSCRIBER GROUP       O       O         OMMUNITY/ AREA       0       COMMUNITY/ AREA       0       O                                                                                                    |                          |                  |            |                   |            |                |       |
| ross Receipts First Group       \$       0.00       Gross Receipts Second Group       \$       0.00         ase Rate Fee First Group       \$       0.00       Base Rate Fee Second Group       \$       0.00         SEVENTH SUBSCRIBER GROUP       EIGHTH SUBSCRIBER GROUP       EIGHTH SUBSCRIBER GROUP       O       0         OMMUNITY/ AREA       0       COMMUNITY/ AREA       0       0                                                                                                    |                          |                  |            |                   |            |                |       |
| ross Receipts First Group       \$       0.00       Gross Receipts Second Group       \$       0.00         ase Rate Fee First Group       \$       0.00       Base Rate Fee Second Group       \$       0.00         SEVENTH SUBSCRIBER GROUP       EIGHTH SUBSCRIBER GROUP       EIGHTH SUBSCRIBER GROUP       O       0         OMMUNITY/ AREA       0       COMMUNITY/ AREA       0       0                                                                                                    |                          |                  |            |                   |            |                |       |
| iross Receipts First Group       \$       0.00       Gross Receipts Second Group       \$       0.00         ase Rate Fee First Group       \$       0.00       Base Rate Fee Second Group       \$       0.00         SEVENTH SUBSCRIBER GROUP       EIGHTH SUBSCRIBER GROUP       EIGHTH SUBSCRIBER GROUP       0       0         OMMUNITY/ AREA       0       COMMUNITY/ AREA       0       0                                                                                                    |                          |                  |            |                   |            |                |       |
| ross Receipts First Group       \$       0.00       Gross Receipts Second Group       \$       0.00         ase Rate Fee First Group       \$       0.00       Base Rate Fee Second Group       \$       0.00         SEVENTH SUBSCRIBER GROUP       EIGHTH SUBSCRIBER GROUP       EIGHTH SUBSCRIBER GROUP       O       O         OMMUNITY/ AREA       0       COMMUNITY/ AREA       0       O                                                                                                    |                          |                  |            |                   |            |                |       |
| ross Receipts First Group       \$       0.00       Gross Receipts Second Group       \$       0.00         ase Rate Fee First Group       \$       0.00       Base Rate Fee Second Group       \$       0.00         SEVENTH SUBSCRIBER GROUP       EIGHTH SUBSCRIBER GROUP       EIGHTH SUBSCRIBER GROUP       O       O         OMMUNITY/ AREA       0       COMMUNITY/ AREA       0       O                                                                                                    |                          |                  |            |                   |            |                |       |
| ase Rate Fee First Group     \$     0.00       Base Rate Fee Second Group     \$     0.00       SEVENTH SUBSCRIBER GROUP     EIGHTH SUBSCRIBER GROUP       OMMUNITY/ AREA     0     COMMUNITY/ AREA                                                                                                    | tal DSEs                 |                  | 0.00       | Total DSEs        |            |                | 0.00  |
| SEVENTH SUBSCRIBER GROUP     EIGHTH SUBSCRIBER GROUP       DMMUNITY/ AREA     0                                                                                                    | oss Receipts First Group | \$               | 0.00       | Gross Receipts Se | cond Group | \$             | 0.00  |
| SEVENTH SUBSCRIBER GROUP     EIGHTH SUBSCRIBER GROUP       OMMUNITY/ AREA     O                                                                                                    |                          |                  |            |                   |            |                |       |
| DMMUNITY/ AREA     0     COMMUNITY/ AREA     0                                                                                                    | se Rate Fee First Group  | \$               | 0.00       | Base Rate Fee Se  | cond Group | \$             | 0.00  |
| DMMUNITY/ AREA     0     COMMUNITY/ AREA     0                                                                                                    | SEVEN.                   | TH SUBSCRIBER GR | OUP        |                   | EIGHTH     | SUBSCRIBER GRO | UP    |
| CALL SIGN       DSE       CALL SIGN       DSE       CALL SIGN       DSE       CALL SIGN       DSE         ALL SIGN       DSE       CALL SIGN       DSE       CALL SIGN       DSE       CALL SIGN       DSE         Image: Control of the strength of the strength of the strengt of the strength of the strength of the stren                                                                                                    |                          |                  |            | COMMUNITY/ ARE    |            |                | _     |
| CALL SIGN DSE CALL SIGN DSE CALL SIGN DSE CALL SIGN DSE                                                                                                    |                          |                  |            |                   |            |                |       |
| Image: state in the state in the state | CALL SIGN DSE            | CALL SIGN        | DSE        | CALL SIGN         | DSE        | CALL SIGN      | DSE   |
|                                                                                                    |                          |                  |            |                   |            |                |       |
|                                                                                                    |                          |                  |            |                   |            |                |       |
|                                                                                                    |                          |                  |            |                   |            |                |       |
|                                                                                                    |                          |                  |            |                   |            |                |       |
|                                                                                                    |                          |                  |            |                   |            |                |       |
|                                                                                                    |                          |                  |            |                   |            |                |       |
|                                                                                                    |                          |                  |            |                   |            |                |       |
|                                                                                                    |                          |                  |            |                   |            |                |       |
|                                                                                                    |                          |                  |            |                   |            |                |       |
|                                                                                                    |                          |                  |            |                   |            |                |       |
|                                                                                                    |                          |                  |            |                   |            |                |       |
|                                                                                                    |                          |                  |            |                   |            |                |       |
|                                                                                                    |                          |                  |            |                   |            |                |       |
|                                                                                                    |                          |                  |            |                   |            |                |       |
| ross Receipts Third Group <u>\$ 0.00</u> Gross Receipts Fourth Group <u>\$ 0.00</u>                                                                                                    | tal DSEs                 |                  | 0.00       | Total DSEs        |            |                | 0.00  |
|                                                                                                    |                          | <u>s</u>         | 0.00       |                   | urth Group | \$             | 0.00  |
| Base Rate Fee Third Group     \$     0.00       Base Rate Fee Fourth Group     \$                                                                                                    | oss Receipts Third Group | <u>s</u>         | 0.00       | Gross Receipts Fo |            | \$             | 0.00  |

| Name                                                                                     | LEGAL NAME OF OWNER OF CABLE SYSTEM:                                                                                                    | FORM SA3E. PAGE 20.<br>SYSTEM ID#<br>63026                                                                                                    |
|------------------------------------------------------------------------------------------|----------------------------------------------------------------------------------------------------|----------------------------------------------------------------------------------------------------|
|                                                                                          |                                                                                                    |                                                                                                    |
|                                                                                          | BLOCK B: COMPUTATION OF SYNDICATED EXCLUSIVITY SURCHARGE FOR EACH SUBSCRIBER GROUP                                                                                                    |                                                                                                    |
| 9                                                                                        | If your cable system is located within a top 100 television market and the station is not exempt in Part 7, you mustalso compute a<br>Syndicated Exclusivity Surcharge. Indicate which major television market any portion of your cable system is located in as defined<br>by section 76.5 of FCC rules in effect on June 24, 1981:                                                                                                    |                                                                                                    |
| Computation<br>of                                                                        |                                                                                                    | Second 50 major television market                                                                                                    |
| Base Rate Fee                                                                            | INSTRUCTIONS:                                                                                                    |                                                                                                    |
| and<br>Syndicated<br>Exclusivity<br>Surcharge<br>for<br>Partially<br>Distant<br>Stations | <ul> <li>Step 1: In line 1, give the total DSEs by subscriber group for commercial VHF Grade B contour stations listed in block A, part 9 of this schedule.</li> <li>Step 2: In line 2, give the total number of DSEs by subscriber group for the VHF Grade B contour stations that were classified as Exempt DSEs in block C, part 7 of this schedule. If none enter zero.</li> <li>Step 3: In line 3, subtract line 2 from line 1. This is the total number of DSEs used to compute the surcharge.</li> <li>Step 4: Compute the surcharge for each subscriber group using the formula outlined in block D, section 3 or 4 of part 7 of this schedule. In making this computation, use gross receipts figures applicable to the particular group. You do not need to show your actual calculations on this form.</li> </ul> |                                                                                                    |
|                                                                                          |                                                                                                    |                                                                                                    |
|                                                                                          | FIRST SUBSCRIBER GROUP                                                                                                    | SECOND SUBSCRIBER GROUP                                                                                                    |
|                                                                                          | Line 1: Enter the VHF DSEs                                                                                                    | ine 1: Enter the VHF DSEs                                                                                                    |
|                                                                                          | Line 2: Enter the Exempt DSEs Line 2: Enter the Exempt DSEs                                                                                                    | ine 2: Enter the Exempt DSEs                                                                                                    |
|                                                                                          | Line 3: Subtract line 2 from line 1<br>and enter here. This is the<br>total number of DSEs for<br>this subscriber group<br>subject to the surcharge<br>computation                                                                                                    | Line 3: Subtract line 2 from line 1<br>and enter here. This is the<br>total number of DSEs for<br>this subscriber group<br>subject to the surcharge<br>computation |
|                                                                                          |                                                                                                    | SYNDICATED EXCLUSIVITY<br>SURCHARGE<br>Second Group                                                                                                    |
|                                                                                          | THIRD SUBSCRIBER GROUP                                                                                                    | FOURTH SUBSCRIBER GROUP                                                                                                    |
|                                                                                          | Line 1: Enter the VHF DSEs                                                                                                    | ine 1: Enter the VHF DSEs                                                                                                    |
|                                                                                          | Line 2: Enter the Exempt DSEs                                                                                                    | ine 2: Enter the Exempt DSEs                                                                                                    |
|                                                                                          | Line 3: Subtract line 2 from line 1<br>and enter here. This is the<br>total number of DSEs for<br>this subscriber group<br>subject to the surcharge<br>computation                                                                                                    | Line 3: Subtract line 2 from line 1<br>and enter here. This is the<br>total number of DSEs for<br>this subscriber group<br>subject to the surcharge<br>computation |
|                                                                                          | SYNDICATED EXCLUSIVITY                                                                                                    | SYNDICATED EXCLUSIVITY SURCHARGE Fourth Group                                                                                                    |
|                                                                                          | SYNDICATED EXCLUSIVITY SURCHARGE: Add the surcharge for each s<br>in the boxes above. Enter here and in block 4, line 2 of space L (page 7)                                                                                                    |                                                                                                    |

| Name                                                 | LEGAL NAME OF OWNER OF CABLE SYSTEM:<br>Southwestern Bell Telephone Company                                                                                                    | SYSTEM ID#<br>63026                                                                                                    |
|------------------------------------------------------|----------------------------------------------------------------------------------------------------|----------------------------------------------------------------------------------------------------|
|                                                      | BLOCK B: COMPUTATION OF SYNDICATED EXCLUSIVITY SURCHARGE FOR EACH SUBSCRIBER GROUP                                                                                                    |                                                                                                    |
| 9                                                    | If your cable system is located within a top 100 television market and the station is not exempt in Part 7, you mustalso compute a Syndicated Exclusivity Surcharge. Indicate which major television market any portion of your cable system is located in as defined by section 76.5 of FCC rules in effect on June 24, 1981:                                                                                                    |                                                                                                    |
| Computation<br>of                                    |                                                                                                    | Second 50 major television market                                                                                                    |
| Base Rate Fee<br>and<br>Syndicated<br>Exclusivity    | <ul> <li>INSTRUCTIONS:</li> <li>Step 1: In line 1, give the total DSEs by subscriber group for commerce this schedule.</li> <li>Step 2: In line 2, give the total number of DSEs by subscriber group for the total number of DSEs by subscriber group for total number of DSEs by subscriber group for total number of DSEs by subscriber group for total number of DSEs by subscriber group for total number of DSEs by subscriber group for total number of DSEs by subscriber group for total number of DSEs by subscriber group for total number of DSEs by subscriber group for total number of DSEs by subscriber group for total number of DSEs by subscrip for total number of</li></ul> |                                                                                                    |
| Surcharge<br>for<br>Partially<br>Distant<br>Stations | Exempt DSEs in block C, part 7 of this schedule. If none enter <b>Step 3:</b> In line 3, subtract line 2 from line 1. This is the total number of <b>Step 4:</b> Compute the surcharge for each subscriber group using the for                                                                                                    | zero.<br>DSEs used to compute the surcharge.                                                                                                    |
| otations                                             |                                                                                                    |                                                                                                    |
|                                                      | FIFTH SUBSCRIBER GROUP                                                                                                    | SIXTH SUBSCRIBER GROUP                                                                                                    |
|                                                      | Line 1: Enter the VHF DSEs                                                                                                    | Line 1: Enter the VHF DSEs                                                                                                    |
|                                                      | Line 2: Enter the Exempt DSEs                                                                                                    | Line 2: Enter the Exempt DSEs                                                                                                    |
|                                                      | Line 3: Subtract line 2 from line 1<br>and enter here. This is the<br>total number of DSEs for<br>this subscriber group                                                                                                    | Line 3: Subtract line 2 from line 1<br>and enter here. This is the<br>total number of DSEs for<br>this subscriber group                             |
|                                                      | subject to the surcharge computation                                                                                                    | subject to the surcharge                                                                                                    |
|                                                      | SYNDICATED EXCLUSIVITY<br>SURCHARGE<br>First Group                                                                                                    | SYNDICATED EXCLUSIVITY<br>SURCHARGE<br>Second Group                                                                                                 |
|                                                      | SEVENTH SUBSCRIBER GROUP                                                                                                    | EIGHTH SUBSCRIBER GROUP                                                                                                    |
|                                                      | Line 1: Enter the VHF DSEs                                                                                                    | Line 1: Enter the VHF DSEs                                                                                                    |
|                                                      | Line 2: Enter the Exempt DSEs                                                                                                    | Line 2: Enter the Exempt DSEs                                                                                                    |
|                                                      | Line 3: Subtract line 2 from line 1<br>and enter here. This is the<br>total number of DSEs for<br>this subscriber group<br>subject to the surcharge                                                                                                    | Line 3: Subtract line 2 from line 1<br>and enter here. This is the<br>total number of DSEs for<br>this subscriber group<br>subject to the surcharge |
|                                                      |                                                                                                    |                                                                                                    |
|                                                      | SYNDICATED EXCLUSIVITY SURCHARGE Third Group                                                                                                    | SYNDICATED EXCLUSIVITY SURCHARGE Fourth Group                                                                                                    |
|                                                      | SYNDICATED EXCLUSIVITY SURCHARGE: Add the surcharge for ear<br>in the boxes above. Enter here and in block 4, line 2 of space L (page 7                                                                                                    |                                                                                                    |